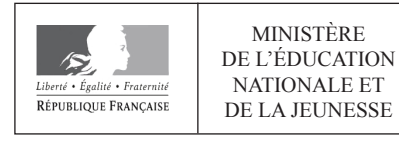

**EFE GMM 2** 

**SESSION 2020** 

# **CAPLP CONCOURS EXTERNE ET CAFEP**

# **Section: GÉNIE MÉCANIQUE**

#### **MAINTENANCE DES SYSTÈMES MÉCANIQUES AUTOMATISÉS** Option:

# **EXPLOITATION PEDAGOGIQUE D'UN DOSSIER TECHNIQUE**

## Durée : 4 heures

Calculatrice électronique de poche - y compris calculatrice programmable, alphanumérique ou à écran graphique  $-$  à fonctionnement autonome, non imprimante, autorisée conformément à la circulaire n° 99-186 du 16 novembre 1999.

L'usage de tout ouvrage de référence, de tout dictionnaire et de tout autre matériel électronique est rigoureusement interdit.

Il est demandé au candidat d'utiliser les documents réponses fournis. Il peut expliciter ses réponses sur la copie. L'ensemble des documents est à placer dans cette copie qui servira de « chemise » pour toute la composition.

Si vous repérez ce qui vous semble être une erreur d'énoncé, vous devez le signaler très lisiblement sur votre copie, en proposer la correction et poursuivre l'épreuve en conséquence. De même, si cela vous conduit à formuler une ou plusieurs hypothèses, vous devez la (ou les) mentionner explicitement.

NB : Conformément au principe d'anonymat, votre copie ne doit comporter aucun signe distinctif, tel que nom, signature, origine, etc. Si le travail qui vous est demandé consiste notamment en la rédaction d'un projet ou d'une note, vous devrez impérativement vous abstenir de la signer ou de l'identifier.

## **INFORMATION AUX CANDIDATS**

Vous trouverez ci-après les codes nécessaires vous permettant de compléter les rubriques figurant en en-tête de votre copie.

Ces codes doivent être reportés sur chacune des copies que vous remettrez.

Concours externe du CAPLP de l'enseignement public :

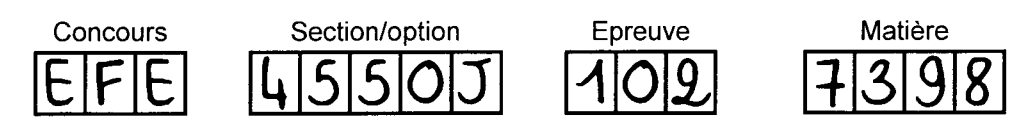

Concours externe du CAFEP/CAPLP de l'enseignement privé :

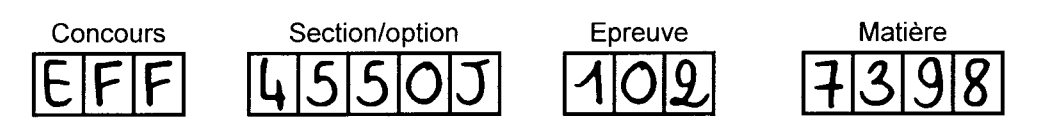

EFE GMM 2

# **Dossier Sujet**

**Documents du sujet : pages DS 1/4 à DS 4/4**

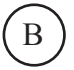

## **Épreuve écrite d'admissibilité Exploitation pédagogique d'un dossier technique Épreuve écrite d'admissibilité Exploit contre d'admissionnelle de la pédagogique de la pédagogique de la pédagogique de la pédagogique de la p**

# $\bf 1.$  <u>Définition de l'épreuve</u> caractéristique caractéristique de l'option choisie du concours, fourni au candidat, et du concours, fourni au candidat de l'épreuve caractéristique du concours, fourni au candidat, et du

À partir d'un dossier technique caractéristique de l'option choisie du concours, fourni au candidat, et comportant les éléments nécessaires à l'étude, l'épreuve a pour objectif de vérifier que le candidat est capable d'élaborer tout ou partie de l'organisation d'une séquence pédagogique, dont le thème est proposé par le jury, ainsi que les documents techniques et pédagogiques nécessaires (documents professeurs, documents fournis aux élèves, éléments d'évaluation).

Durée : **quatre heures** ; coefficient **1**.

# 2. <u>Séquence de formation à développer</u> une séquence de formation répondant aux exigences du référentiel du référ

Le candidat doit développer une séquence de formation répondant aux exigences du référentiel du baccalauréat professionnel M.E.I. (Maintenance des Équipements Industriels) pour une classe de terminale. Cette séquence de formation, comportant différentes phases ou étapes pédagogiques imposées doit viser l'activité et les tâches professionnelles suivantes :

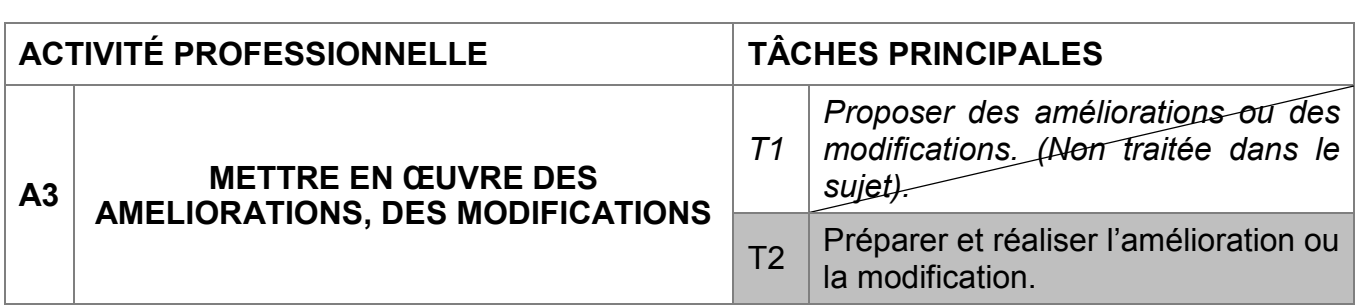

#### **3 - Contexte** Au concert réussite au concours, vous étes nommée (en tant réussite premier premier premier poste, à la rentrée, en tant réussite premier premier poste, à la rentrée, en tant réussite premier poste, à la rentrée, en tant r

Après votre réussite au concours, vous êtes nommé(e) sur votre premier poste, à la rentrée, en tant que professeur de lycée professionnel stagiaire. Cet établissement propose une formation en baccalauréat professionnel Maintenance des Équipements Industriels MEI (24 élèves / division). Vous aurez à votre charge, entre autre, la section MEI en classe de seconde et terminale.

#### **4. Ressources** - Extrait du dossier technique du système **«** ETUYEUSE» (sous ensemble dépileur carton) de la

- Extrait du dossier technique du système « ETUYEUSE» (sous ensemble dépileur carton) de la société DVOPEK;
- Extrait de la documentation ressource constructeurs ;
- Extrait du référentiel du baccalauréat professionnel MEI et de l'annexe du programme de français; français; ensemble de fiches pédagogiques à compléter pour construire la séquence pédagogique pédagogique. La séquence pédagogique et pédagogique pédagogique pédagogique. La séquence pédagogique et pédagogique. La séquence
- Un ensemble de fiches pédagogiques à compléter pour construire la séquence pédagogique.

## **5. Problématique de maintenance pour la séquence de formation**

L'entreprise DVOPEK est spécialisée dans la fabrication de biscottes. Une étude de disponibilité a été menée sur l'ensemble de la chaîne de fabrication.

L'entreprise DVOPEK est spécialisée dans la fabrication de biscottes. Une étude de

Les résultats de l'étude montrent des problèmes sur le système « Etuyeuse » et précisément sur le sous-ensemble « dépileur carton ». Le bureau des méthodes décide alors de changer le variateur. Le modèle choisit est un variateur LEXIUM 52. Le service maintenance est chargé de cette intervention.

## **6. Travail demandé**

Il est demandé au candidat d'élaborer l'ensemble des documents pédagogiques pour le professeur et pour les élèves pris en charge durant la séquence répondant à la problématique de maintenance.

Cette séquence de formation est à expliciter au travers des **documents pédagogiques types** qui sont à compléter :

- En rédigeant directement sur les fiches réponses fournies ;
- En ajoutant dans ces fiches des représentations : schémas ou dessins utiles à la compréhension. Ces figures peuvent être complétées par des repères ou indications jugés utiles aux élèves.
- En renseignant précisément l'action de la compétence professionnelle envisagée.

Le candidat doit compléter :

6.1 – La **FICHE de PRÉSENTATION DE SÉQUENCE (FPS)** afin de contextualiser la séquence (partie haute du document)…..

6.2 – La **FICHE de MISE en SITUATION (FMES)** permettant aux élèves de situer l'activité dans son contexte économique et technique. Elle vise à mettre en évidence les sous-ensembles liés à la problématique de maintenance……

6.3 – La **FICHE de CONTRÔLE des PRÉREQUIS (FCP)** permettant de vérifier que la classe maîtrise les prérequis en associant les savoirs visés tout au long du questionnement.

6.4 – Les **FICHES de PRÉPARATION de L'INTERVENTION (FPI1, FPI2**) sur le système « Dépileur carton». Ces fiches mettent en relation les connaissances et la réflexion de l'élève dans le but de réaliser une action précise.

## 6.5 – La **FICHE de PREPARATION de CO-INTERVENTION (FPCI)**.

6.6 – La **FICHE de SUIVI des ACTIVITES PRATIQUES (FSAP TP3)** décrivant pour les activités, les actions, les indicateurs de performance et les éléments observables par le professeur.

6.7 – La **FICHE CONTRAT (FC)** pour le TP3.

6.8 - Proposer une **FICHE de SYNTHÈSE (FS)** pour répondre à la problématique. Il doit bâtir la fiche fournie aux élèves et la compléter en rouge par ce qu'ils doivent noter au cours de la séance de synthèse.

6.9 – La **FICHE d'étude de suivi des compétences (FESC**). Le candidat devra analyser le positionnement des élèves et proposer des axes de remédiations.

# **7. Critères d'évaluation**

Pour toutes les fiches pédagogiques :

- $\checkmark$  Choix du détail de la compétence professionnelle (CP) envisagée, activité, tâches et savoirs associés ;
- $\checkmark$  Qualité et pertinence des représentations pour favoriser la compréhension des élèves ;
- $\checkmark$  Pertinence des notes devant être reportées par les élèves ;
- $\checkmark$  Choix pédagogiques des informations techniques intégrées dans les documents ;
- $\checkmark$  Qualité et pertinence de la situation de co-intervention
- $\checkmark$  Pertinence des axes de remédiations proposés.
- $\checkmark$  Le respect des consignes

## **8. Durées conseillées**

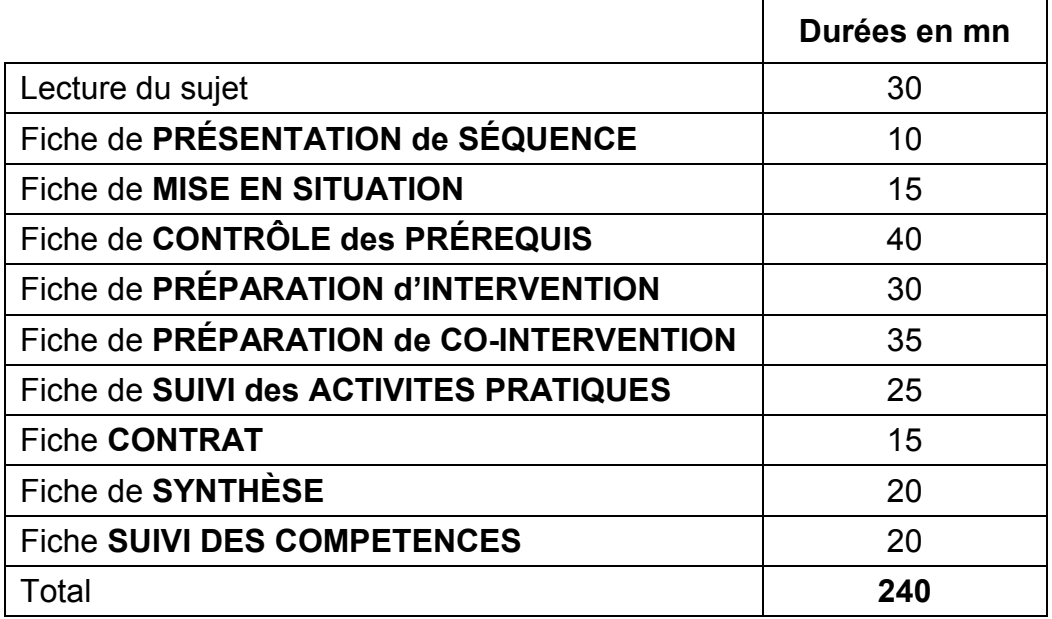

## **9. Consignes**

Ne compléter que les documents réponse.

Le vidéoprojecteur est un matériel pédagogique acquis. Il n'est pas à préciser dans les outils de l'enseignant.

# **Dossier Technique**

**Dossier technique « Etuyeuse » : Documents DT 1/6 à DT 6/6**

 $\mathcal{C}$ 

# Présentation de l'entreprise

## EFE GMM 2

#### **L'entreprise** L'entreprise de la décomposition de la proposition de la proposition de la proposition de la proposition de la<br>Décomposition de la proposition de la proposition de la proposition de la proposition de la proposition de la

L'entreprise DVOPEK est spécialisée dans la fabrication de biscottes et produits associés tels que les pains grillés. Elle a pris une envergure internationale et s'appuie sur le label « fabrication française ». DVOPEK construit son argumentaire de vente sur « l'art de vivre à la française » afin d'exporter son produit sur le marché des pays de l'Est (Serbie, Croatie, Russie, Roumanie...). **Licentreprise**<br>Tation de biscottes et produits associés tels Lentreprise DVOPEK est specialisée dans la

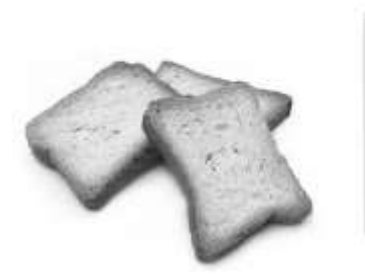

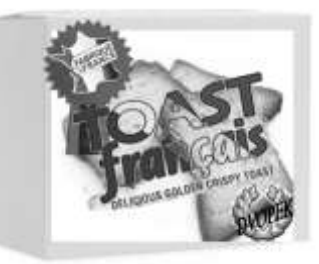

Ses clients sont de gros consommateurs comme les GMS (Grandes et Moyennes Surfaces) mais aussi les CHD (Consommateurs Hors Domicile) tels que les restaurants, les hôpitaux ou les centres publics. Actuellement, les 3/4 des produits vendus le sont sous les marques des distributeurs et 1/4 sous la marque DVOPEK. les CHD (Consommateurs Hors Domicile) tels que les restaurants, les hôpitaux ou les centres publics. Ses clients sont de gros consommateurs comme les GMS (Grandes et Moyennes Surfaces) mais aussi L'entreprise prise possède les certifications IFS (International Featured Standards) et BRC Food (British) et<br>BRC Food (British) et BRC Food (British) et BRC Food (British) et British et British et British et British et

L'entreprise possède les certifications IFS (International Featured Standards) et BRC Food (British Retail Consortium). Retail Consortium).

# **<u>Le Processus : la ligne de fabrication</u>**

La ligne automatisée de fabrication est répartie en plusieurs zones. La présence de robots Polyarticulés ou Delta facilitent certaines tâches. fabrication est répartie en La ligne automal taches.<br>.

La qualité produit est omniprésente à chaque poste. La qua

Elle produit environ 97 000 biscottes / l'heure, nécessitant un peu plus de 20 tonnes de farine par jours.  $\frac{1}{\sqrt{2}}$ Elle produit environ 97

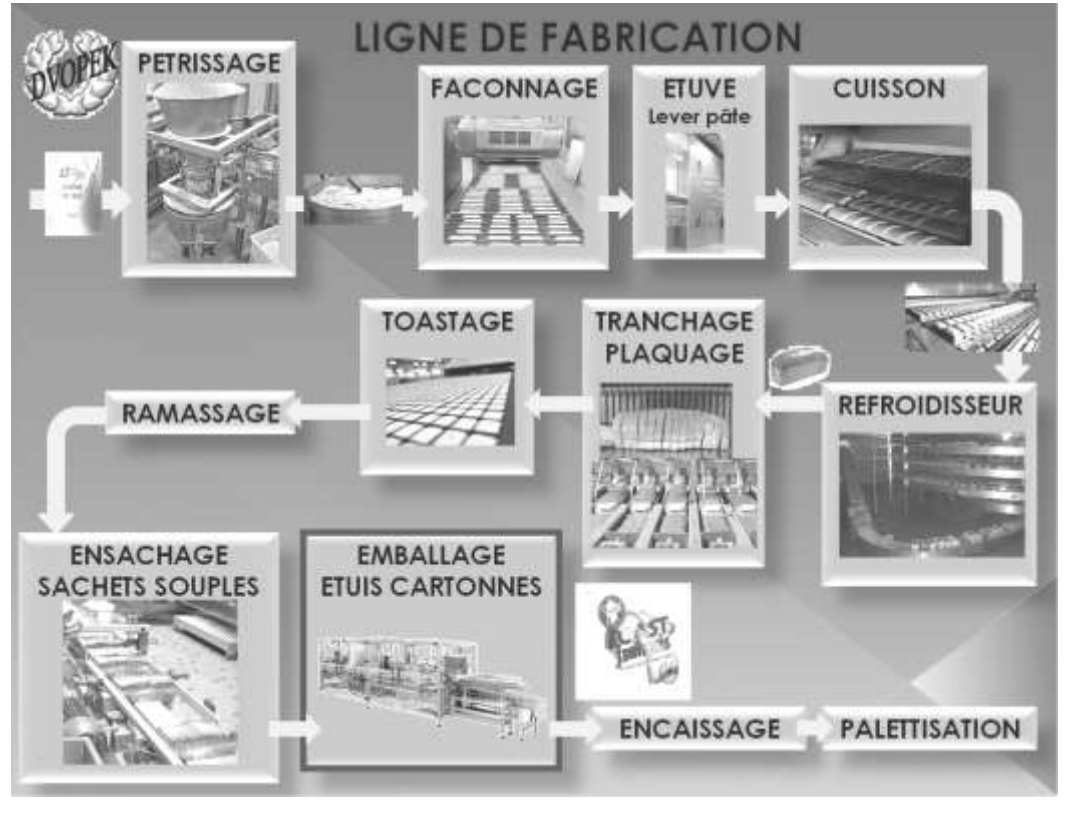

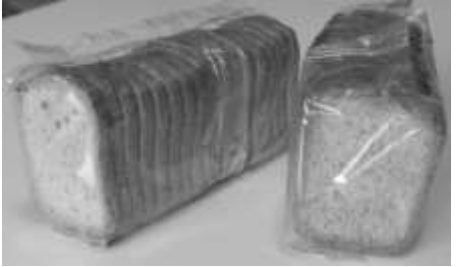

# **Problématique**

L'objectif de l'entreprise est d'atteindre un Taux de Rendement Synthétique (TRS) de 80 %. Actuellement, il est légèrement inférieur. Le service méthode a réalisé des audits dans les différents secteurs pour identifier les causes de non-production afin d'y remédier et ainsi augmenter le volume de production. La cadence générale de la ligne est donnée par le four de cuisson.

L'étude proposée concerne l'étuyeuse horizontale continue.

L'analyse des causes d'arrêts de ce système est présentée sous forme de diagramme de Pareto.

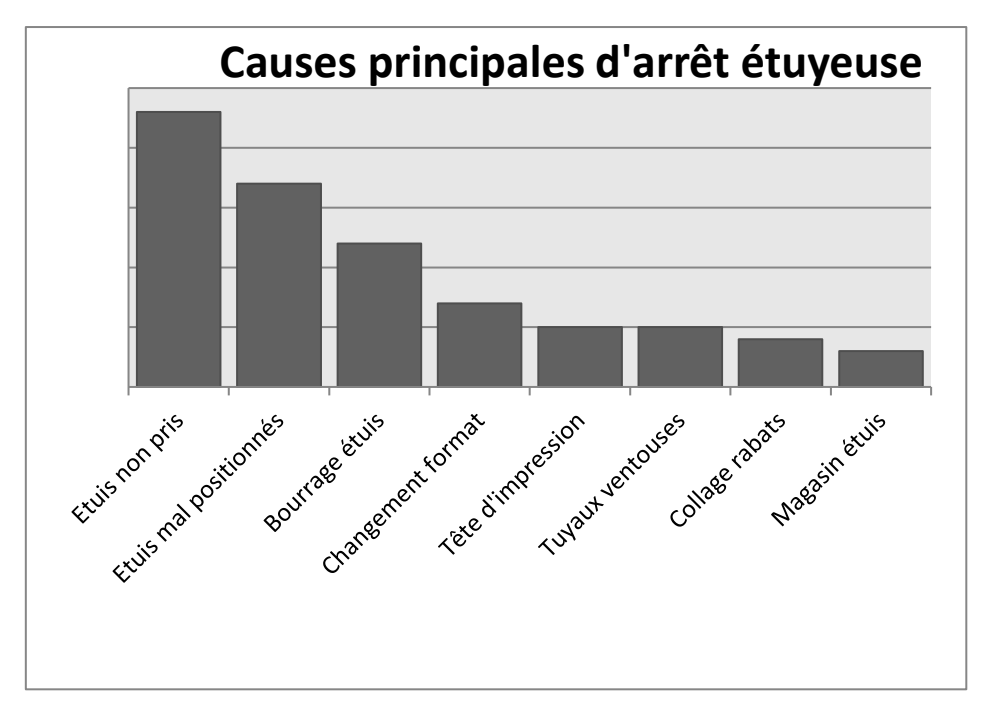

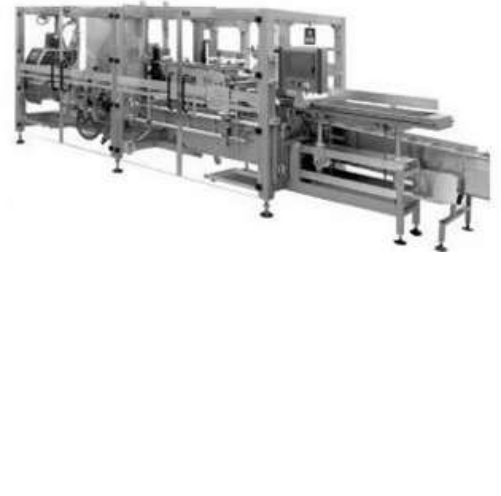

Cela fait apparaître très clairement que les principales causes d'arrêt sont dues au système de préhension et de positionnement des étuis. Pour certains étuis, le vernis déposé sur le carton empêche la bonne adhérence avec les ventouses des bras du dépileur.

## **Principe de fonctionnement**

Les étuis cartonnés sont livrés pliés et sont positionnés par le conducteur de ligne dans le magasin de l'étuyeuse.

Le dépileur **(1)** animé d'un mouvement de rotation, possédant deux bras équipés de ventouses vient aspirer les étuis un à un, les présente devant un bras fixe **(2)** équipé également de ventouses afin d'entrouvrir l'étui. Il poursuit sa rotation et vient déposer l'étui ouvert sur le convoyeur aval **(3).**

Dans un même temps un robot Delta **(4)**, vient déposer deux par deux les sachets de biscottes sur le tapis amont de l'étuyeuse.

La prise d'étui et des deux sachets de biscottes sont synchronisés. Il n'y a pas de prise d'étui par le bras du dépileur si sur le tapis amont de l'étuyeuse il n'y a pas la présence des deux sachets de biscottes correspondant.

Si l'étui n'a pas été saisi malgré la présence des deux sachets de biscottes, la machine s'arrête afin d'éviter l'écrasement des biscottes sur le convoyeur aval de l'étuyeuse, la cause mentionnée est "Etuis non pris".

Un poussoir **(5)** vient insérer les deux sachets de biscottes dans l'étui correspondant. Le poussoir est animé d'un mouvement de translation obtenu par le profil en forme de chicane.

Les rabats de l'étui sont ensuite encollés et fermés. Une tête d'impression vient imprimer les différentes informations permettant la traçabilité des paquets de biscottes.

Les paquets de biscottes poursuivent leur chemin en direction de l'encaissage

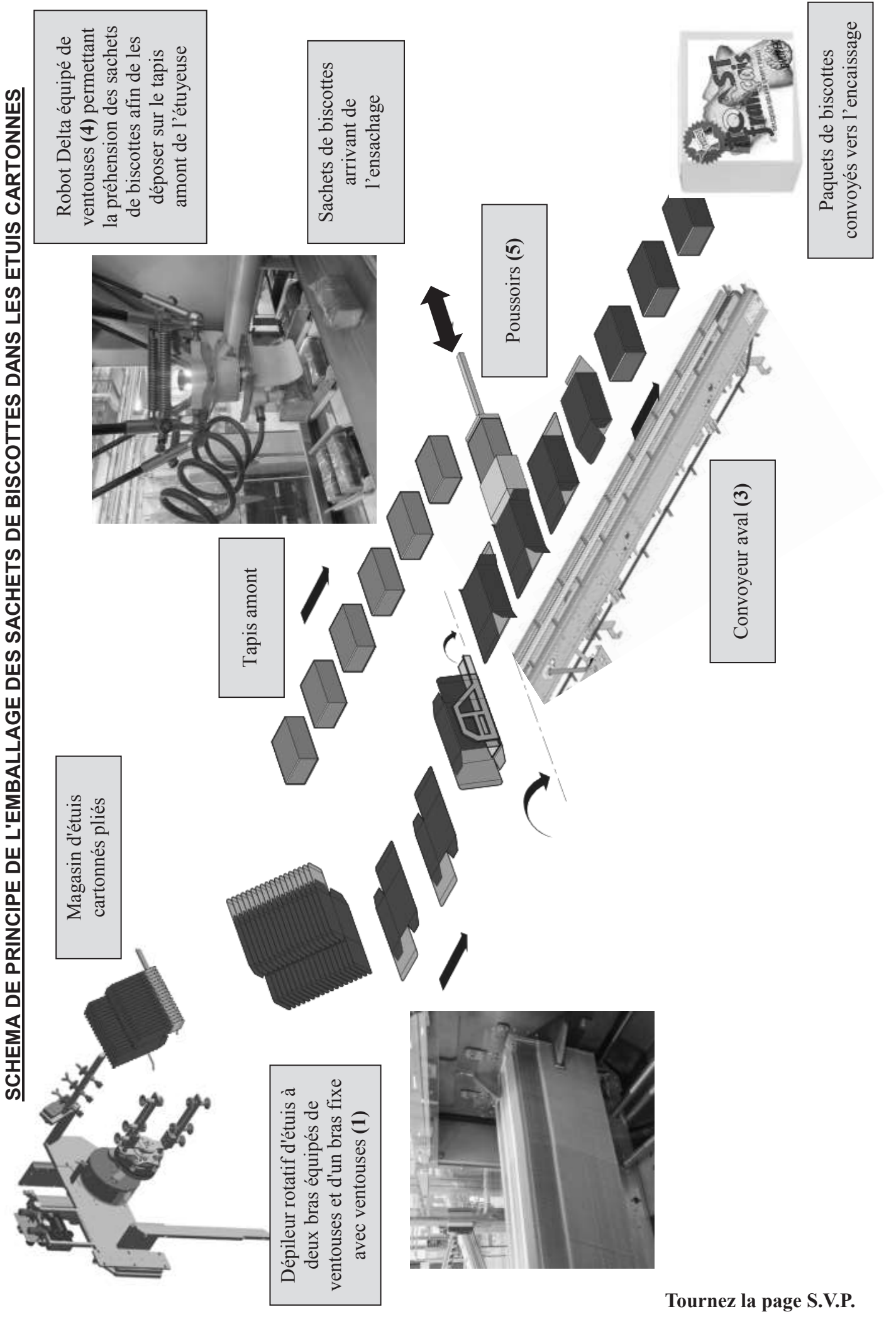

DT 4/6 CAPLP – CAFEP Génie mécanique MSMA 2020 – Exploitation pédagogique d'un dossier technique – DT 4/6 CAPLP – CAFEP Génie mécanique MSMA 2020 – Exploitation pédagogique d'un dossier technique –

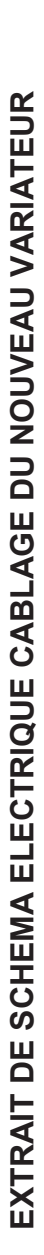

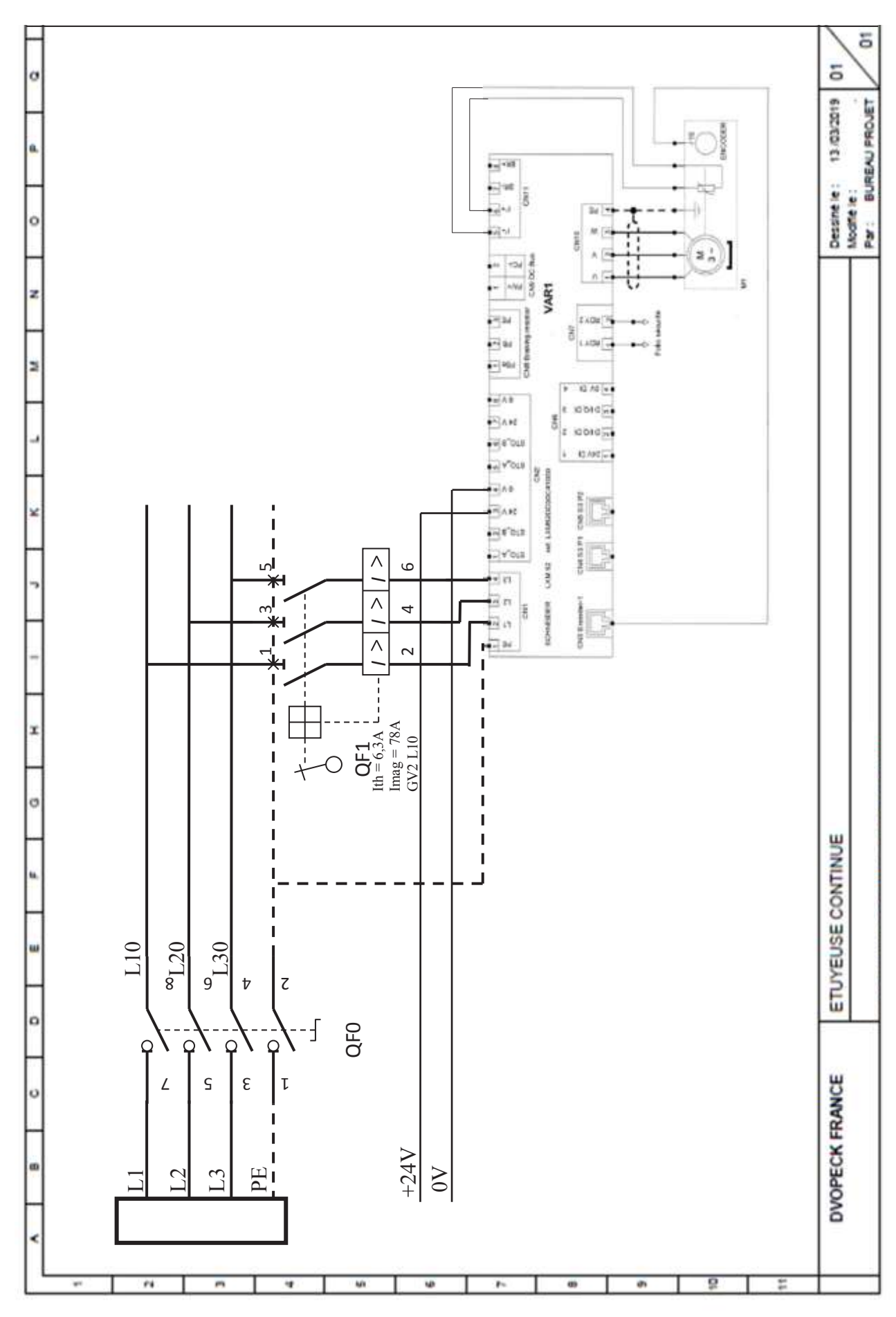

DT 5/6

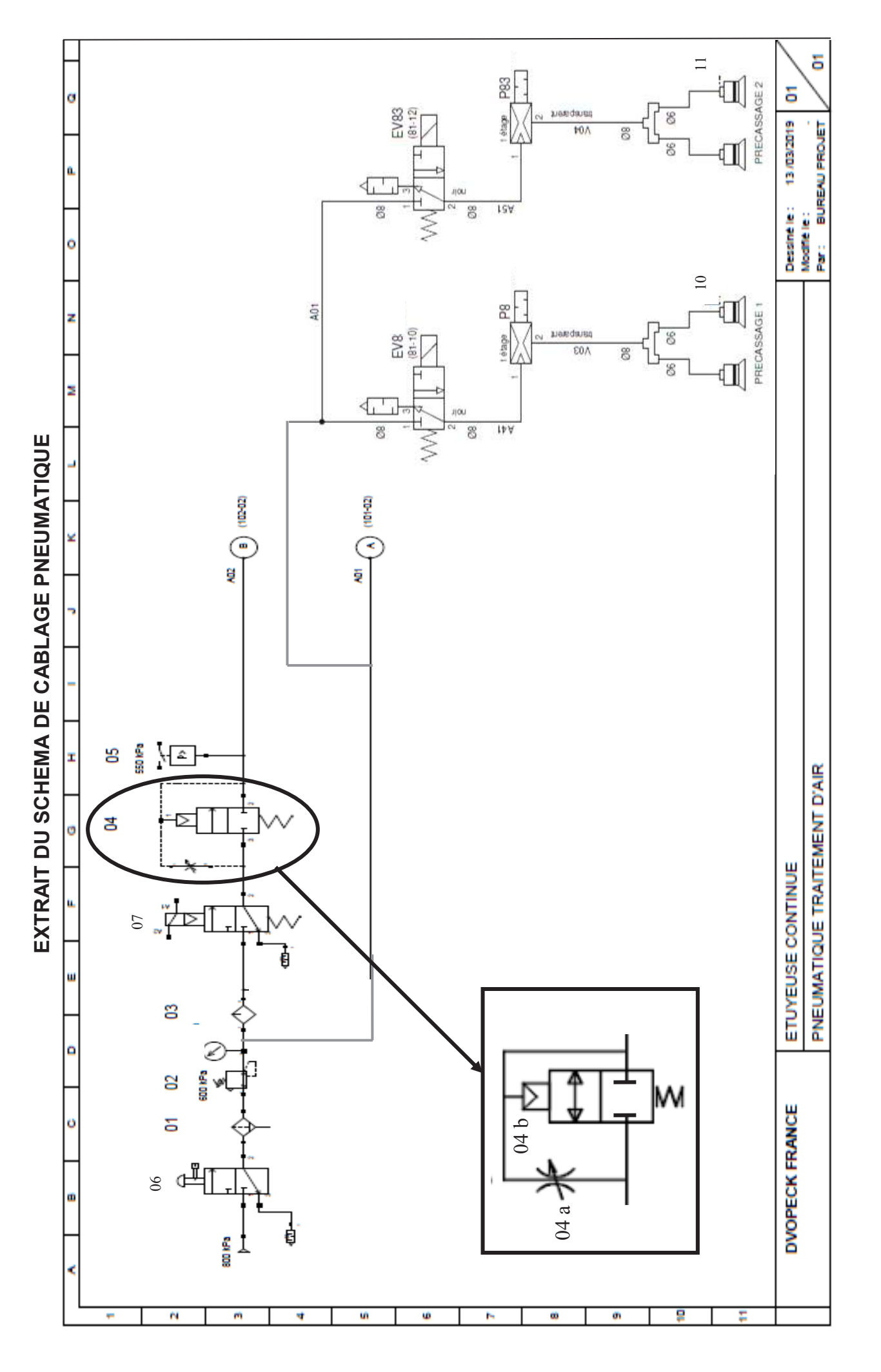

CAPLP – CAFEP Génie mécanique MSMA 2020 – Exploitation pédagogique d'un dossier technique – DT 6/6 CAPLP - CAFEP Génie mécanique MSMA 2020 - Exploitation pédagogique d'un dossier technique -

DT 6/6

# **Documents ressources**

**Documents ressources : pages DR1 à DR13**

# **EXTRAIT DOCUMENTATION TECHNIQUE LEXIUM 52**

#### **Présentation générale**

#### >>**Servo variateur autonome Lexium 52**

En configuration autonome classique avec alimentation électrique triphasée intégrée, les servo variateurs Lexium 52 sont particulièrement adaptés aux configurations de servo variateurs peu onéreuses avec axes uniques autonomes. Ils communiquent via Sercos et sont dotés d'E/S logiques intégrées. Les servo variateurs Lexium 52 sont disponibles en cinq niveaux d'intensité, de 1,5 A à 24 A DC avec un courant de crête entre 6 et 72 A. Cela correspond à une plage de puissance de 0,4 à 7 kW (0,536 à 9,383 hp).

Le Lexium 52 est idéal pour les solutions intégrant un faible nombre d'axes. Il est entièrement compatible avec les contrôleurs PacDrive Eco de petite capacité.

La série de servo variateurs Lexium 52 inclut cinq modèles de variateurs associés aux servo moteurs de la série Lexium SH3, optimisés pour répondre aux exigences de hautes performances, de puissance et de simplicité d'utilisation spécifiques aux applications de contrôle de mouvement. Cette série couvre une plage de puissance allant de 0,4 à 7 kW (*0,536 et 9,383 hp*). Le servo variateur Lexium 52 est conçu pour simplifier les cycles de vie des machines.

Le logiciel de configuration SoMachine, le montage côte-à-côte et les connecteurs enfichables à code couleur facilement accessibles en face avant ou en haut des servo variateurs, sont autant de caractéristiques qui facilitent l'installation, la configuration et la maintenance. Les tâches de maintenance sont également simplifiées et accélérées grâce aux nouveaux outils de duplication et de sauvegarde.

La taille compacte des servo variateurs et des servo moteurs permet de délivrer une puissance maximum avec un encombrement réduit. La taille des machines est ainsi limitée et les coûts sont plus faibles.

Les fonctions de sécurité intégrée réduisent les délais de conception et facilitent la conformité aux normes de sécurité.

Le servo-amplificateur Sercos Lexium 52 autonome est conçu pour les solutions de servo-variateur à mono-axe indépendant, ainsi que les applications avec moteurs asynchrones.

Les composants électroniques du Lexium 52 se trouvent dans une armoire de commande.

Le variateur fournit les courants de phase nécessaires pour la commande de position des moteurs raccordés. Il existe différents modèles de Lexium 52 pour différentes classes de courant, en fonction des exigences relatives à chaque axe de l'application.

Le Lexium 52 facilite le câblage pour le démarrage initial et les interventions de maintenance. Le raccordement des appareils intégrés sur le terrain est aussi concerné. Tous les connecteurs qui peuvent être raccordés de l'extérieur (entrée d'alimentation, bus DC, alimentation 24 VCC, Sercos, moteur, codeur, E/S, alimentation des E/S, fonctions Ready et Inverter Enable (STO)) sont conçus de telle manière que l'appareil puisse être configuré rapidement et facilement.

#### >>**Conformité aux exigences de compatibilité électromagnétique (CEM)**

L'intégration d'un filtre CEM de catégorie C3 dans les servo variateurs Lexium 52 et la conformité aux exigences CEM simplifient l'installation et réduisent de façon significative les coûts de mise en conformité et d'obtention du label. Des filtres supplémentaires sont disponibles en option. Ils peuvent être installés par le client pour réduire les niveaux d'émissions par conduction ou par rayonnement.

#### >>**Hautes performances**

Le servo variateur Lexium 52 améliore les performances de la machine, grâce aux caractéristiques suivantes :

Capacité de surcharge : courant de crête élevé (jusqu'à 4 fois le courant permanent),

Augmentation de la plage de mouvement,

Densité de la puissance : la taille compacte du servo variateur offre une efficacité maximale dans un espace réduit.

>>**Servo moteurs Lexium SH3, MH3 et SHS : puissance et fonctions dynamiques** 

Les servo variateurs Lexium 52 peuvent entraîner des servo moteurs triphasés des séries Lexium SH3, MH3 et SHS.

Ils incluent un codeur SinCos Hiperface® qui transmet automatiquement les données depuis le servo moteur vers le servo variateur et sont disponibles avec ou sans frein de parking.

Ces servo variateurs couvrent une faible plage de couple de continu à l'arrêt de 0,5 à 94,4 Nm (0,368 à 69,625 ft lbf) pour des régimes nominaux entre 2 000 et 8 000 tr/min. Tous les servo moteurs de cette série Lexium sont dotés d'une plaque électronique. Ainsi, ils suivent tous les principes de communication avec le système PacDrive pour la configuration automatique via le contrôleur.

Veuillez consulter notre catalogue "Servo moteurs Lexium SH3/MH3/SHS".

#### >>**Accessoires et options**

Accessoires externes

 $\bullet$  Options : résistances de freinage, inductances de lignes, etc.

# **PacDrive 3**  Servo variateurs autonomes Lexium 52

**d'automatisation** 

**Solution** 

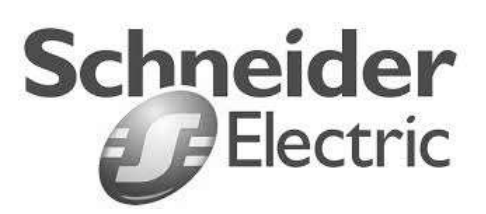

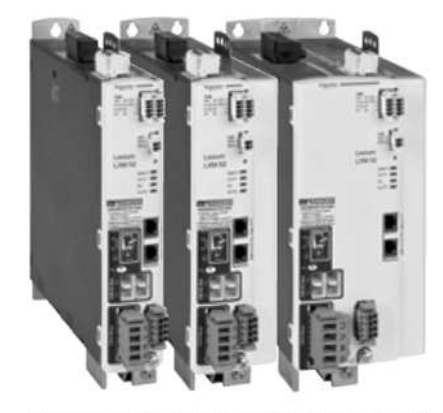

Servo variateurs autonomes Lexium 5.

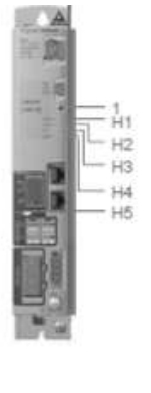

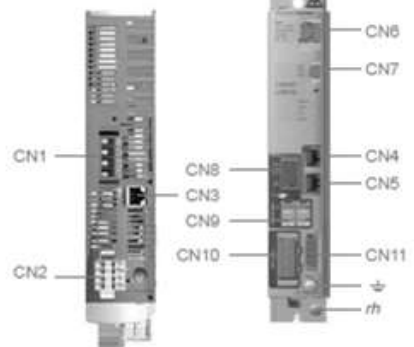

CAPLP – CAFEP Génie mécanique MSMA 2020 – Exploitation pédagogique d'un dossier technique – DR 2/13

## **>>INFORMATIONS TECHNIQUES**

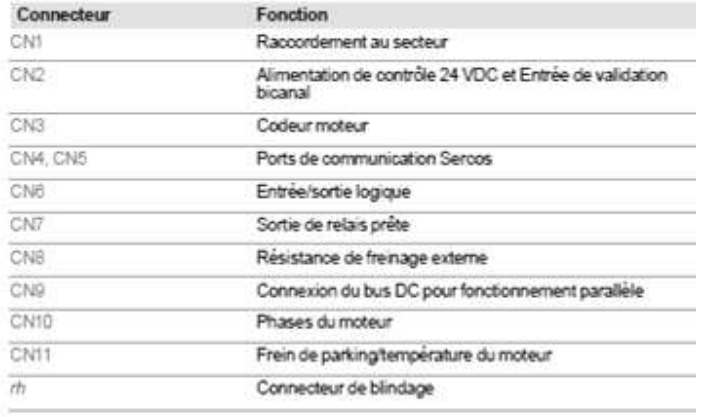

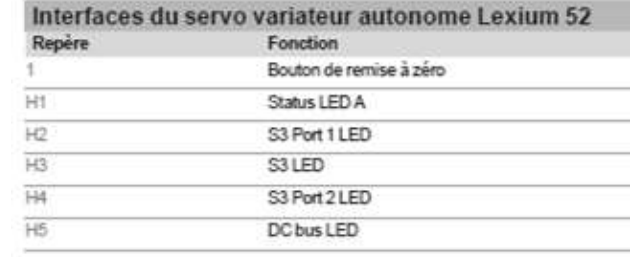

## Servo variateurs Lexium 52 - présentation de la gamme

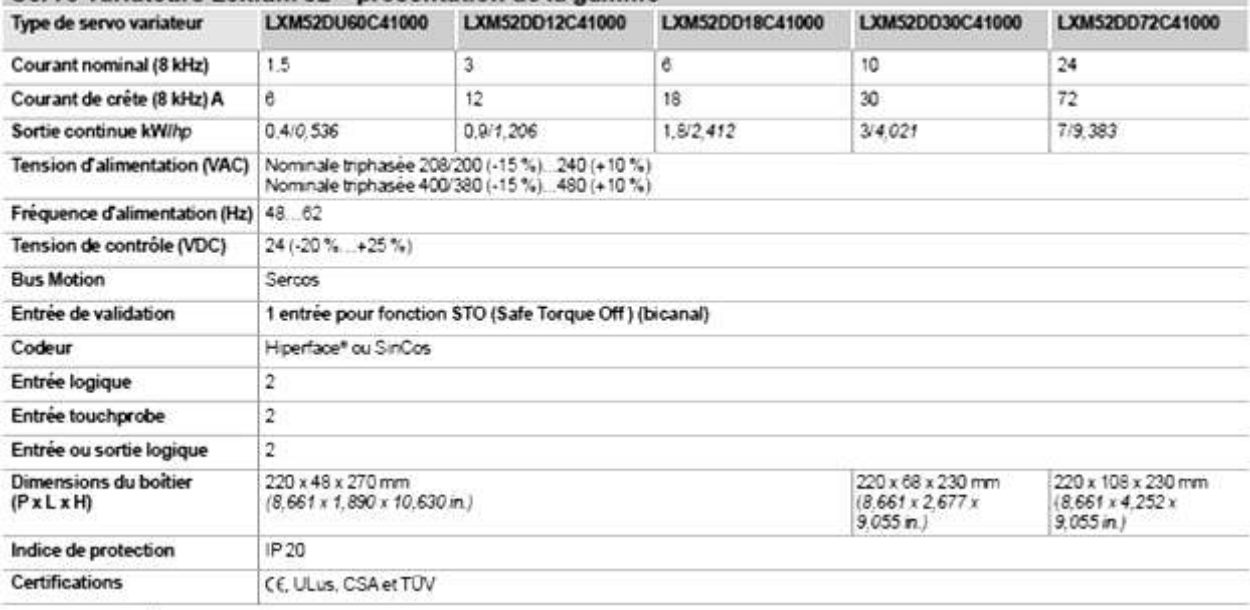

#### Complémentaires

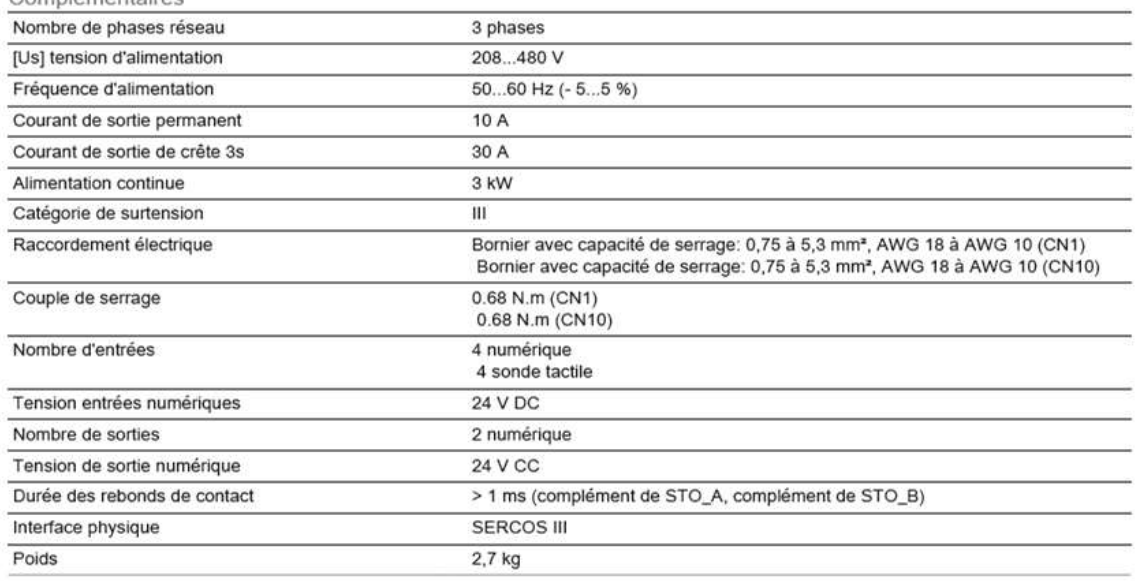

#### **>>INSTALLATION D'UN FUSIBLE POUR LE RACCORDEMENT SECTEUR**

Informations générales

Calibre maximal du fusible à brancher en amont :

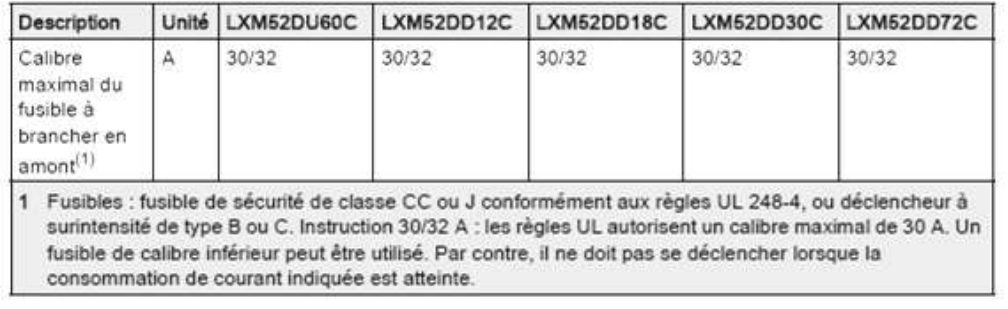

### **>>INFORMATIONS SPECIFIQUES DE SECURITES**

Le Lexium 52 présente moins de risques de dommages corporels. Néanmoins, il existe toujours un risque étant donné que le Lexium 52 fonctionne avec une tension et des courants électriques.

En cas de risque, un message de sécurité est délivré aux endroits opportuns. Ce message présente le ou les risques encourus ainsi que leurs conséquences éventuelles. Il décrit également les mesures préventives à mettre en place pour les éviter.

# **DANGER**

**CHOC ELECTRIQUE, EXPLOSION OU ÉCLAIR D'ARC ÉLECTRIQUE, ECURITE D'INTERVENTION**

□ Empêcher l'intrusion dans la zone de travail, par exemple au moyen de clôtures, de grillages, de barrières multifaisceaux

 $\Box$  Veiller à mettre hors tension tous les équipements, y compris les composants raccordés, avant de retirer les capots de protection ou les portes, ainsi qu'avant d'installer ou de retirer des accessoires, du matériel, des câbles ou des conducteurs.

Avant d'accéder au variateur, arrêter le variateur ainsi que le moteur commandé.

Empêcher les démarrages involontaires par la mise hors tension du variateur via le circuit d'arrêt d'urgence ainsi que part la procédure de verrouillage et d'étiquetage

□ Attendre 15 minutes pour permettre la décharge de l'énergie résiduelle des condensateurs du bus DC.

 $\Box$  Mesurer la tension sur le bus DC à l'aide d'un voltmètre approprié et vérifier que la tension est inférieure à 42,4 VCC.<br>□ Ne pas partir du principe que le bus DC est hors tension si la LED du Bus DC est éteinte.

□ Protéger l'arbre du moteur contre tout entraînement externe avant d'effectuer des travaux sur le système d'entraînement.

□ Ne pas court-circuiter le bus DC et les condensateurs du bus DC.<br>□ Remettez en place et fixez tous les caches de protection, accessoires, matériels, câbles et fils

et vérifiez que l'appareil est bien relié à la terre avant de le remettre sous tension.

□ Utilisez uniquement la tension indiquée pour faire fonctionner cet équipement et les produits associés.

Ce produit se démarque par un courant de fuite supérieur à 3,5 mA. Suite à une interruption de la liaison à la terre, un courant de contact dangereux peut circuler en cas de contact avec la carcasse.

□ Utiliser les composants électriques seulement avec un câble de protection (mise à la terre) raccordé.

□ Après installation, vérifier que le câble de protection (mise à la terre) est correctement raccordé à l'ensemble des appareils électriques, conformément au schéma de raccordement.

□ Avant la mise en marche de l'appareil, protéger les composants sous tension pour éviter tout contact.

 $\Box$  Ne pas toucher les points de raccordement électrique des composants une fois le module sous tension.

□ Fournir une protection contre les contacts directs (EN 50178).

□ Les câbles et bornes peuvent être raccordés et débranchés seulement après avoir confirmé la mise hors tension du système.<br>□ Isoler les conducteurs inutilisés à chaque extrémité du câble moteur.

**MISE À LA TERRE INSUFFISANTE**<br>Different conducteur de protection d'au moins 10 mm2 (AWG 6) ou deux conducteurs de protection avec la section des conducteurs dédiés à l'alimentation des bornes de puissance. □ S'assurer du respect de toutes les règles applicables en matière de mise à la terre du système d'entraînement.

*Le non-respect de ces instructions provoquera la mort ou des blessures graves*.

### **>>INFORMATIONS SPECIFIQUES DE SECURITES CIRCUIT A TBTP**

La tension de signal et la tension de commande des appareils sont inférieures à 30 VCC. Elles correspondent à des circuits de TBTP. Selon la norme IEC 61800-5-1, dans cette plage de tension, le système TBTP nécessite un dispositif de protection pour éviter tout contact direct et indirect avec une tension dangereuse, qui consiste à intégrer une séparation dans le système/la machine côté primaire et côté secondaire. Séparez le câblage basse tension du câblage haute tension, et conformez-vous à la norme IEC 61800-5-1, Entraînements électriques de puissance à vitesse variable - exigences de sécurité.

NOTE : Utilisez une source d'isolement secondaire de 30 VCC. Un fusible conforme CSA-C22.2 No. 248 de 3 A maximum doit être ajouté entre la source et les contacts.

#### **>>INFORMATIONS SUR L'UTILISATION DE DISPOSITIFS DIFFERENTIELS RESIDUELS**

Les conditions d'utilisation suivantes s'appliquent avec les dispositifs différentiels résiduels :

NOTE : Si une mesure de protection supplémentaire contre les contacts indirects et directs (par un courant résiduel nominal inférieur à < 30 mA) est appliquée, un disjoncteur différentiel résiduel en amont avec seuil de réponse sur 30 mA peut aussi être déclenché lors du fonctionnement normal de l'appareil par le courant de fuite du Lexium 52. En cas de contact direct ou de dommages causés au niveau de l'isolation, le circuit peut être raccordé à un composant de courant direct dans le conducteur de terre. Cela affecte alors la sensibilité des disjoncteurs différentiels résiduels de type A et AC, ainsi que la capacité à protéger les autres accessoires du système.

Aussi, le Lexium 52 ne doit être utilisé qu'avec un disjoncteur différentiel résiduel universel de type B avec seuil de déclenchement supérieur à 30 mA (par exemple, 300 mA, afin d'éviter un départ de feu induit par une isolation endommagée).

NOTE : En cas d'installation d'un dispositif différentiel résiduel côté ligne de l'équipement électronique pour éviter les contacts directs et directs, utilisez uniquement un dispositif de type B.

Dans le cas contraire, optez pour une autre mesure de protection. Par exemple, séparez l'équipement électronique de l'environnement par une double isolation ou une isolation renforcée, ou séparez-le de la ligne au moyen d'un transformateur. Les disjoncteurs différentiels résiduels de type B utilisés pour la conception et le montage du système électronique sont à manipuler avec soin. Tous les disjoncteurs différentiels résiduels installés en amont entre un disjoncteur différentiel résiduel de type B et le transformateur d'alimentation doivent être de type B.

NOTE : La norme IEC 61800-5-1 - Entraînements électriques de puissance à vitesse variable, Partie 5-1 : Exigences de sécurité - Electrique, thermique et énergétique impose l'installation de dispositifs de protection à courant différentiel résiduel sur les composants affichant un courant d'emploi supérieur à 3,5 mA (CA) ou 10 mA (CC)

## **>>INSTALLATION ET MAINTENANCE**

#### **Câble moteur et blindage externe**

Le tableau suivant décrit la procédure de raccordement du câble moteur et du blindage externe :

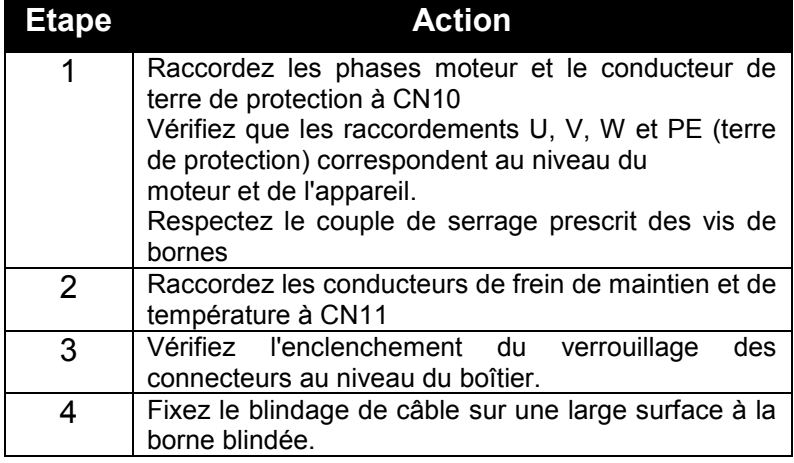

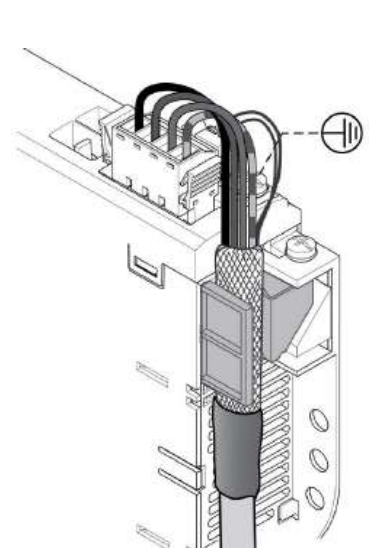

## **>>RACCORDEMENT ELECTRIQUES ET SERRAGE**

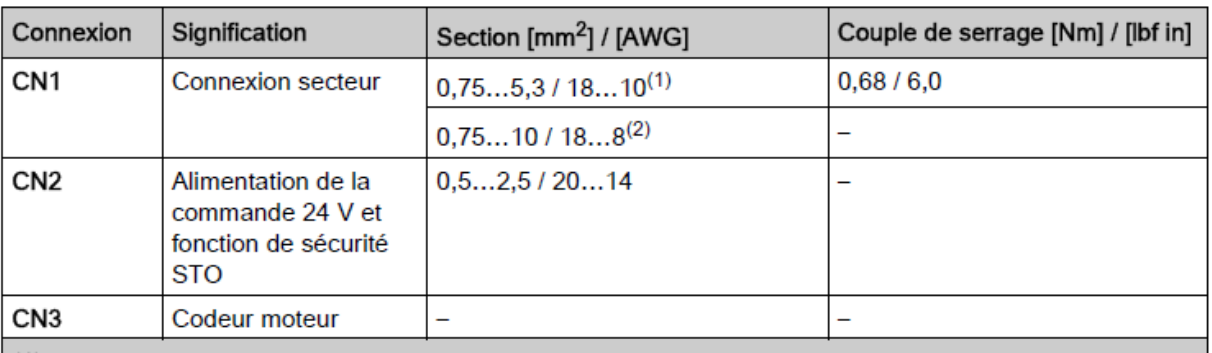

(1) Ces valeurs s'appliquent au LXM52DU60C, LXM52DD12C, LXM52DD18C, LXM52DD30C. (2) Ces valeurs s'appliquent au LXM52DD72C.

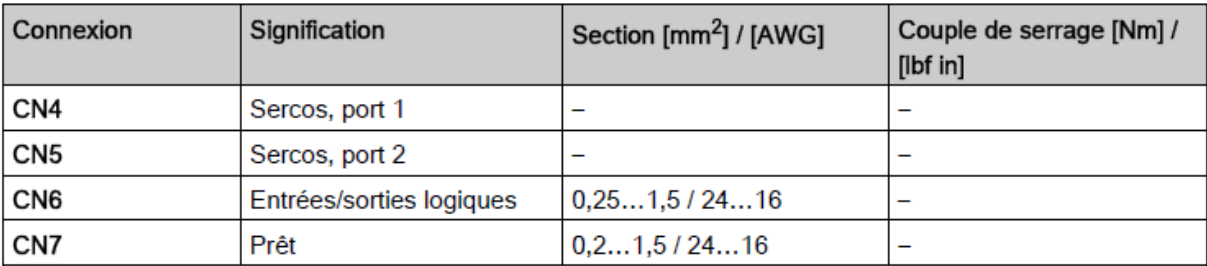

(1) Ces valeurs s'appliquent au LXM52DU60C, LXM52DD12C, LXM52DD18C, LXM52DD30C.

(2) Ces valeurs s'appliquent au LXM52DD72C.

(3) Reliez la prise de terre de l'appareil au neutre de l'installation.

(4) Connectez le blindage du câble sur une large surface de la borne de blindage.

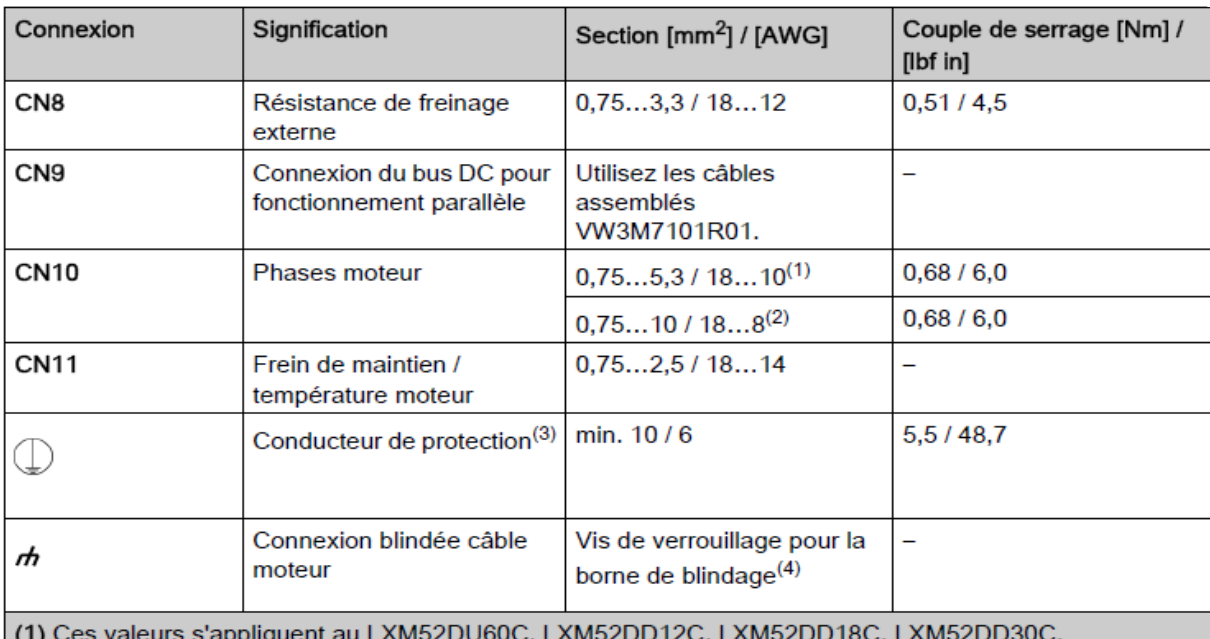

(2) Ces valeurs s'appliquent au LXM52DD72C.

(3) Reliez la prise de terre de l'appareil au neutre de l'installation.

(4) Connectez le blindage du câble sur une large surface de la borne de blindage.

## **>>AVANTAGE DU VARIATEUR**

Le LEXIUM 52 est très facile d'utilisation. Il offre les possibilités de réglage de vitesses, le maintien à une vitesse constante et de permettre le réglage de rampes au démarrage comme à l'arrêt. Ce variateur permet d'obtenir une régulation de vitesse précise et infinie. La commande à distance est aisée à mettre en œuvre. Les perturbations électriques sont existantes mais moindre. Le LEXIUM ne nécessite aucun entretien particulier et de ce fait il reste économiquement avantageux par rapport au prix plus faible d'un variateur de vitesse mécanique.

# **EXTRAIT DE CATALOGUE**

G

Extrait de catalogue revendeur Radiospare.

# *Cartouche type J*

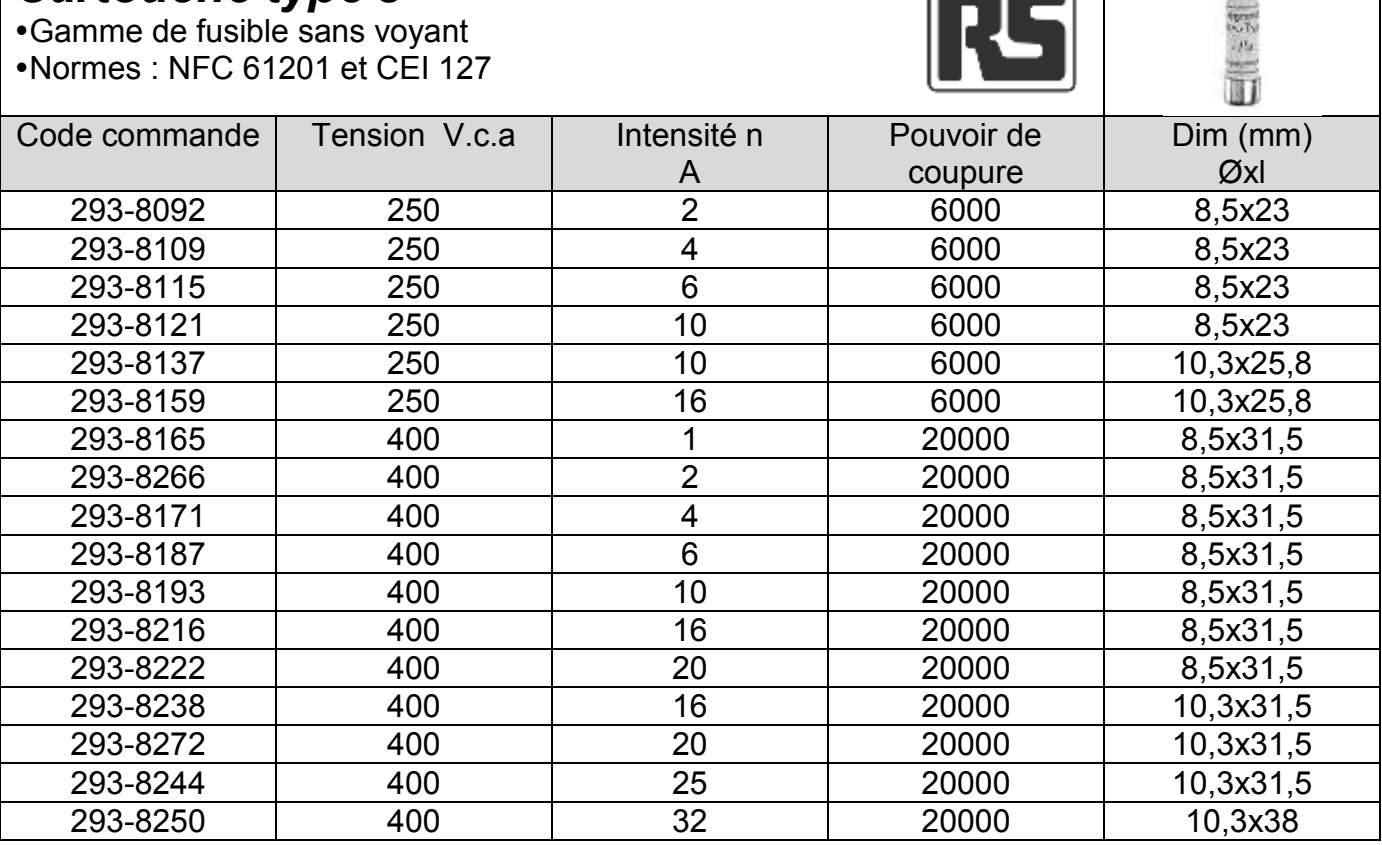

Extrait de tableau de correspondance code revendeur / code fabricant.

# *Cartouche type J*

Gamme de fusible sans voyant

Normes : NFC 61201 et CEI 127

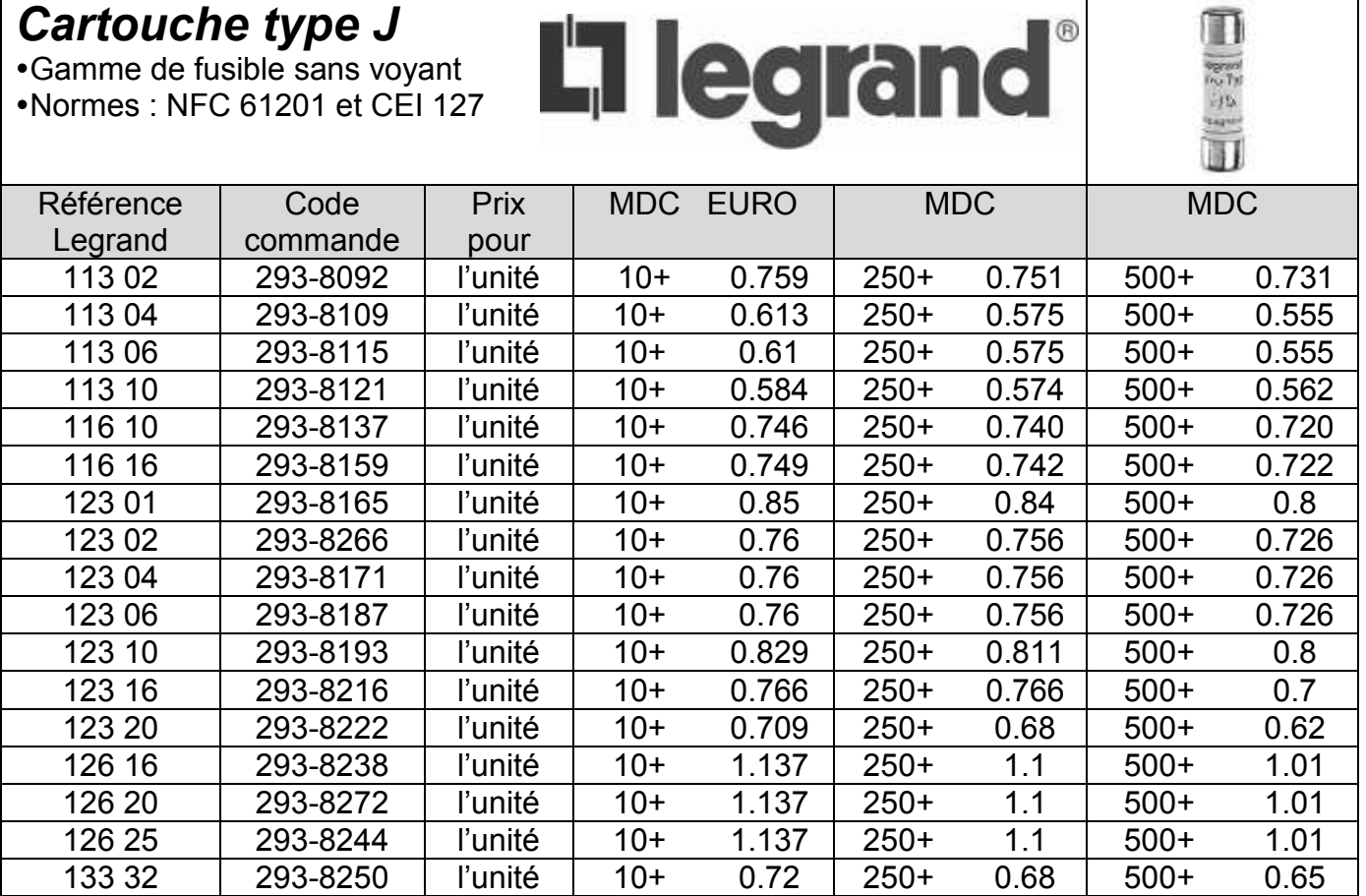

CAPLP – CAFEP Génie mécanique MSMA 2020 – Exploitation pédagogique d'un dossier technique – DR 7/13

m

Π 

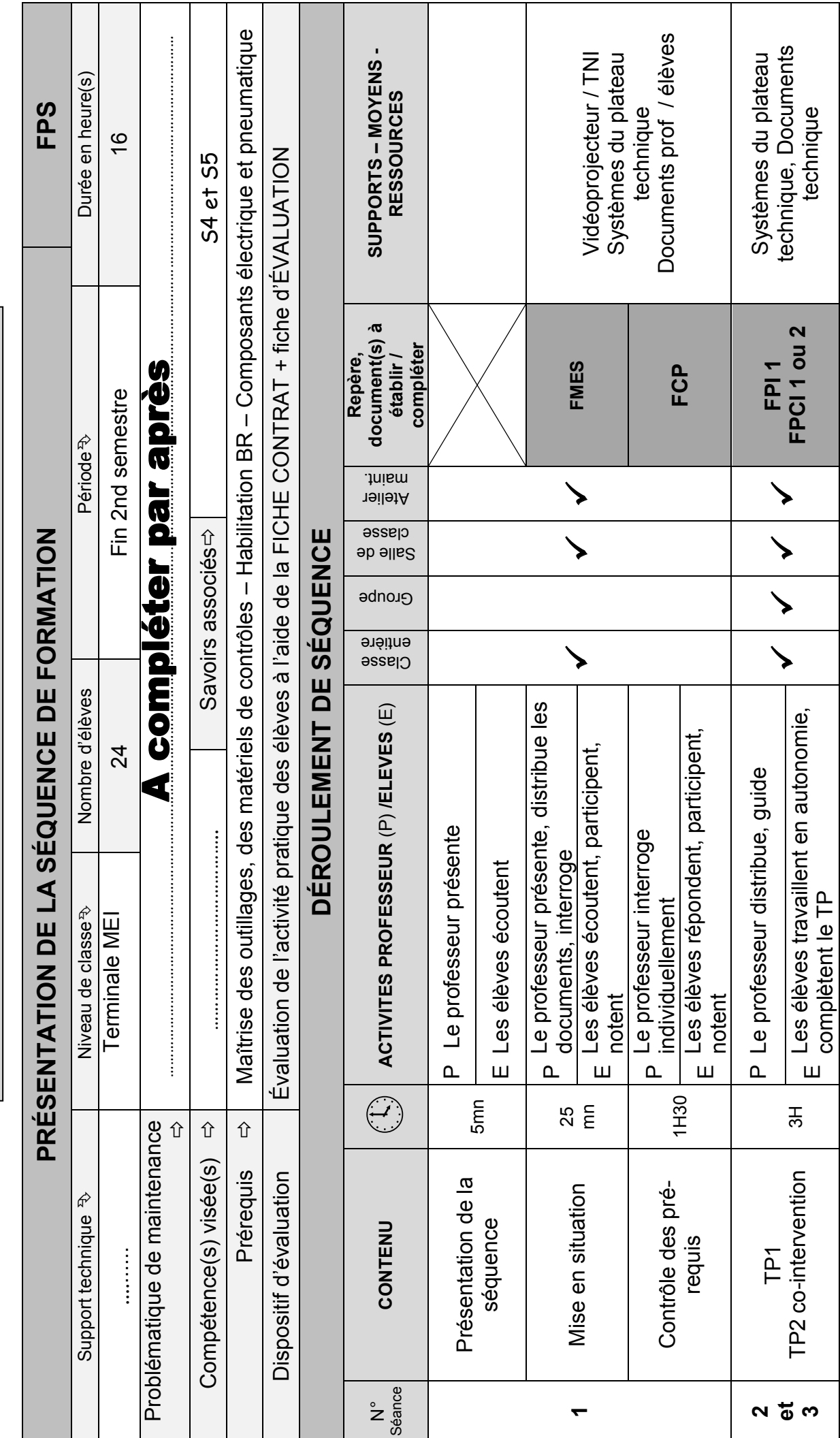

**FICHE DE SEQUENCE**

FICHE DE SEQUENCE

CAPLP – CAFEP Génie mécanique MSMA 2020 – Exploitation pédagogique d'un dossier technique – DR 8/13 CAPLP - CAFEP Génie mécanique MSMA 2020 - Exploitation pédagogique d'un dossier technique -

DR 8/13

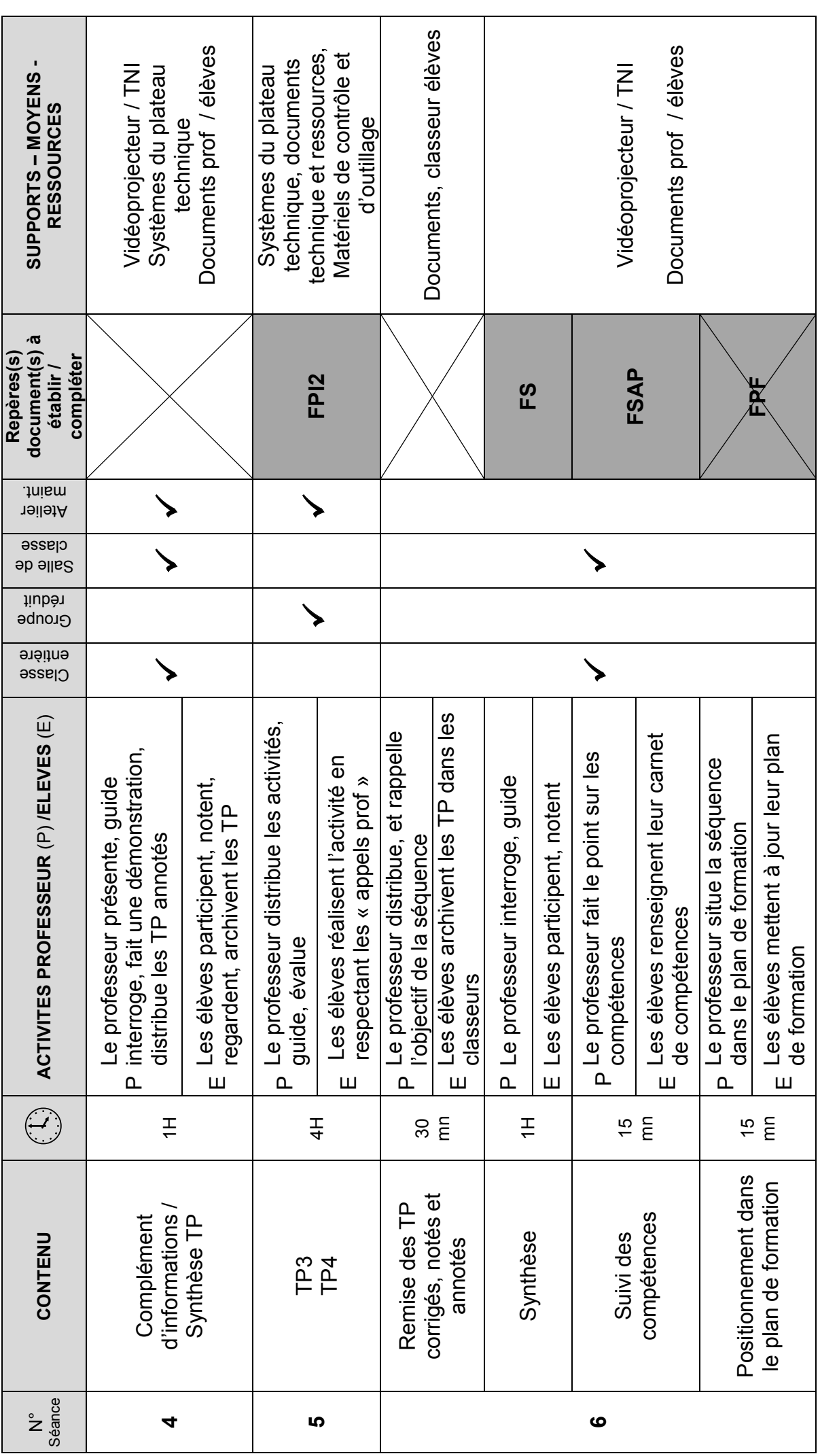

CAPLP – CAFEP Génie mécanique MSMA 2020 – Exploitation pédagogique d'un dossier technique – DR 9/13 CAPLP - CAFEP Génie mécanique MSMA 2020 - Exploitation pédagogique d'un dossier technique -

DR 9/13

# **FICHE DE PREPARATION CO-INTERVENTION : MODELE 2**

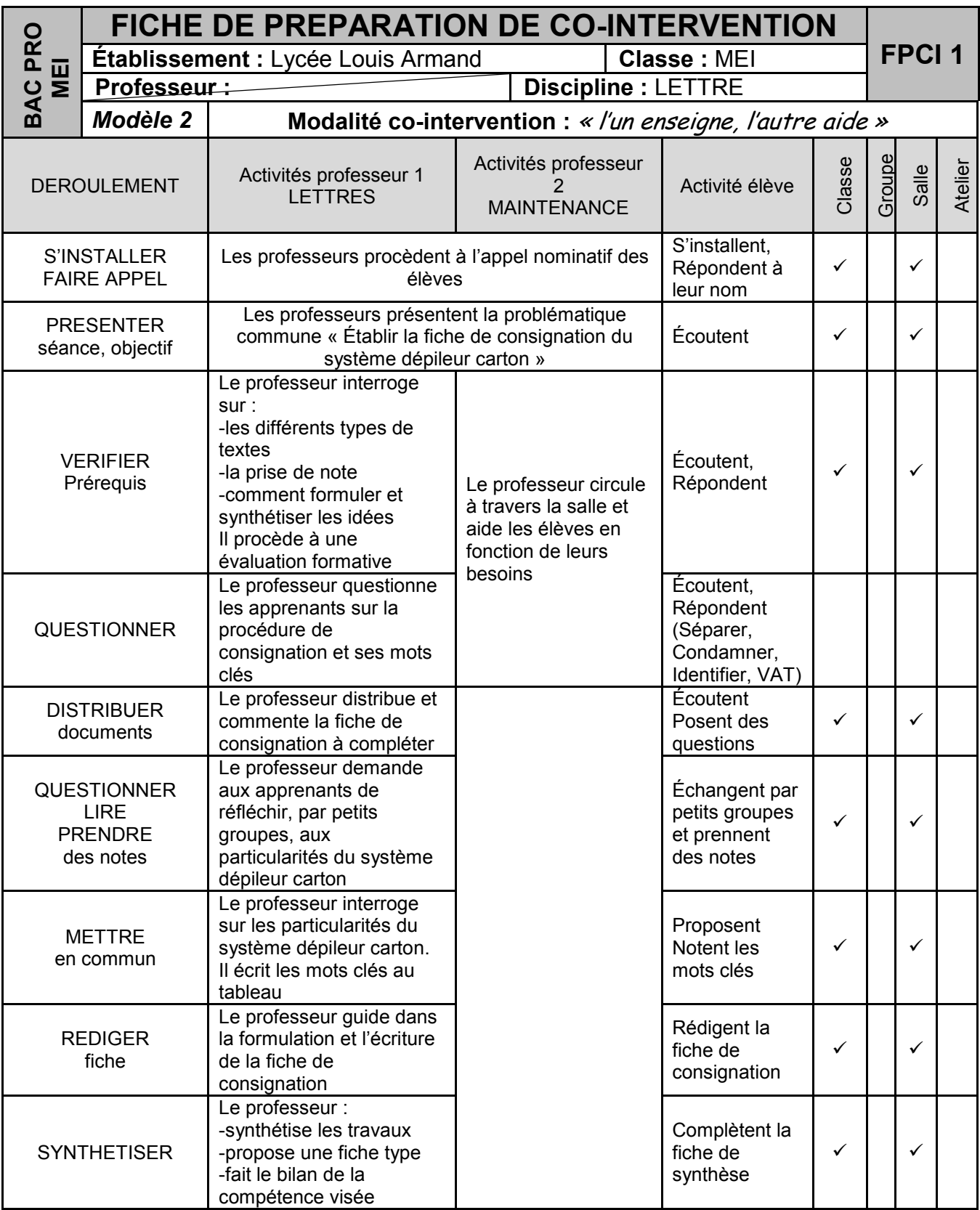

# **FICHES SUIVI DES ACTIVITES PRATIQUES FSAP TP1, TP2, TP4**

A titre d'information, les fiches de suivi des activités pratiques des TP1, 2 et 3 vous sont proposées ci-dessous ( FSAP TP1, FSAP TP2 et FSAP TP3)

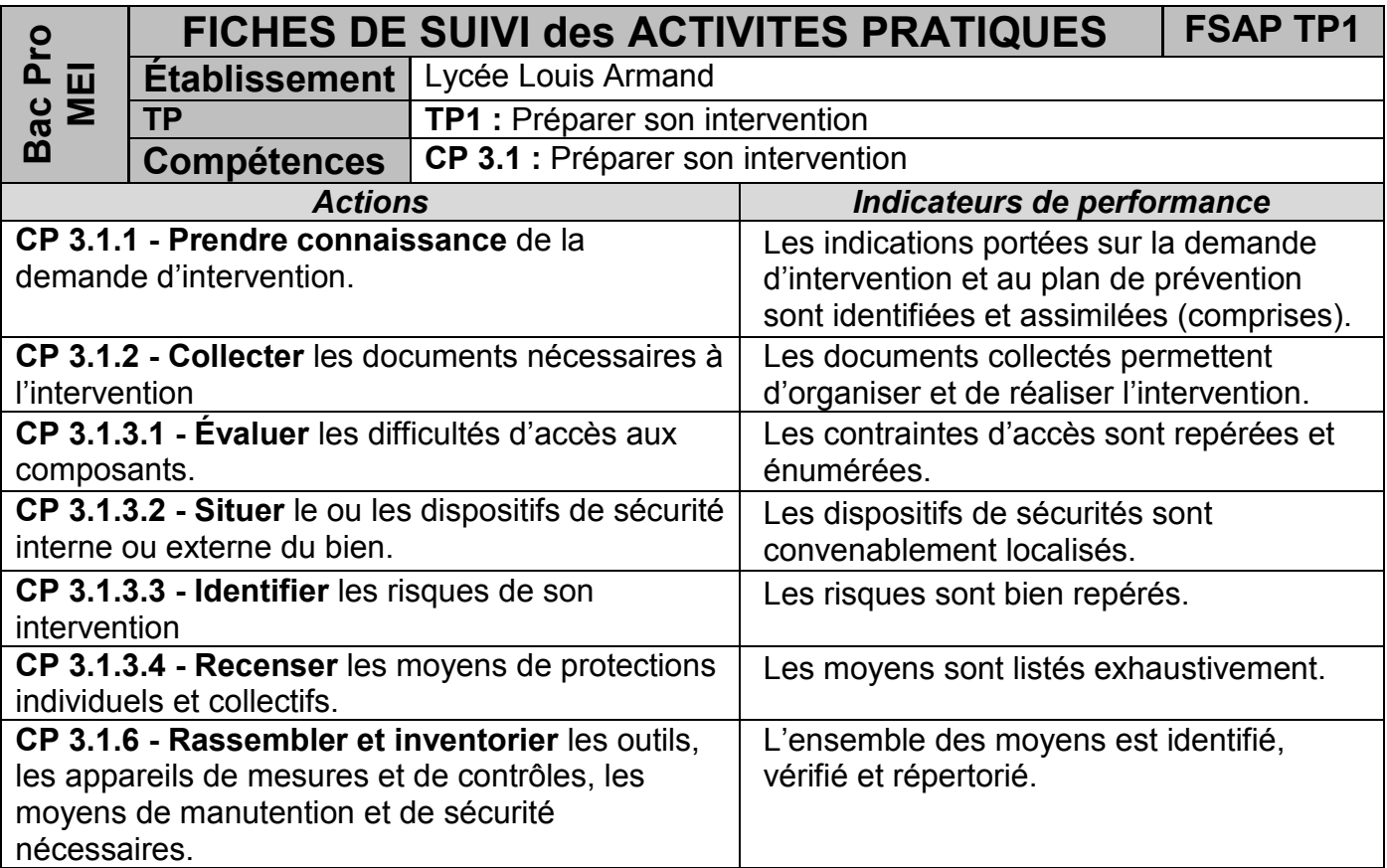

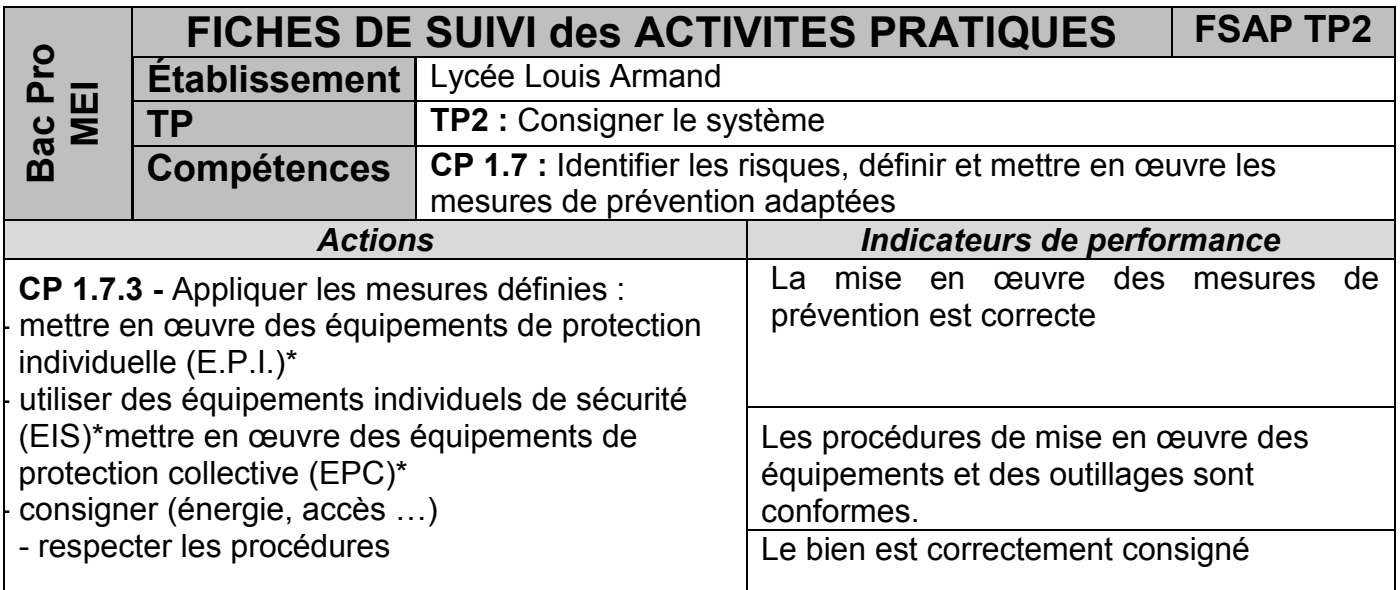

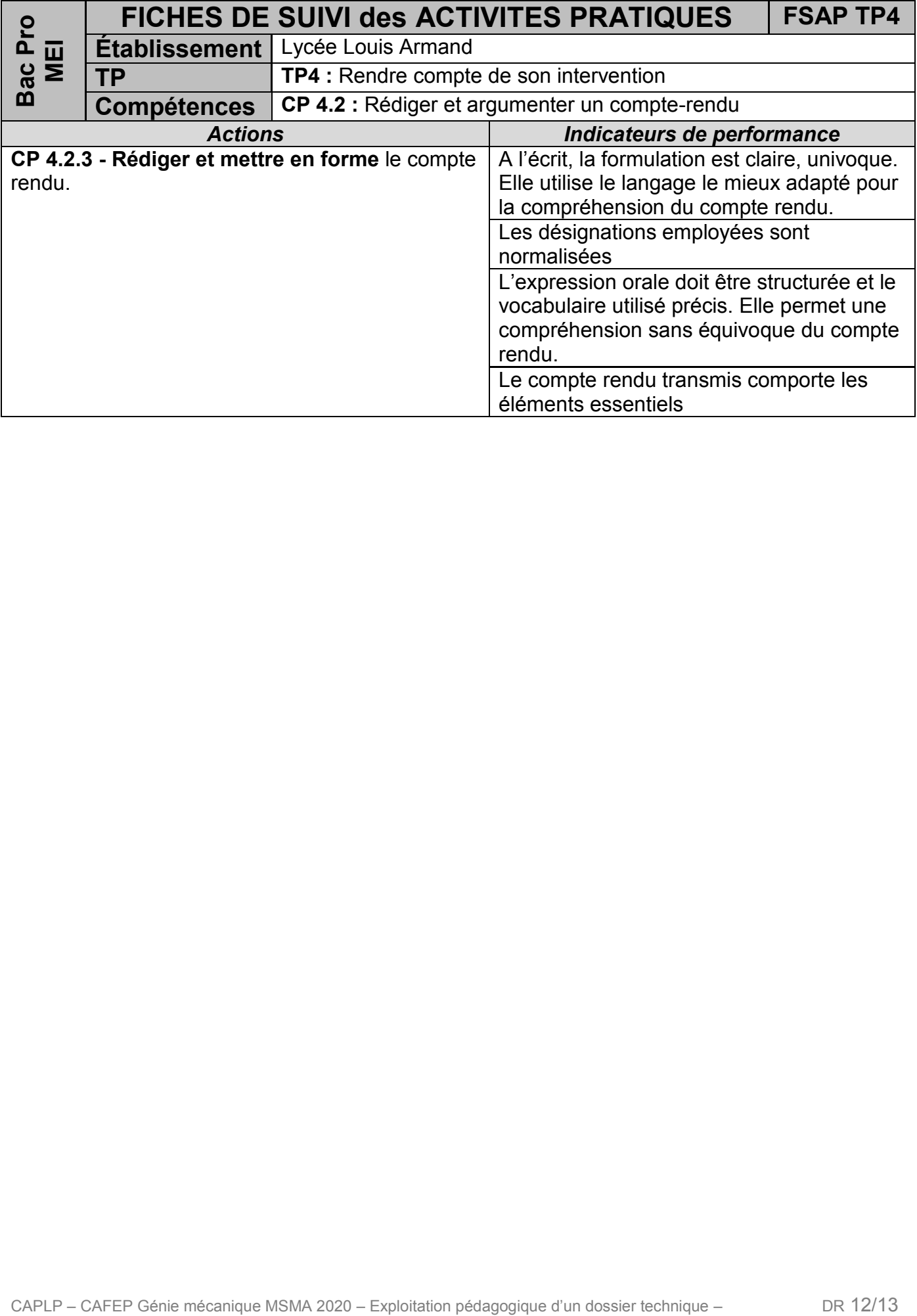

# **TABLEAU SUIVI DE COMPETENCES**

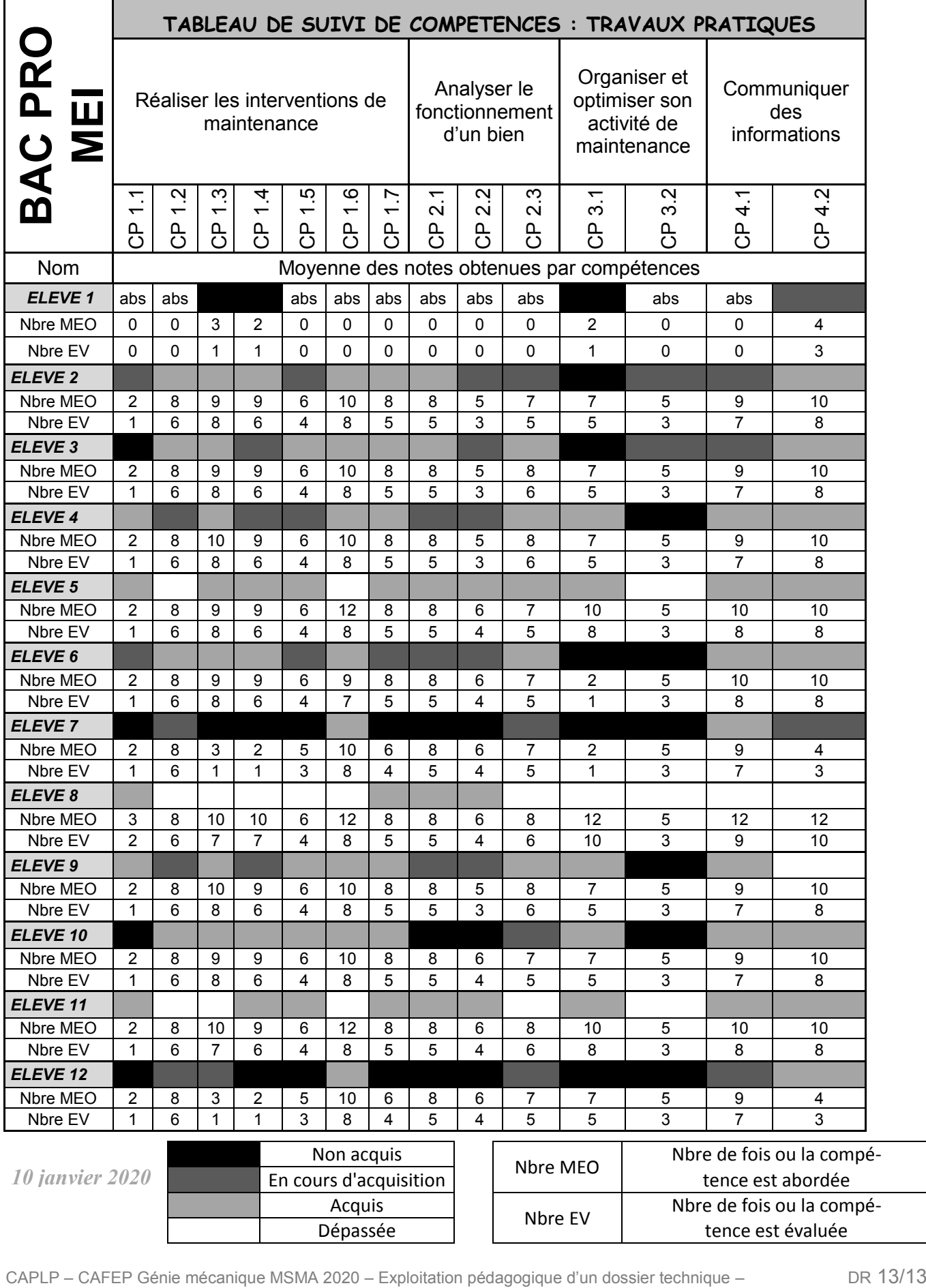
# **Documents Ressources Pédagogique**

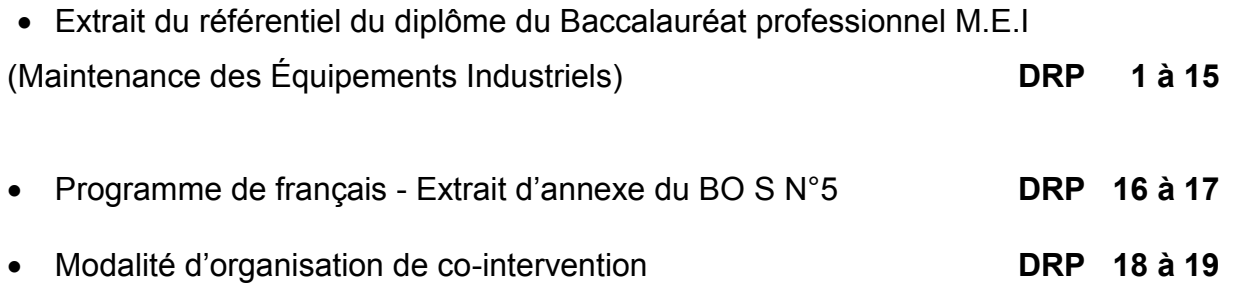

E

## **SOMMAIRE**

### **Annexe I : Référentiel du diplôme Annexe I a : Référentiel des activités professionnelles**

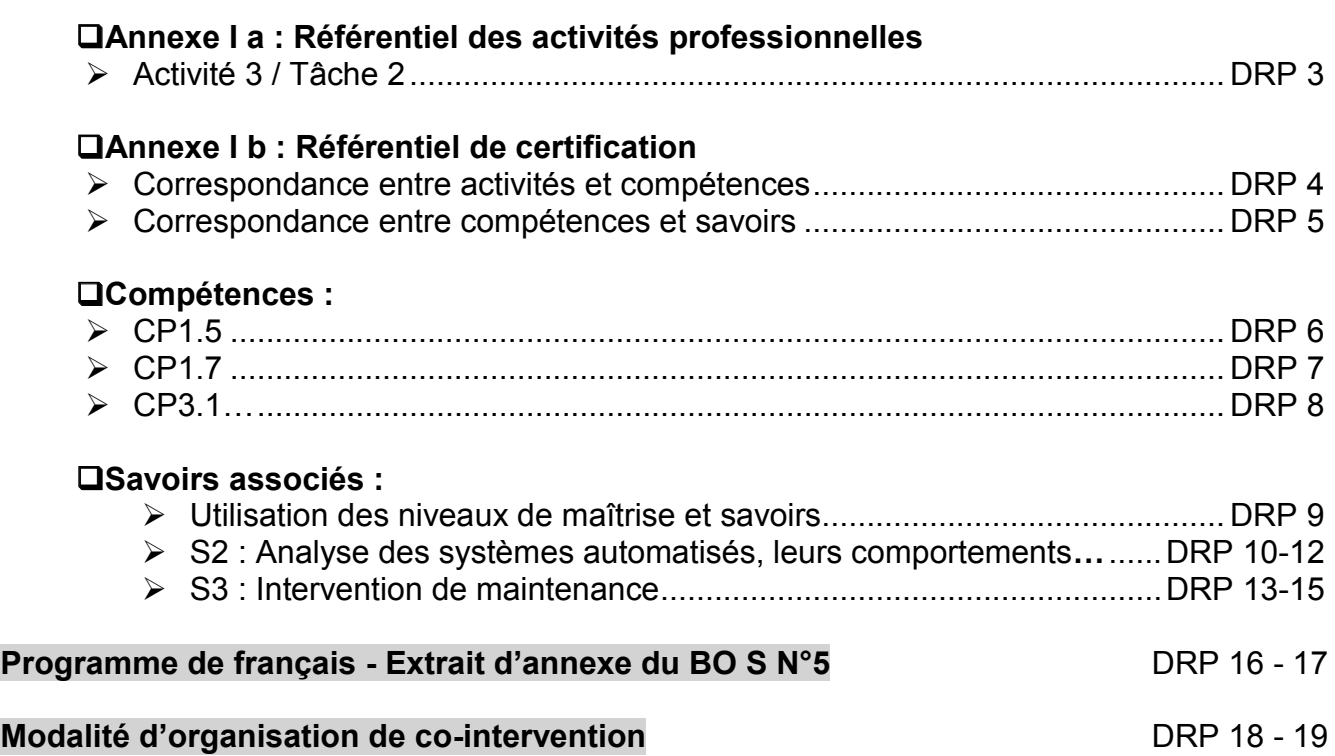

#### **ACTIVITE 3 : METTRE EN ŒUVRE DES AMÉLIORATIONS, DES MODIFICATIONS**

#### **Tâche 2 : Préparer et réaliser l'amélioration ou la modification.**

#### *Santé – Sécurité – Environnement :*

#### *Identifier les risques liés à la mise en service, rédiger et faire valider le plan de prévention.* **1. Description de la tâche :**

#### *• Préparer :*

- Formaliser la solution et la faire valider ;
- Identifier et vérifier les matériels nécessaires à l'intervention ;
- Identifier les risques ;
- Préparer les outillages et les documents nécessaires ;
- Vérifier les conditions de son intervention.

#### *• Réaliser :*

- Consigner ou participer à la consignation du bien ;
- Assembler les éléments nécessaires ;
- Réaliser les réglages, les essais ;
- Remettre en service.

#### **2. Situation de début :**

- Le cahier des charges de la modification ;
- Un bien ;
- Un ordre de travail.

#### **3. Conditions de réalisation :**

#### *3.1. Moyens*

- Outil informatique ;
- Les outillages, les matériels de contrôle, de mesure, moyens de manutention ;
- Équipements de protection individuels et collectifs ;
- Composants, sous-ensembles, consommables.

#### *3.2. Liaisons*

• La hiérarchie, le service maintenance, les autres intervenants en cas de co-activité ;

#### • Les utilisateurs, l'exploitant du bien, le propriétaire, le constructeur.

#### *3.3. Références et ressources*

- Notice technique des nouveaux composants, plans d'implantation ;
- Dossiers constructeurs (maintenance et technique) ;
- Document unique (analyse des risques décret 2001) ;
- Le plan de prévention de l'amélioration ou de la modification.

#### **4. Résultats attendus :**

- Les documents sont repérés ;
- Les dessins et schémas sont exploitables ;
- Le mode opératoire est rédigé et validé ;
- Les outillages sont préparés ;
- Les éléments sont identifiés et vérifiés ;
- La prise en compte du système et de son environnement est réalisée ;
- Les modifications, les améliorations sont mises en œuvre conformément à l'ordre de travail ;
- Les performances attendues dans le cahier des charges sont vérifiées ;
- Le plan de prévention de l'amélioration ou de la modification est rédigé et validé.

#### **5. Autonomie :** En participation.

#### **CORRESPONDANCE ENTRE ACTIVITÉS ET COMPÉTENCES**

#### **ACTIVITÉS ET TÂCHES**

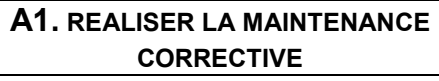

- A1-T1 Diagnostiquer les pannes.
- A1-T2 Préparer sa réparation, son dépannage.
- A1-T3 Réaliser des réparations, des dépannages dans les domaines : Mécanique, électrique, pneumatique, hydraulique.
- A1-T4 Rendre compte de son intervention.
- A1-T5 Actualiser le dossier technique des biens.

#### **A2. REALISER LA MAINTENANCE PREVENTIVE**

A2-T1 Réaliser des opérations de surveillance. A2-T2 Réaliser des opérations planifiées. A2-T3 Alerter si une anomalie est constatée.

#### **A3. METTRE EN ŒUVRES DES AMELIORATIONS, DES MODIFICATIONS**

- A3-T1 Proposer des améliorations ou des modifications.
- A3-T2 Préparer et réaliser l'amélioration ou la modification.

#### **A4. INTEGRER DE NOUVEAUX BIENS**

A4-T1 Installer de nouveaux biens.

A4-T2 Mettre en service de nouveaux biens.

#### **A5. COMMUNIQUER AVEC LE(S) UTILISATEUR(S), LE(S) CLIENTS ET AU SEIN D'UNE EQUIPE**

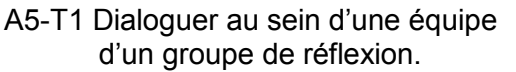

A5-T2 Signaler, transmettre des informations.

#### **COMPÉTENCES**

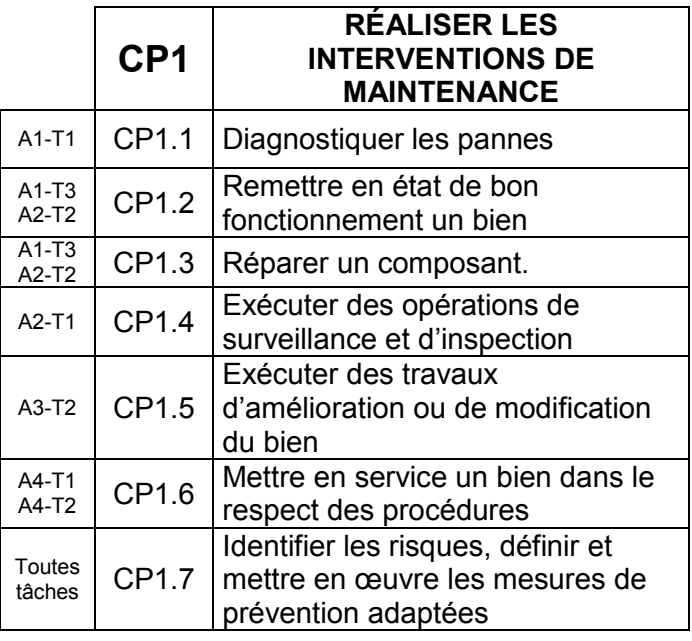

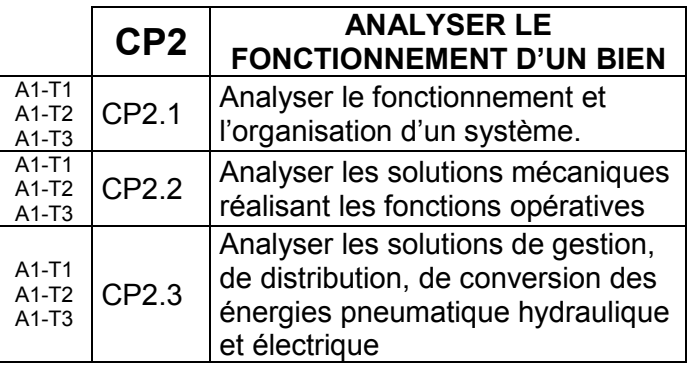

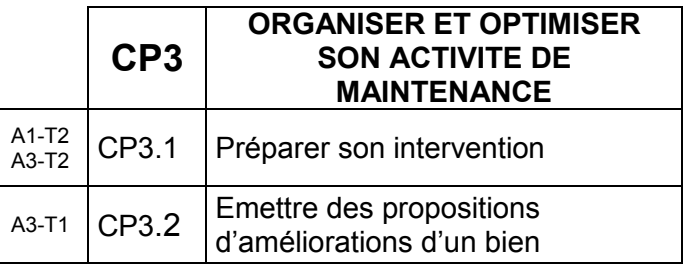

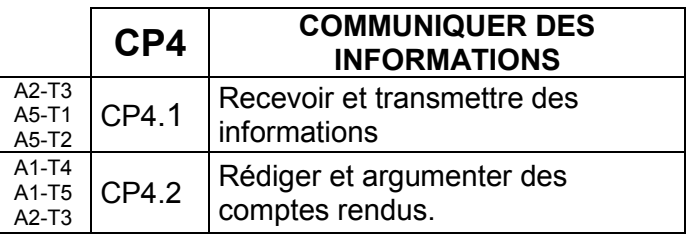

#### **CORRESPONDANCE ENTRE COMPÉTENCES ET SAVOIRS**

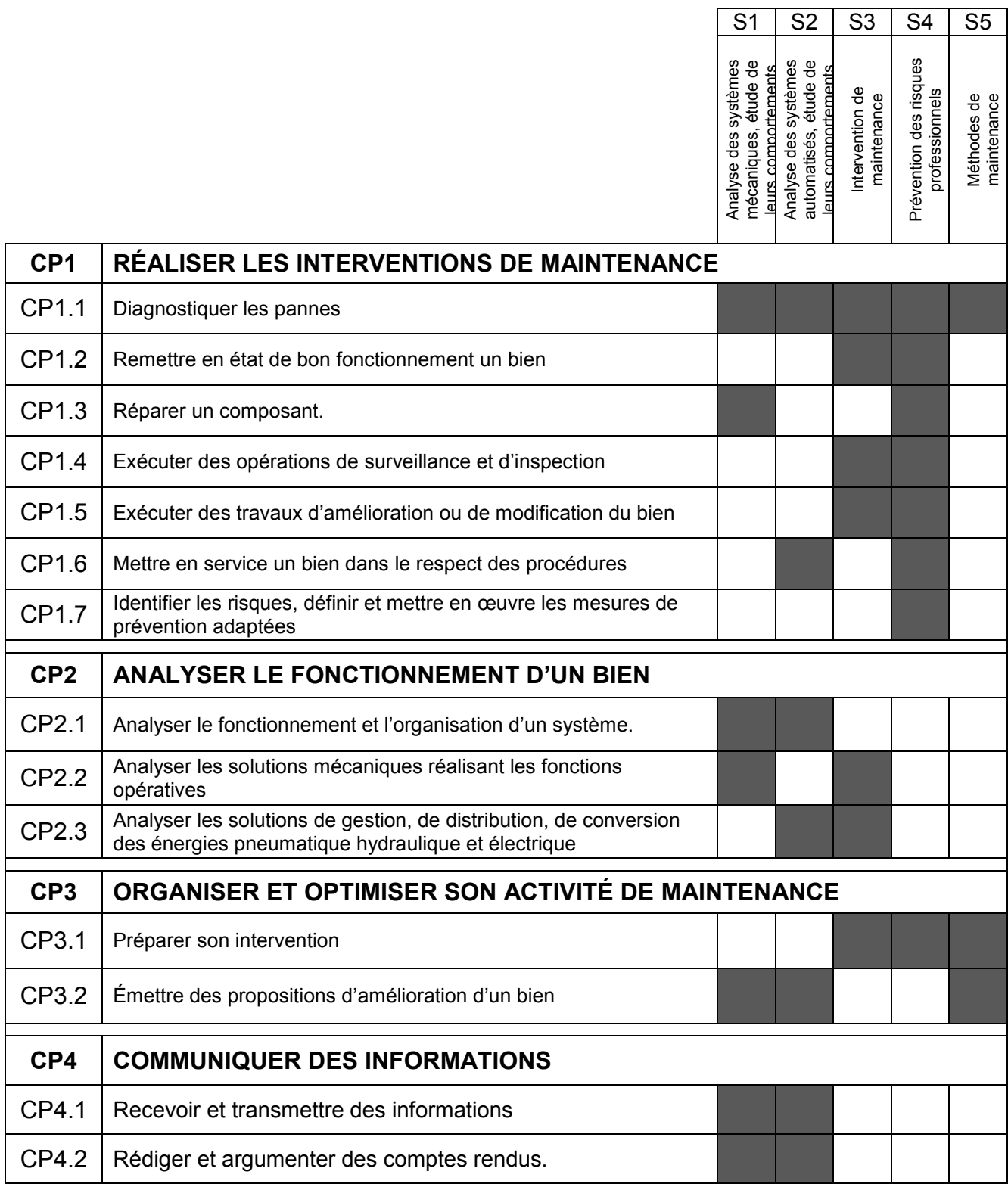

#### **COMPÉTENCES**

#### **CP1 : Réaliser les interventions de maintenance**

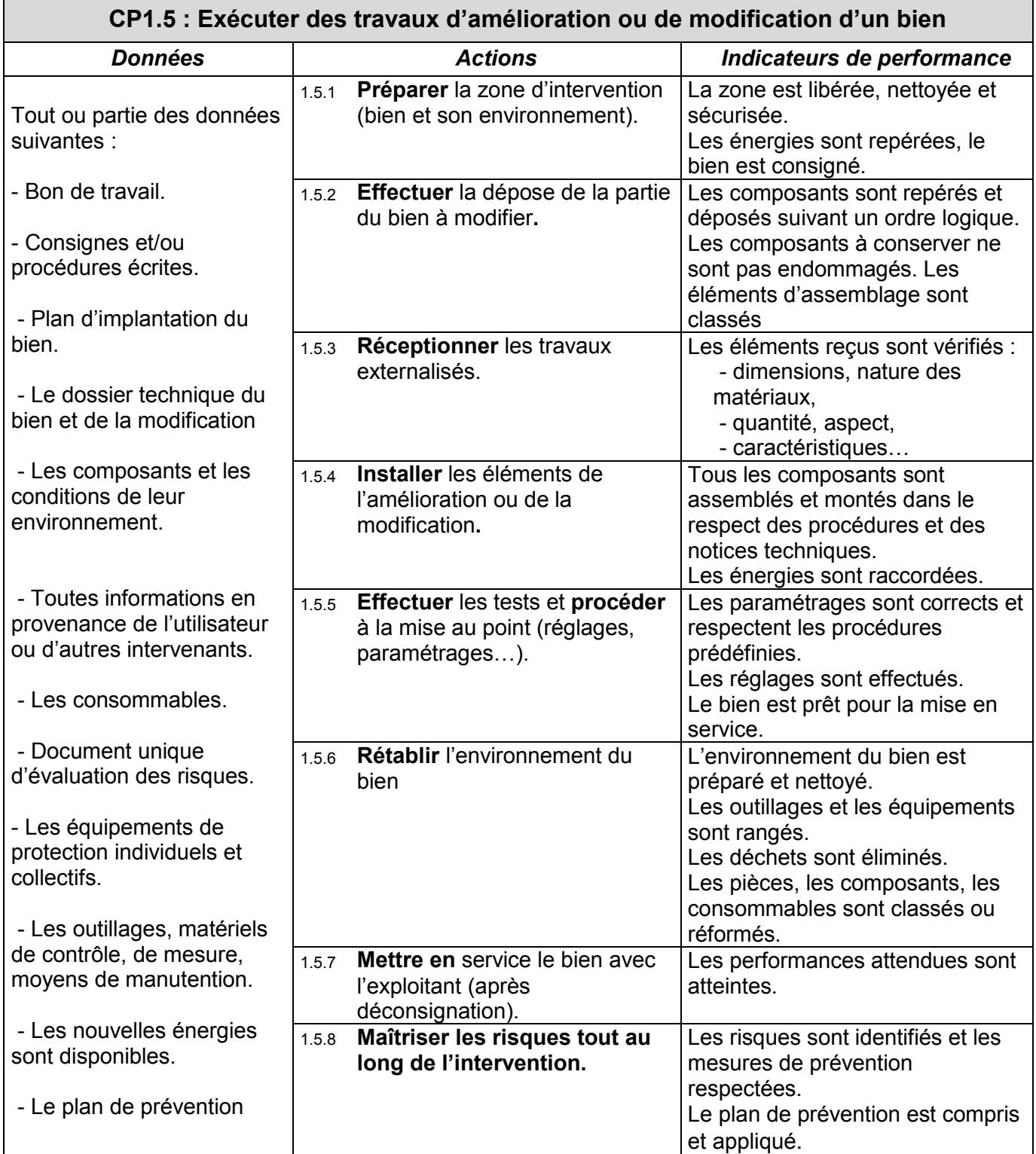

#### **CP1 : Réaliser les interventions de maintenance**

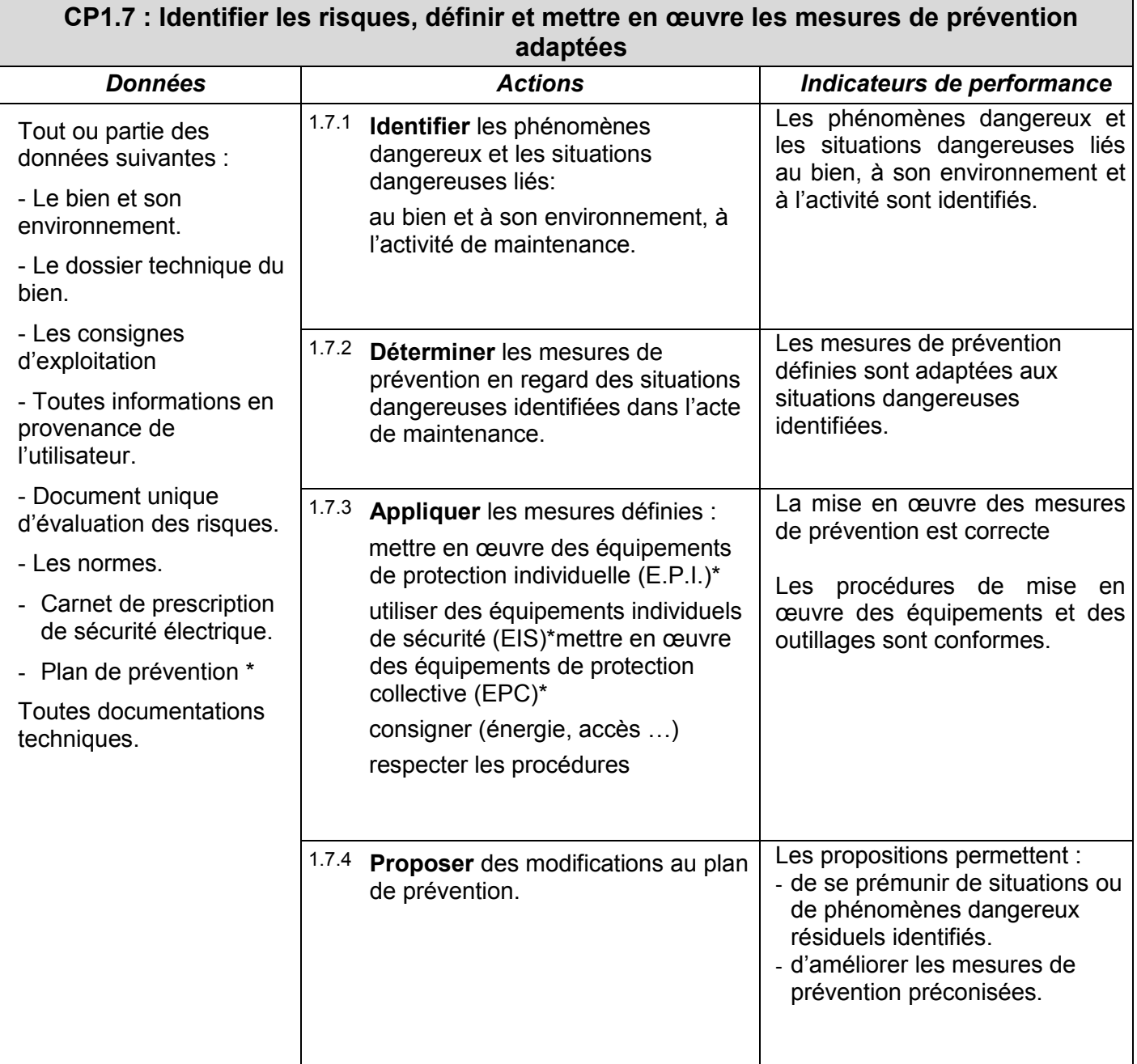

**E.P.I. :** Équipements de protection individuelle.

**E.P.C.** : Équipements de protection collective.

**E.I.S. :** Équipements individuels de sécurité.

Équipements et outillages adaptés à la situation de travail ( ex : pour les risques électriques, voir référentiel de formation à l'habilitation électrique).

**Plan de prévention** : vise à aider les entreprises à organiser la sécurité lors de la préparation et du suivi des travaux effectués. Décret du 20/02/92 (voir code du travail et en particulier les directives européennes de 1989).

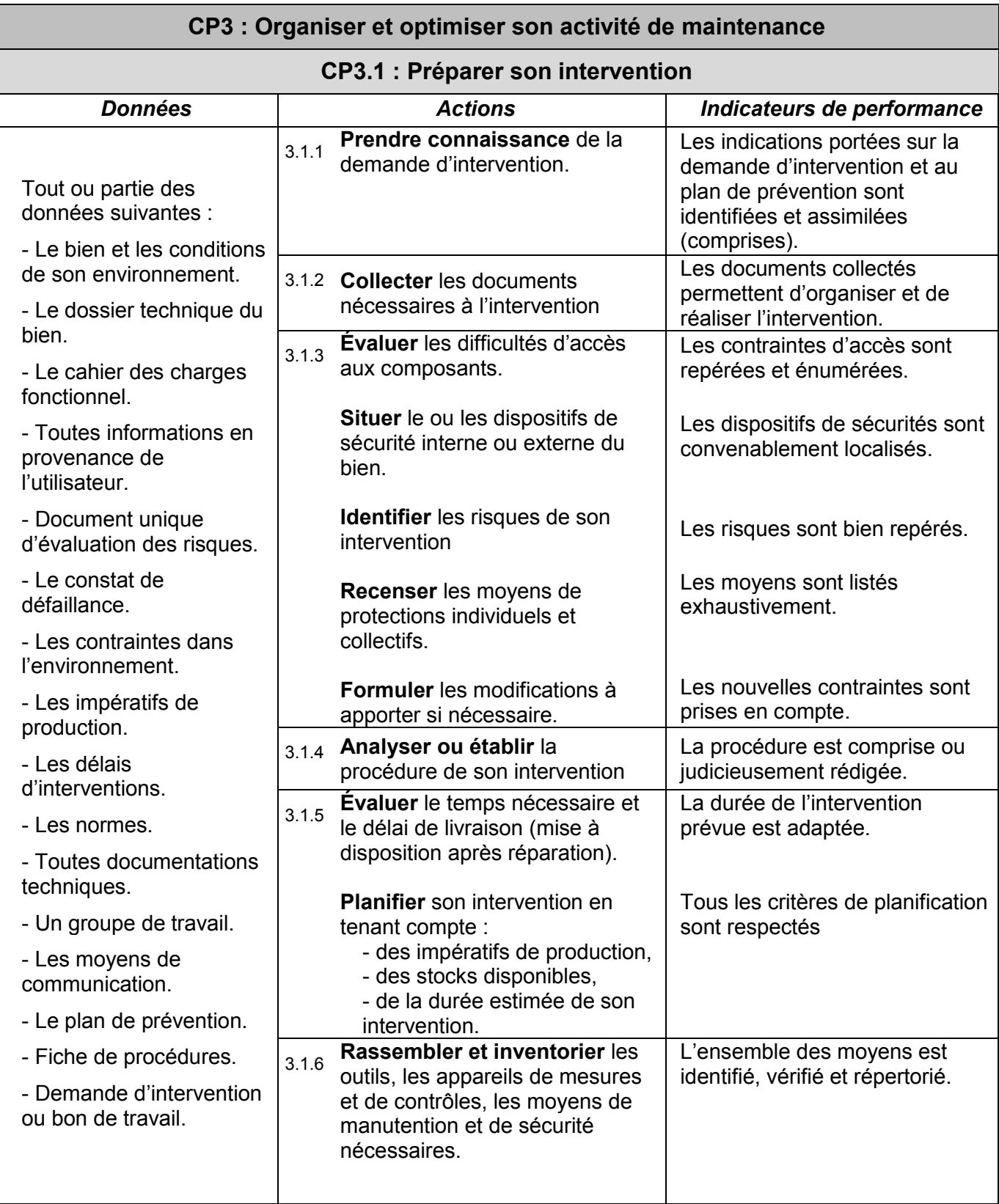

#### **SAVOIRS**

#### **Utilisation des niveaux de maîtrise des savoirs**

S'il n'était pas limité par des niveaux taxonomiques, chaque référentiel de diplôme pourrait convenir à des formations très supérieures. La prise en compte de ces niveaux de maîtrise est donc un élément déterminant pour l'évaluation et, en amont du diplôme, pour la construction de la formation.

#### **Niveau 1 : niveau de l'information :**

Le candidat a reçu une information minimale sur le concept abordé et il sait, d'une manière globale, de quoi il s'agit. Il peut donc par exemple identifier, reconnaître, citer, éventuellement désigner un élément, un composant au sein d'un système, citer une méthode de travail ou d'organisation, citer globalement le rôle et la fonction du concept appréhendé.

#### **Niveau 2 : niveau de l'expression :**

Ce niveau est relatif à l'acquisition de moyens d'expression et de communication en utilisant le registre langagier de la discipline. Il s'agit à ce niveau de maîtriser un savoir relatif à l'expression orale (discours, réponses orales, explications) et écrite (textes, croquis, schémas, représentations graphiques et symboliques en vigueur). Le candidat doit être capable de justifier l'objet de l'étude en expliquant par exemple un fonctionnement, une structure, une méthodologie, etc.

#### **Niveau 3 : niveau de la maîtrise d'outils :**

Cette maîtrise porte sur la mise en œuvre de techniques, d'outils, de règles et de principes en vue d'un résultat à atteindre. C'est le niveau d'acquisition de savoir-faire cognitifs (méthode, stratégie…). Ce niveau permet donc de simuler, de mettre en œuvre un équipement, de réaliser des représentations, de faire un choix argumenté, etc.

#### **Niveau 4 : niveau de la maîtrise méthodologique.**

Il vise à poser puis à résoudre les problèmes dans un contexte global industriel. Il correspond à une maîtrise totale de la mise en œuvre d'une démarche en vue d'un but à atteindre. Il intègre des compétences élargies, une autonomie minimale et le respect des règles de fonctionnement de type industriel (respect de normes, de procédures garantissant la qualité des produits et des services)

#### **Il est clair que chacun des niveaux contient le précédent et qu'il faut être attentif à ne pas dépasser les exigences attendues.**

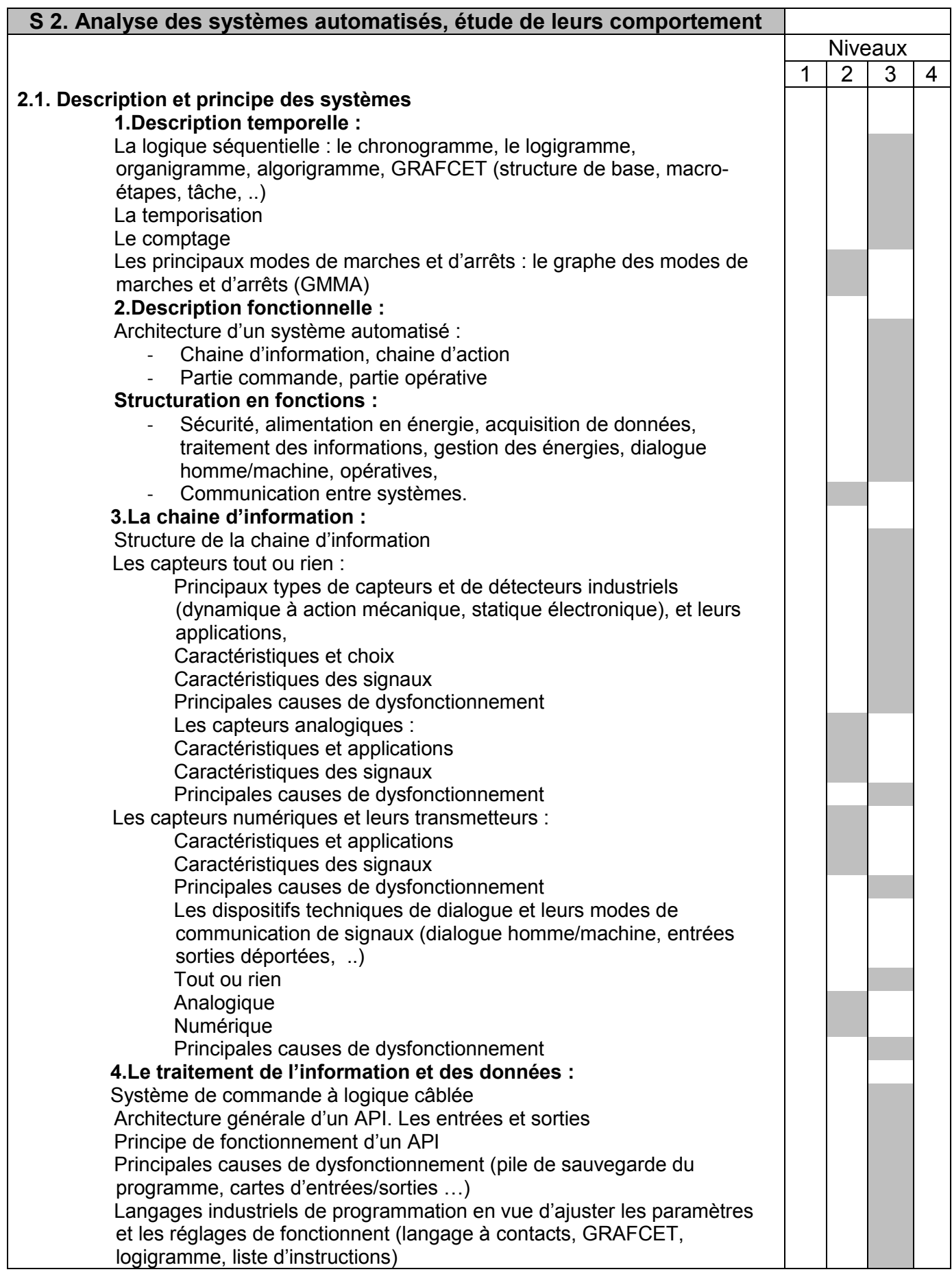

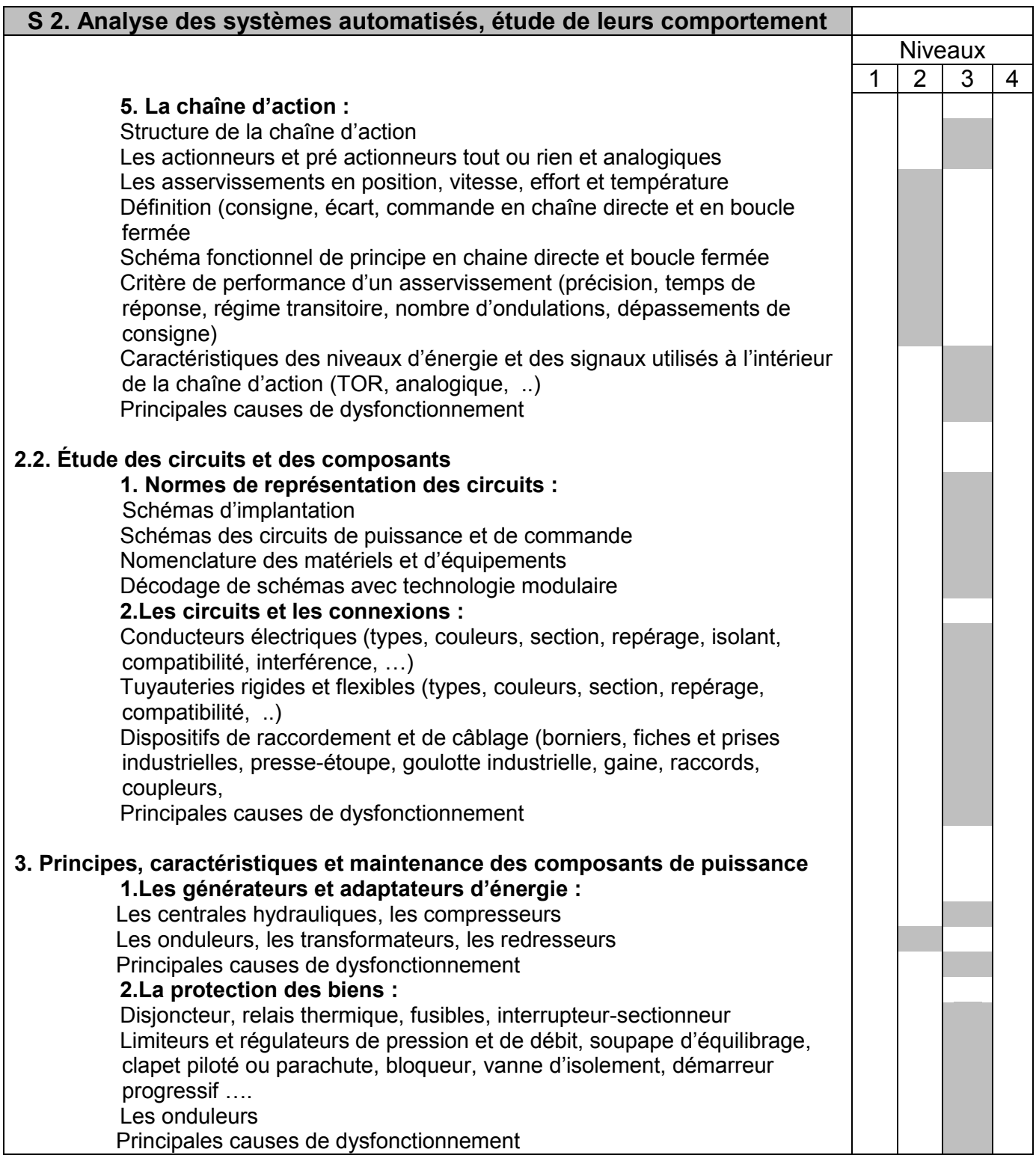

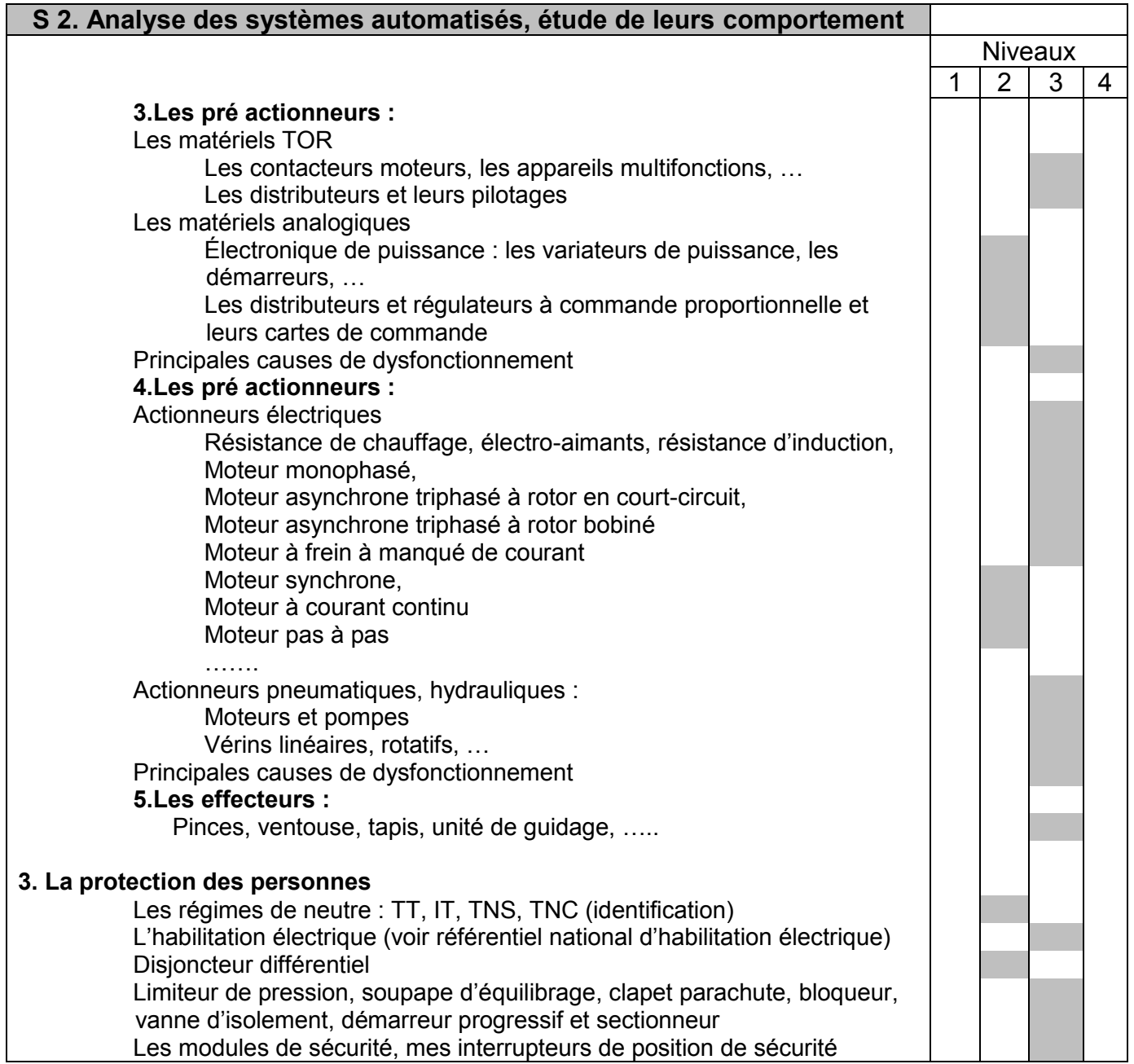

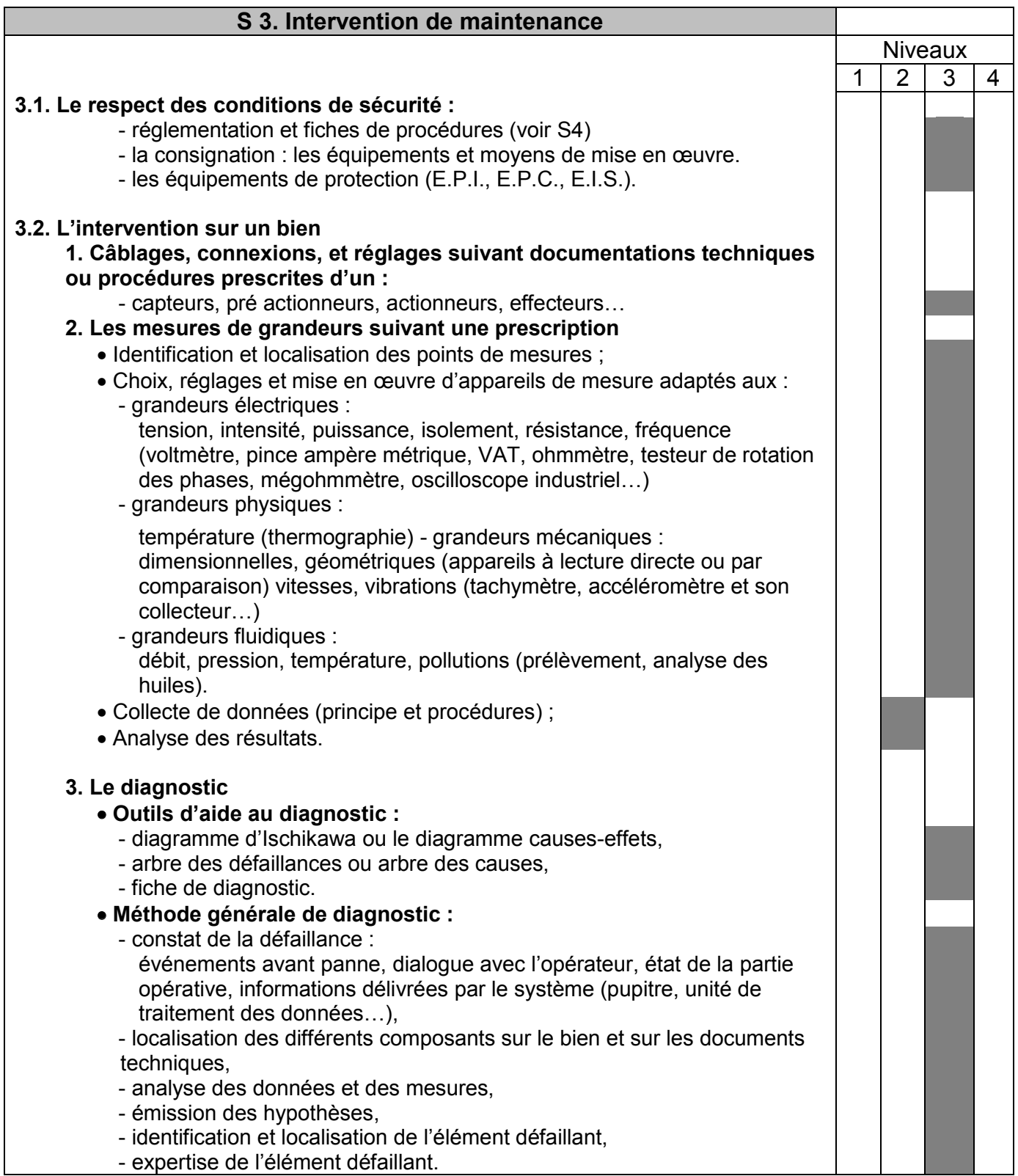

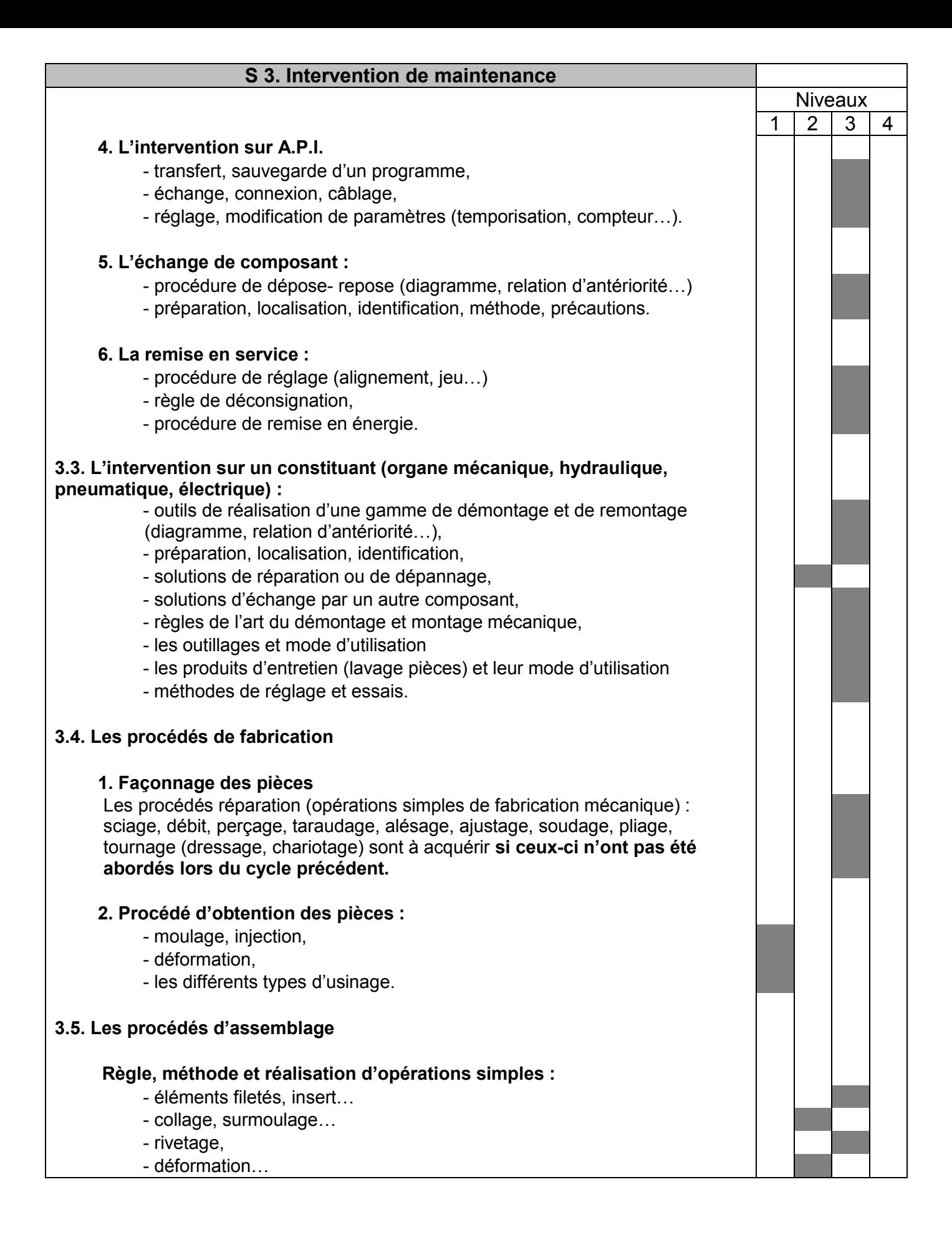

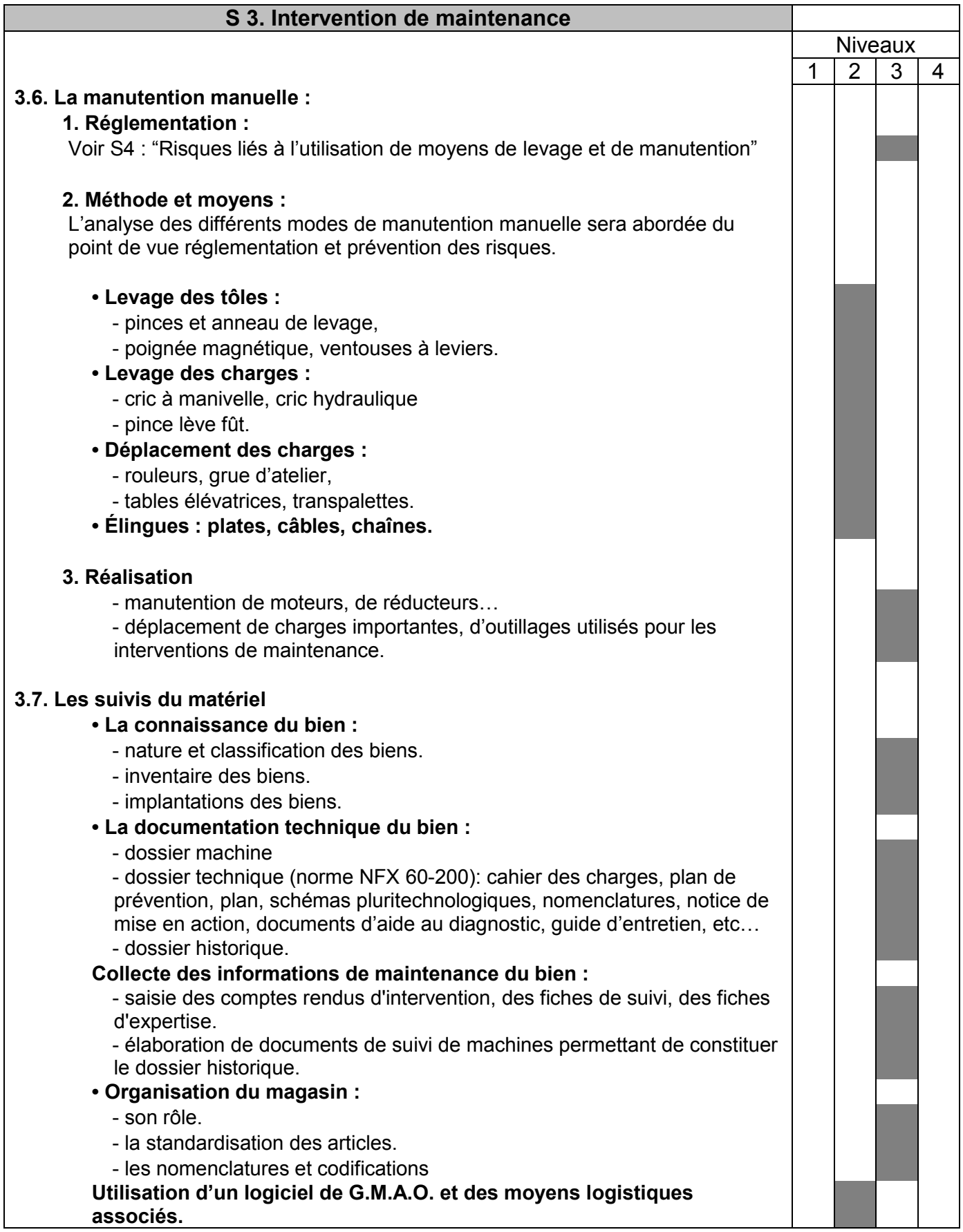

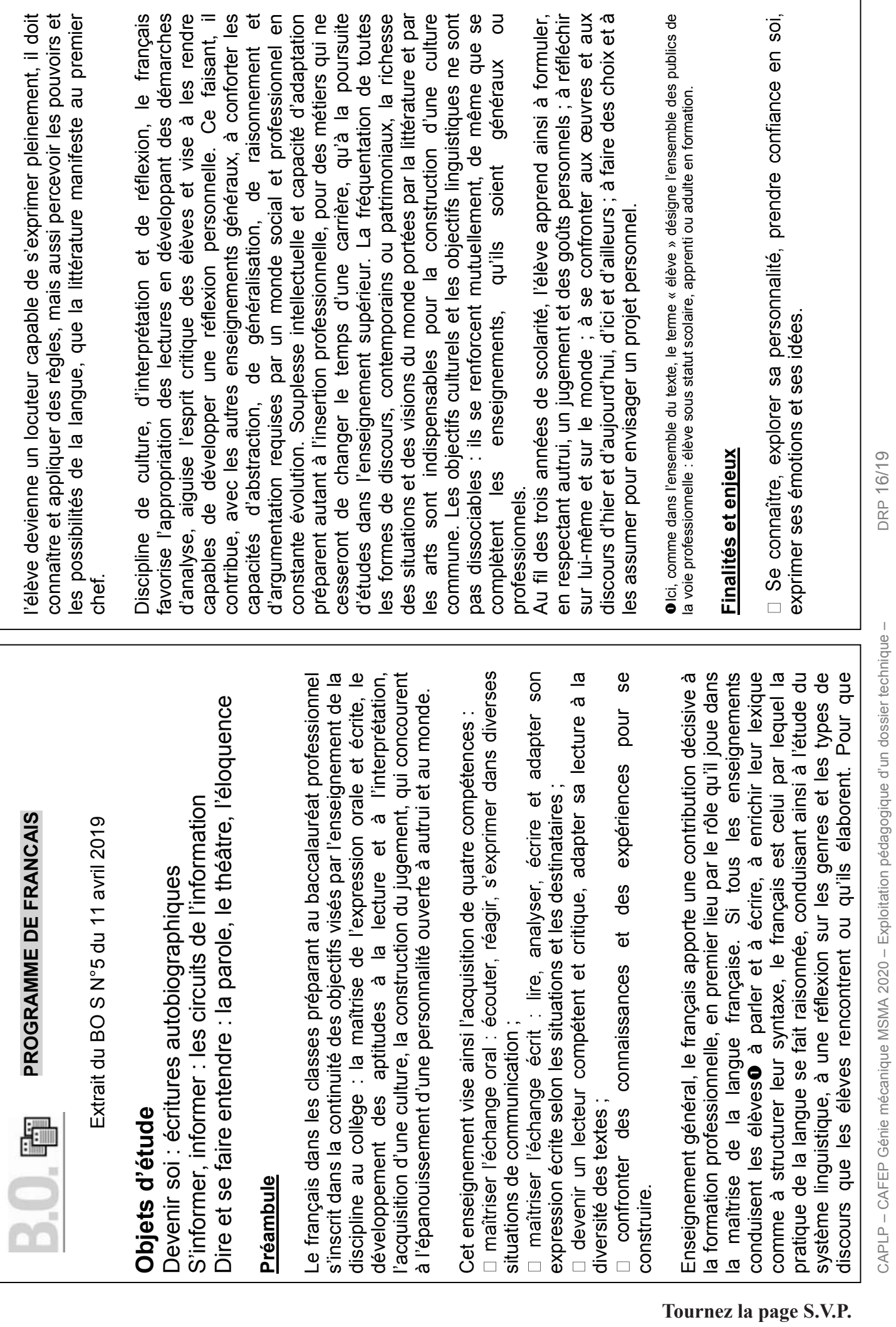

– CAFEP Génie mécanique MSMA 2020

– Exploitation pédagogique d'un dossier technique

– DRP 16/19

1

Se construire dans les interactions et dans un groupe, rencontrer et respecter autrui ; distinguer ce que chacun veut présenter de soi et ce respecter autrui ; distinguer ce que chacun veut présenter de soi et ce qu'il choisit de garder pour la sphère privée. qu'il choisit de garder pour la sphère privée.  $\Box$ 

D Connaissance de soi : sensibilité, émotions, intime ; soi-même ; forces/faiblesses ; estime de soi ; auteur/narrateur… forces/faiblesses ; estime de soi ; auteur/narrateur...

□ Image(s) de soi : construction de l'identité ; posture, projets (de vie, professionnels…), représentations, aspirations, idéaux… professionnels...), représentations, aspirations, idéaux.

□ Découverte de l'autre : soi et les autres ; altérité/diversité, respect<br>de l'autre ; privé/public ; individu/groupe ; personne/personnage ; de l'autre ; privé/public ; individu/groupe ; personne/personnage ; héros/antihéros… héros/antihéros...

□ Apprendre à questionner : vérifier les sources, croiser les points de Se repérer dans un flux de données et en extraire une information données et en extraire une information vue, appréhender le processus de construction de l'information vue, appréhender le processus de construction de l'information

Produire et diffuser de l'information de manière responsable

Apprécier la dimension esthétique et créative de la parole.

Découvrir et pratiquer la prise de parole en public.

res qui participent à la fois de l'oral Comprendre et maîtriser les genres qui participent à la fois de l'oral et de l'écrit. de l'écrit

# Progression et interdisciplinarité : **Progression et interdisciplinarité :**

Il peut donner lieu, dans les activités de co-intervention (voir la perspective d'étude **« Dire, écrire, lire le métier »**) à une réflexion sur Il peut donner lieu, dans les activités de co-intervention (voir la es genres professionnels (CV écrits et vidéos, annonces, restitutions les genres professionnels (CV écrits et vidéos, annonces, restitutions d'expérience, rapports de stages) dans ce qui les distingue des perspective d'étude « Dire, écrire, lire le métier ») à une réflexion sur d'expérience, rapports de stages) dans ce qui les distingue des formes littéraires et artistiques d'écriture de soi. formes littéraires et artistiques d'écriture de soi.

La co-intervention ne cantonne pas l'apport du français à une La co-intervention ne cantonne pas l'apport du français à une vigilance linguistique qui relève de la responsabilité de l'ensemble des vigilance linguistique qui relève de la responsabilité de l'ensemble des enseignements. Bien au contraire, nombre d'activités d'expression et de communication, en lien avec les enseignements professionnels, peuvent tirer bénéfice des contenus propres à la discipline. Chacun des objets d'étude de la classe de seconde permet aux élèves de confronter les genres et les types de discours étudiés ou produits en enseignements. Bien au contraire, nombre d'activités d'expression et de communication, en lien avec les enseignements professionnels, peuvent tirer bénéfice des contenus propres à la discipline. Chacun des objets d'étude de la classe de seconde permet aux élèves de confronter les genres et les types de discours étudiés ou produits en français avec les activités des enseignements professionnels. rançais avec les activités des enseignements professionnels.

et de supports dont le travail en co-intervention peut conduire à Les enseignements professionnels proposent une diversité de textes et de supports dont le travail en co-intervention peut conduire à Les enseignements professionnels proposent une diversité de textes

CAPLP - CAFEP Génie mécanique MSMA 2020 - Exploitation pédagogique d'un dossier technique -

préciser la typologie, pour montrer que chaque type de texte appelle préciser la typologie, pour montrer que chaque type de texte appelle des stratégies de lecture spécifiques. des stratégies de lecture spécifiques.

**DRP 17/19** CAPLP – CAFEP Génie mécanique MSMA 2020 – Exploitation pédagogique d'un dossier technique – DRP 17/19

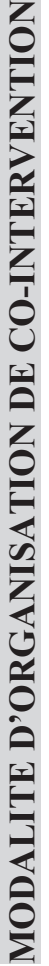

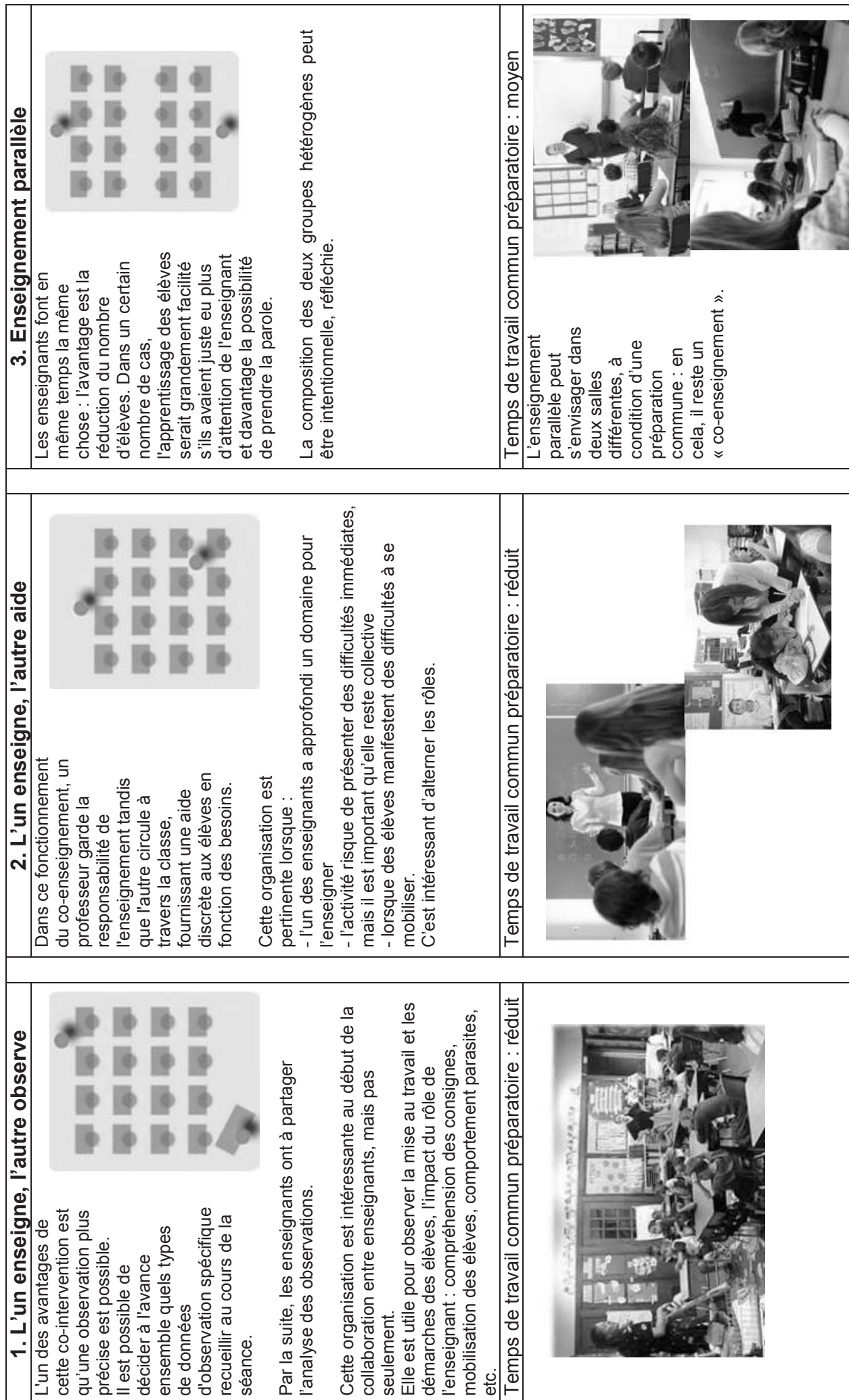

-1  $\mathbf{I}$ 

CAPLP - CAFEP Génie mécanique MSMA 2020 - Exploitation pédagogique d'un dossier technique -

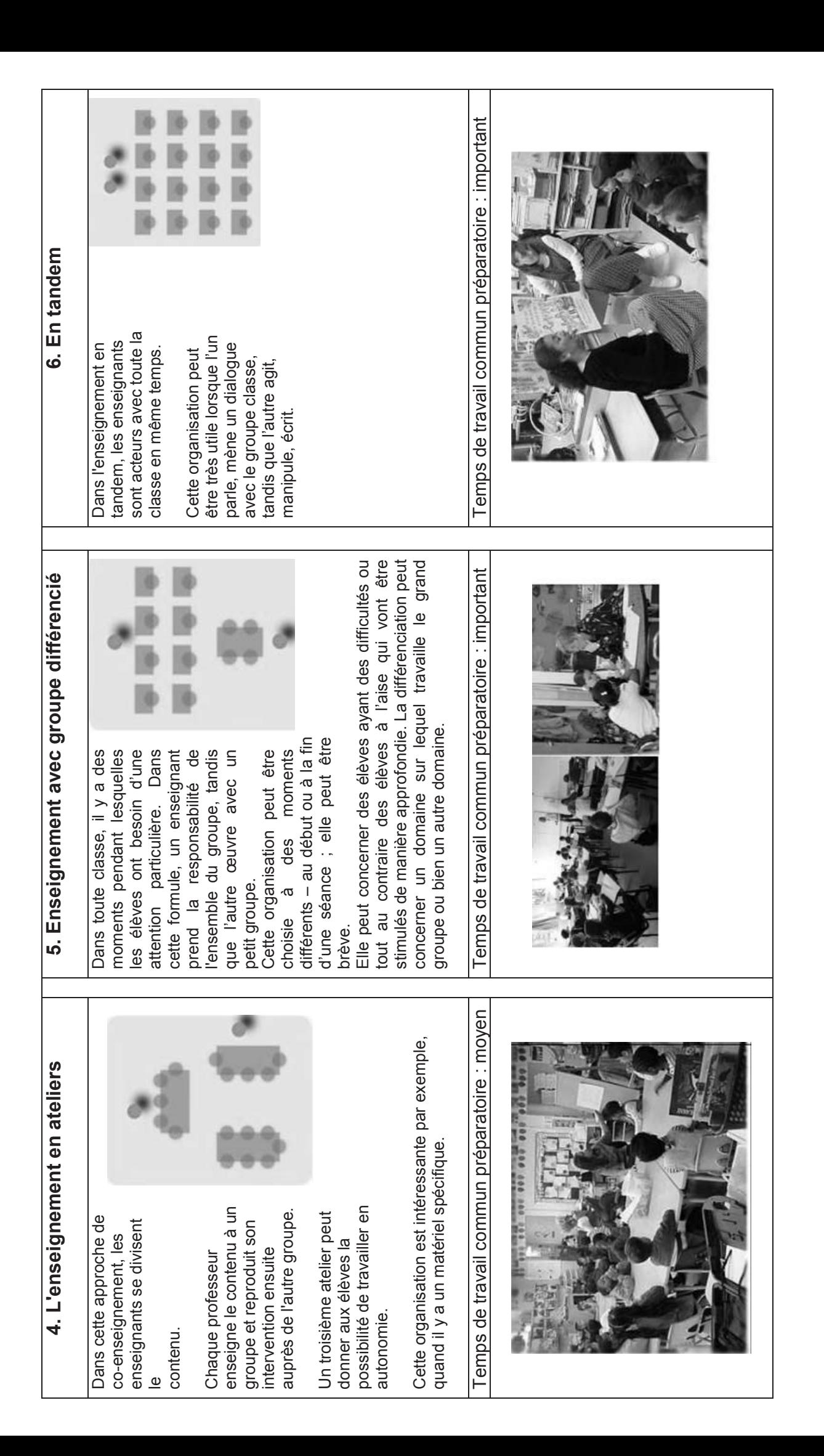

## **Documents réponses**

#### **Documents réponses à remettre dans la copie DREP2 à DREP 23/23**

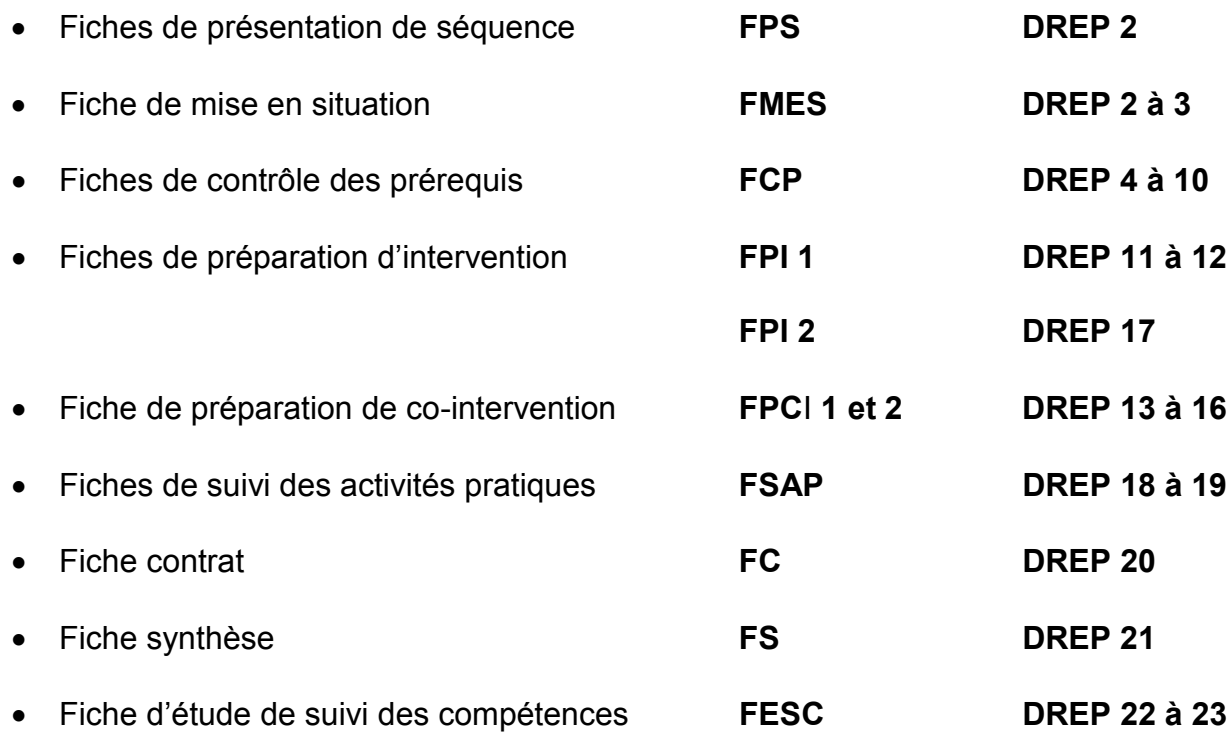

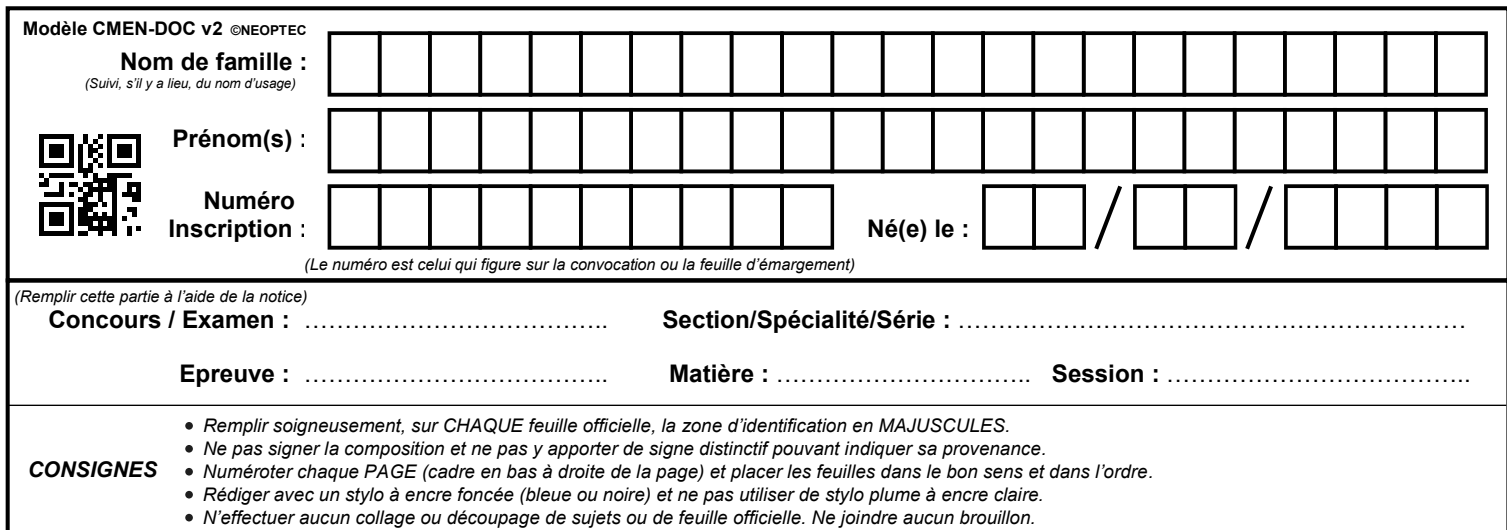

EFE GMM 2

### **DREP2 - DREP3**

## **Tous les documents réponses sont à rendre, même non complétés.**

 $(FA)$ 

# NE RIEN ECRIRE DANS CE CADRE

*Contexte : L'étude de disponibilité menée dans l'entreprise DVOPEK sur l'ensemble de la chaîne de fabrication a révélé des problèmes sur le sous-ensemble « dépileur carton ». Il a été décidé d'installer un variateur. Vous devez élaborer une séquence pédagogique autour de cette activité.*

**Q1** - Compléter le bandeau de la fiche de « Présentation de la séquence de formation »

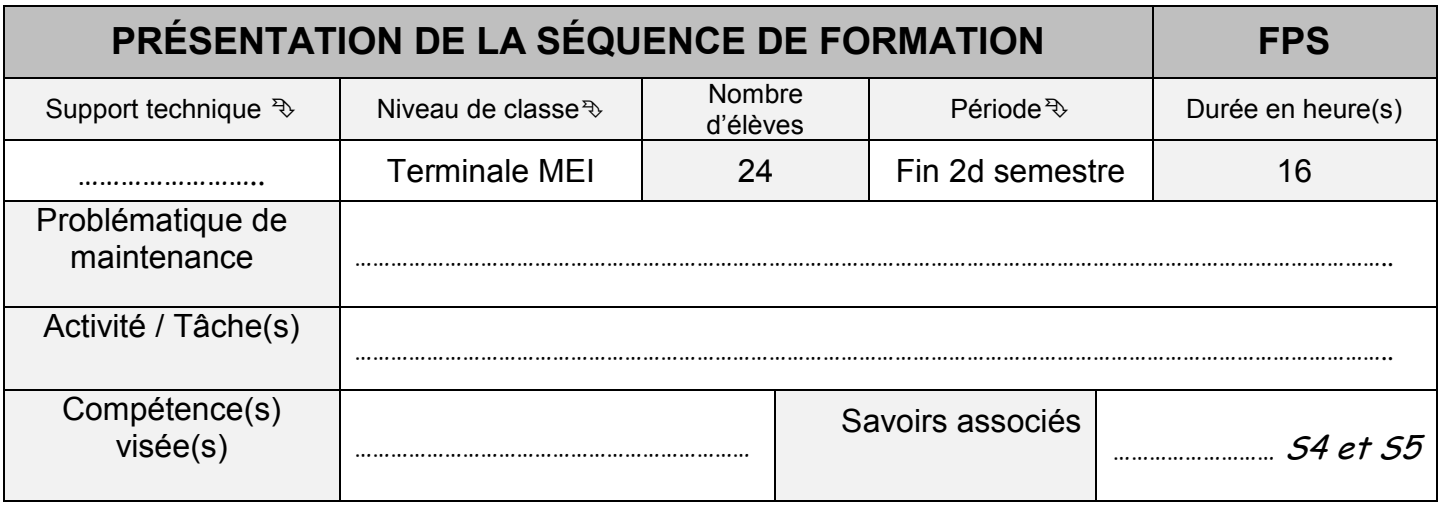

FPS ci-dessous (DRP 3 à 15/19).

**Q2** - Compléter la « Fiche de mise en situation » FMES ci-dessous.

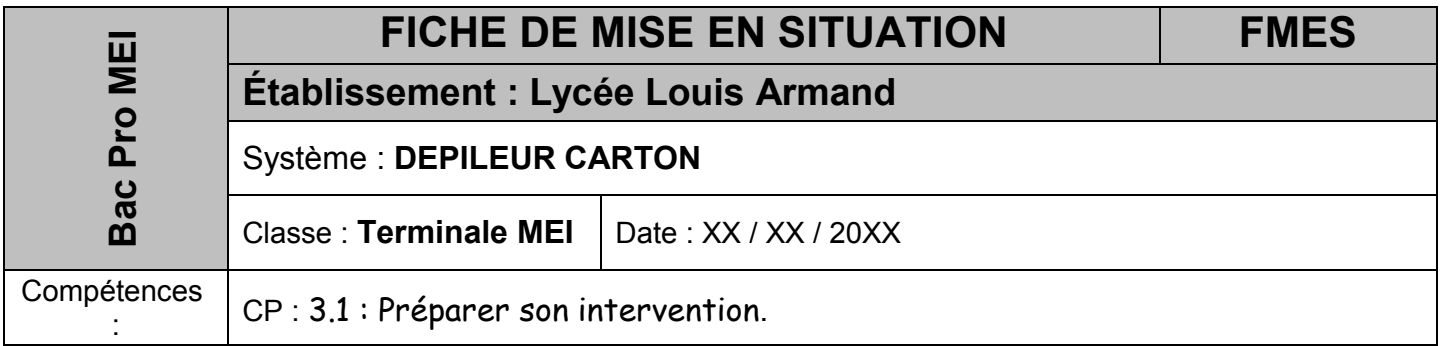

#### **Q2.1** – Définir le terme disponibilité.

</del>

**Q2.2** – D'un point de vue maintenance, quelle(s) action(s) pouvez-vous mettre en place afin d'accroitre la disponibilité ?

</del>

CAPLP – CAFEP Génie mécanique MSMA 2020 – Exploitation pédagogique d'un dossier technique – DREP2/23

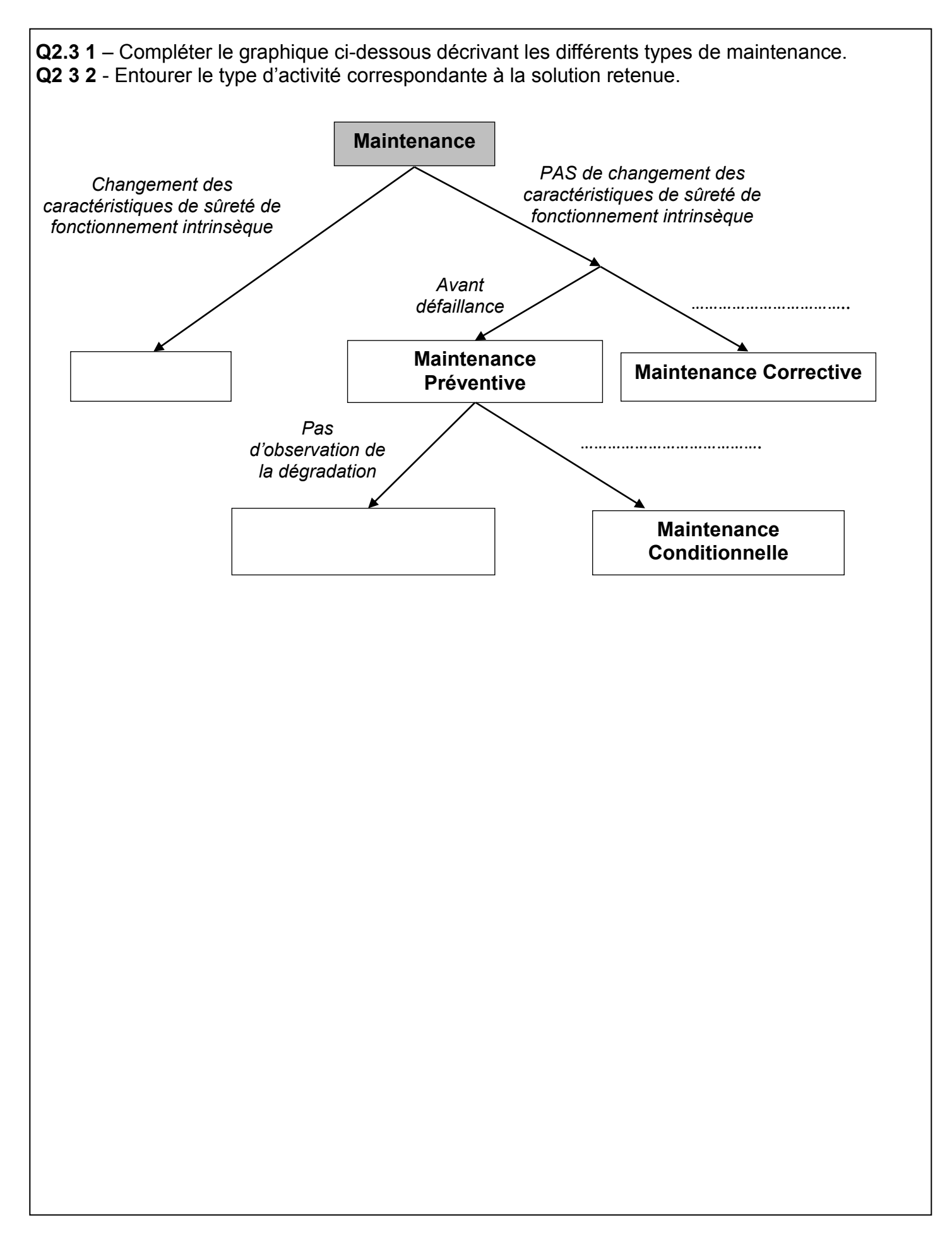

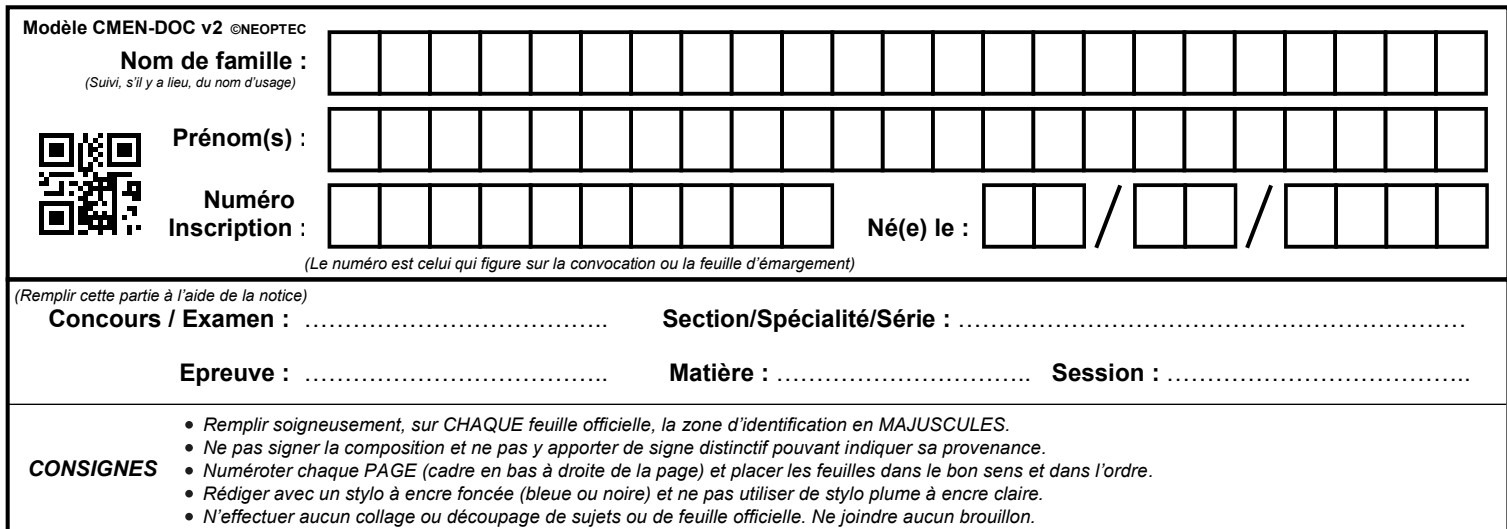

EFE GMM 2

### **DREP4 - DREP5**

## **Tous les documents réponses sont à rendre, même non complétés.**

 $(Fb)$ 

# NE RIEN ECRIRE DANS CE CADRE

**Q3** - Compléter la « Fiche de contrôle des pré requis » ci-dessous. (DRP 3 à 15/19)

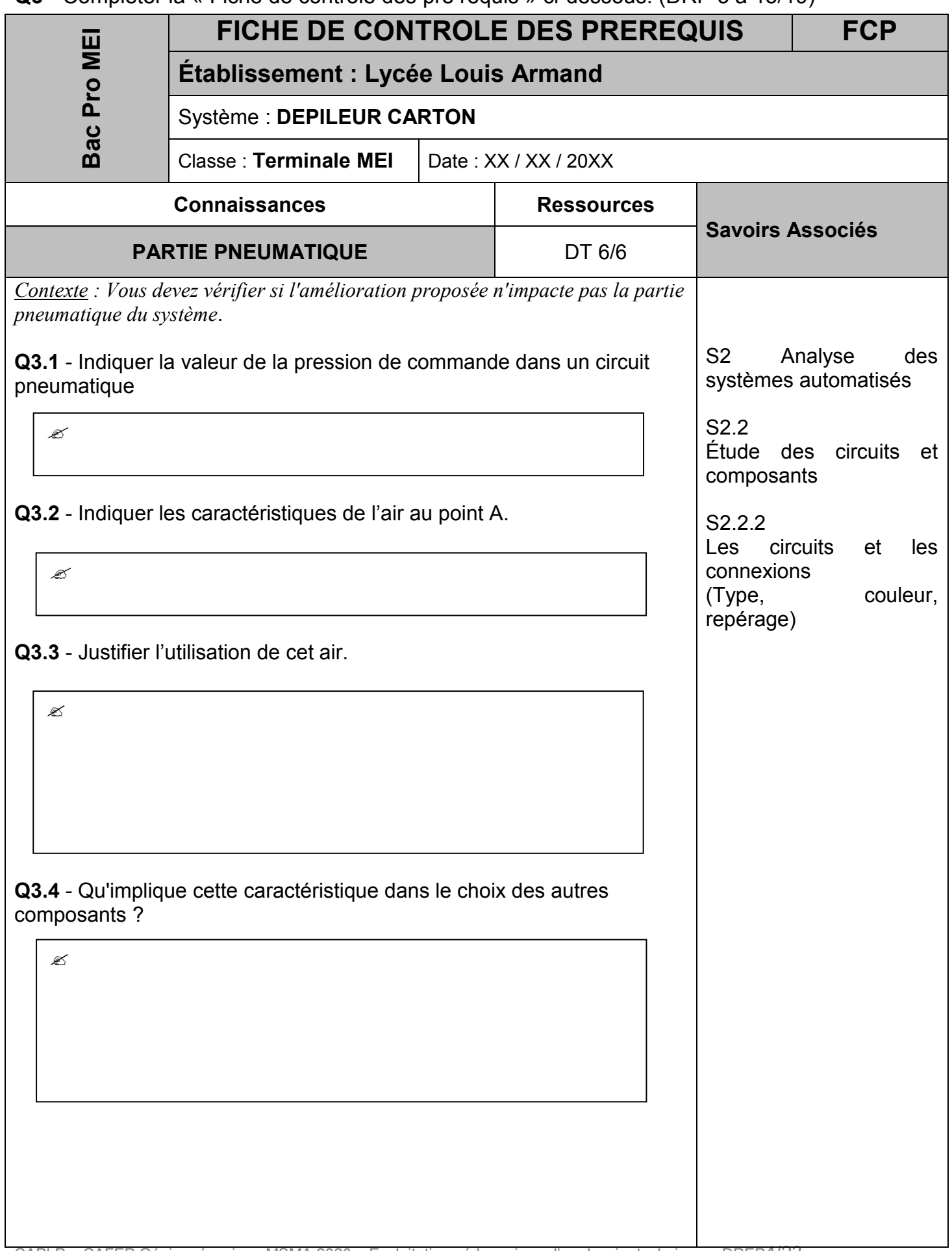

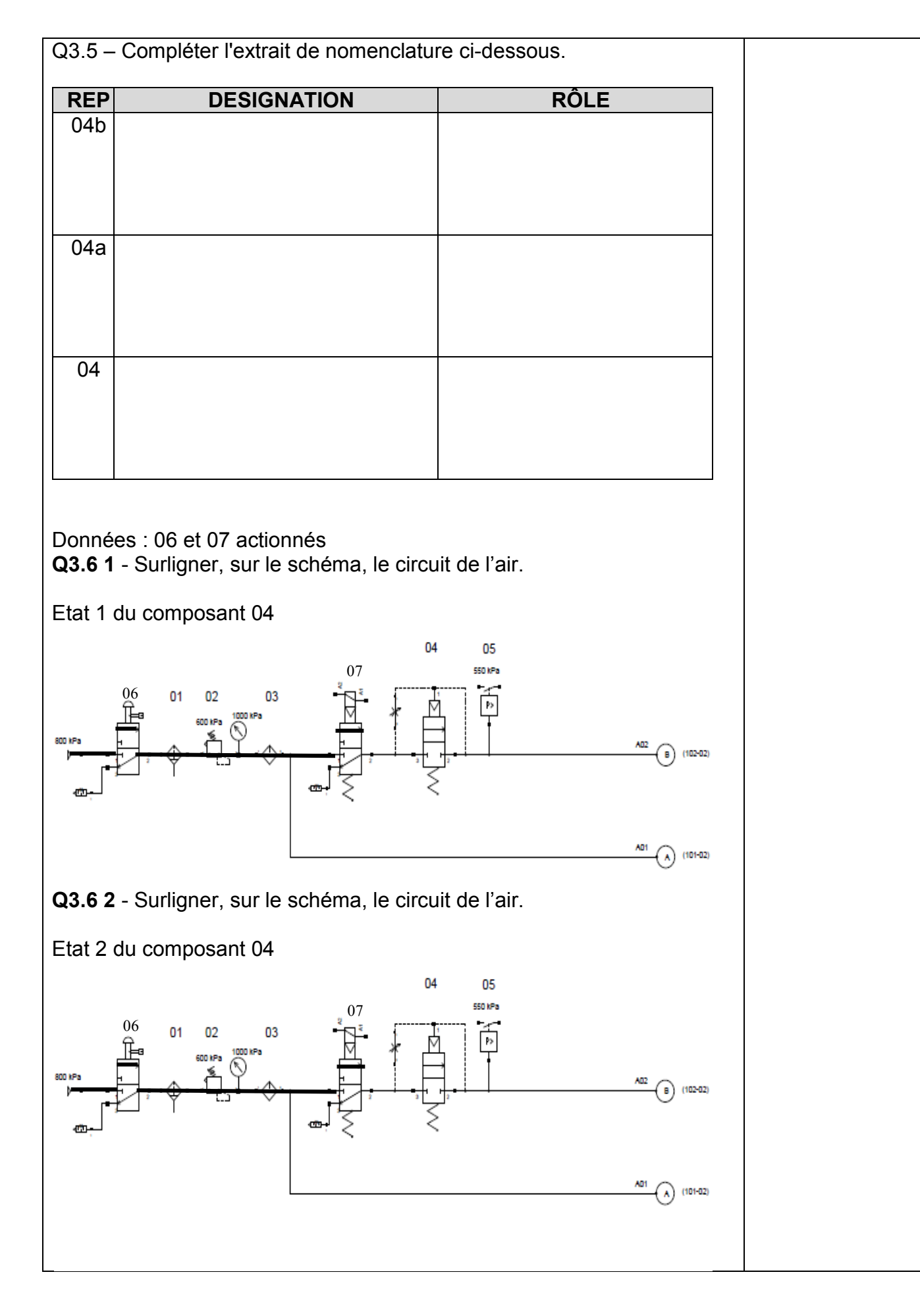

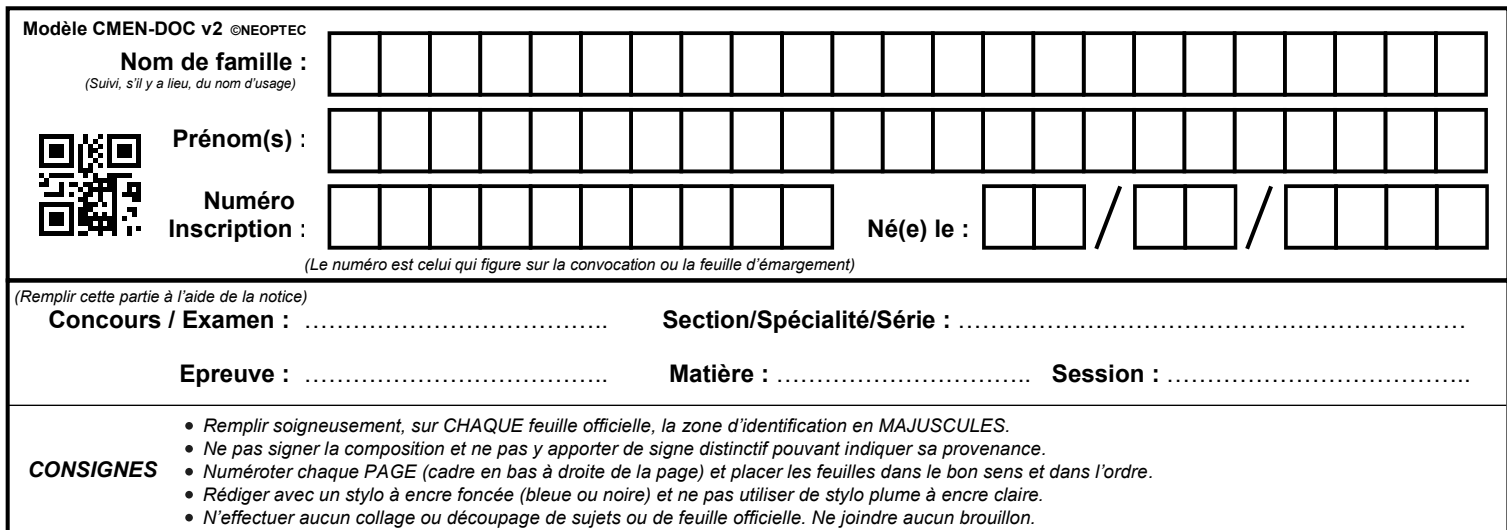

EFE GMM 2

### **DREP6 - DREP7**

## **Tous les documents réponses sont à rendre, même non complétés.**

 $\left(\overline{\mathrm{Fc}}\right)$ 

# NE RIEN ECRIRE DANS CE CADRE
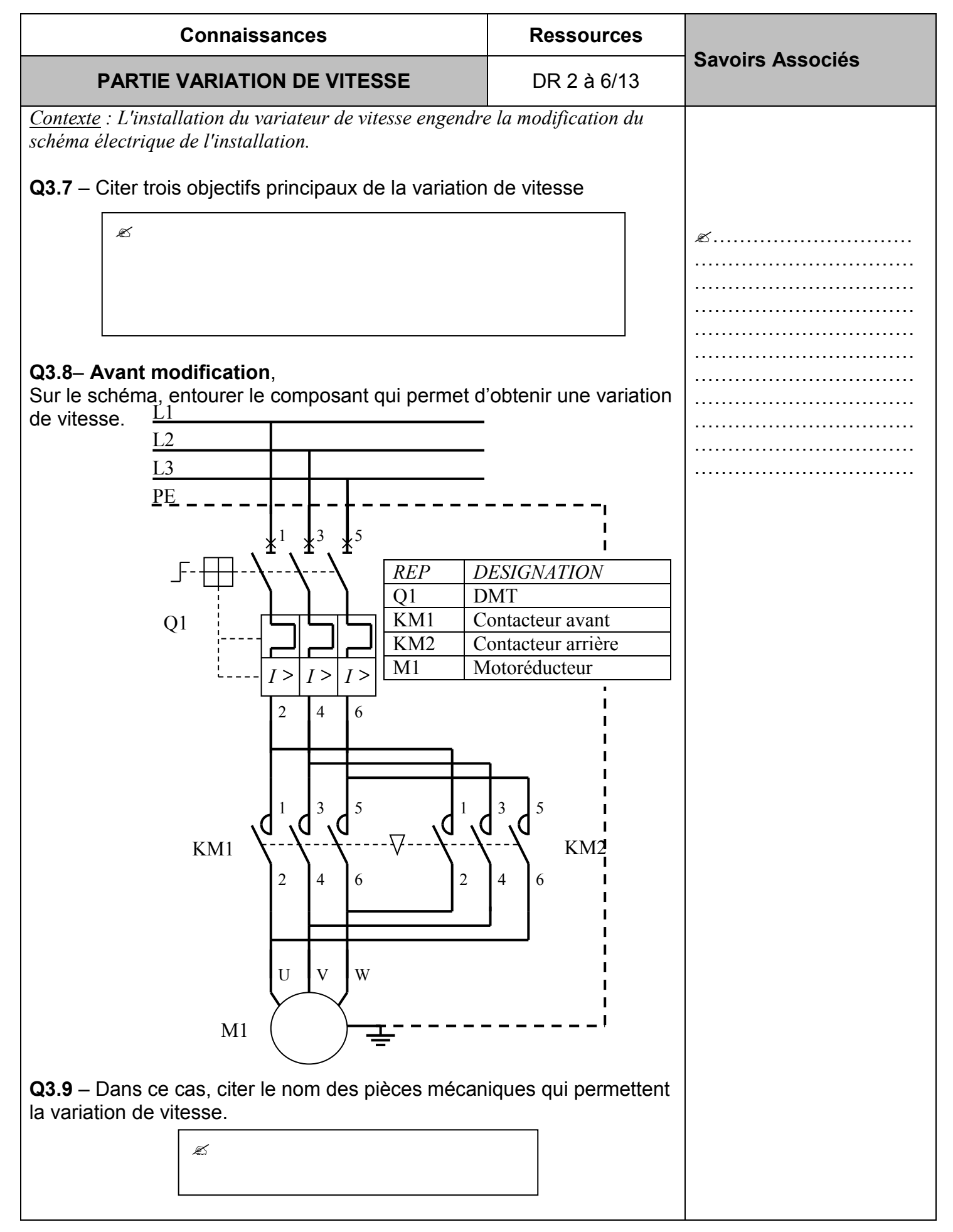

CAPLP – CAFEP Génie mécanique MSMA 2020 – Exploitation pédagogique d'un dossier technique – DREP6/23

#### **Q3.10** – **Après modification**,

Sur le schéma, entourer le composant qui permet d'obtenir une variation de vitesse.

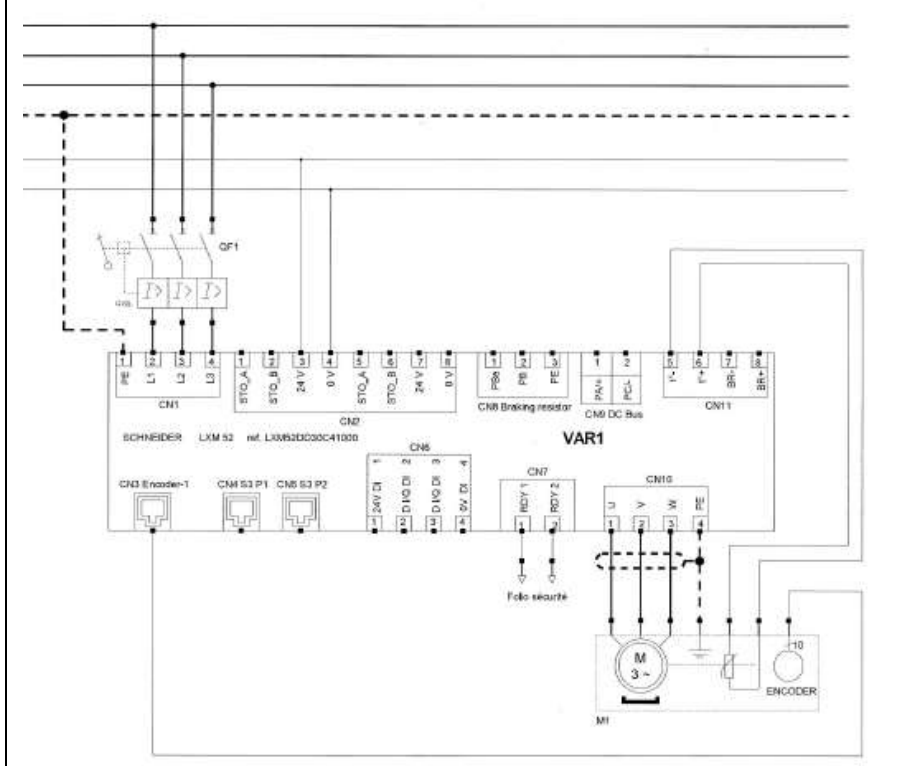

**Q3.11** – Dans le cas de variation électronique, sur quel paramètre agiton pour faire varier la vitesse ?

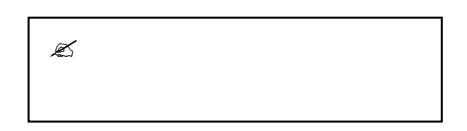

**Q3.12** – Compléter le tableau.

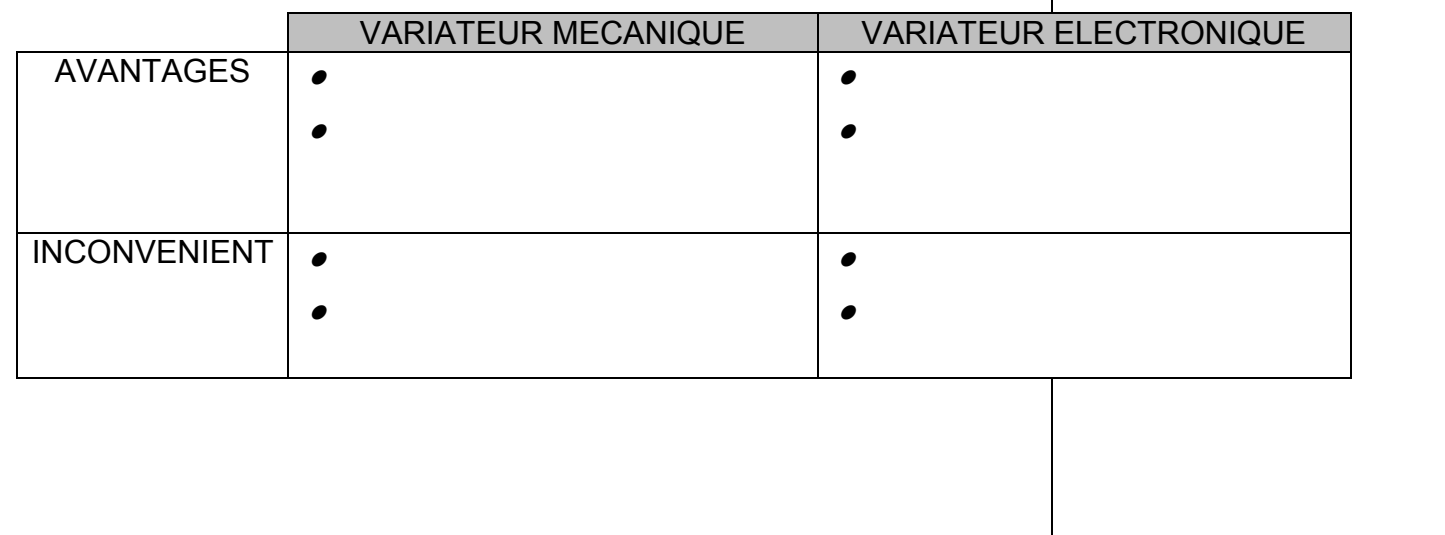

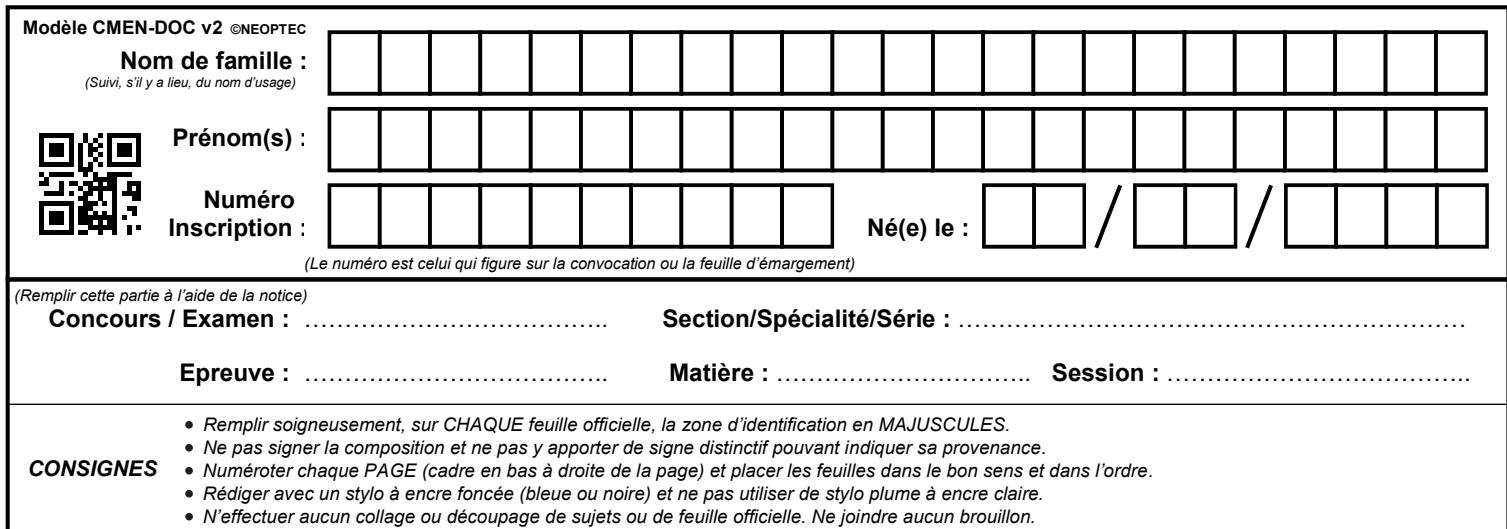

### **DREP8 - DREP9**

## **Tous les documents réponses sont à rendre, même non complétés.**

 $\binom{Fd}{}$ 

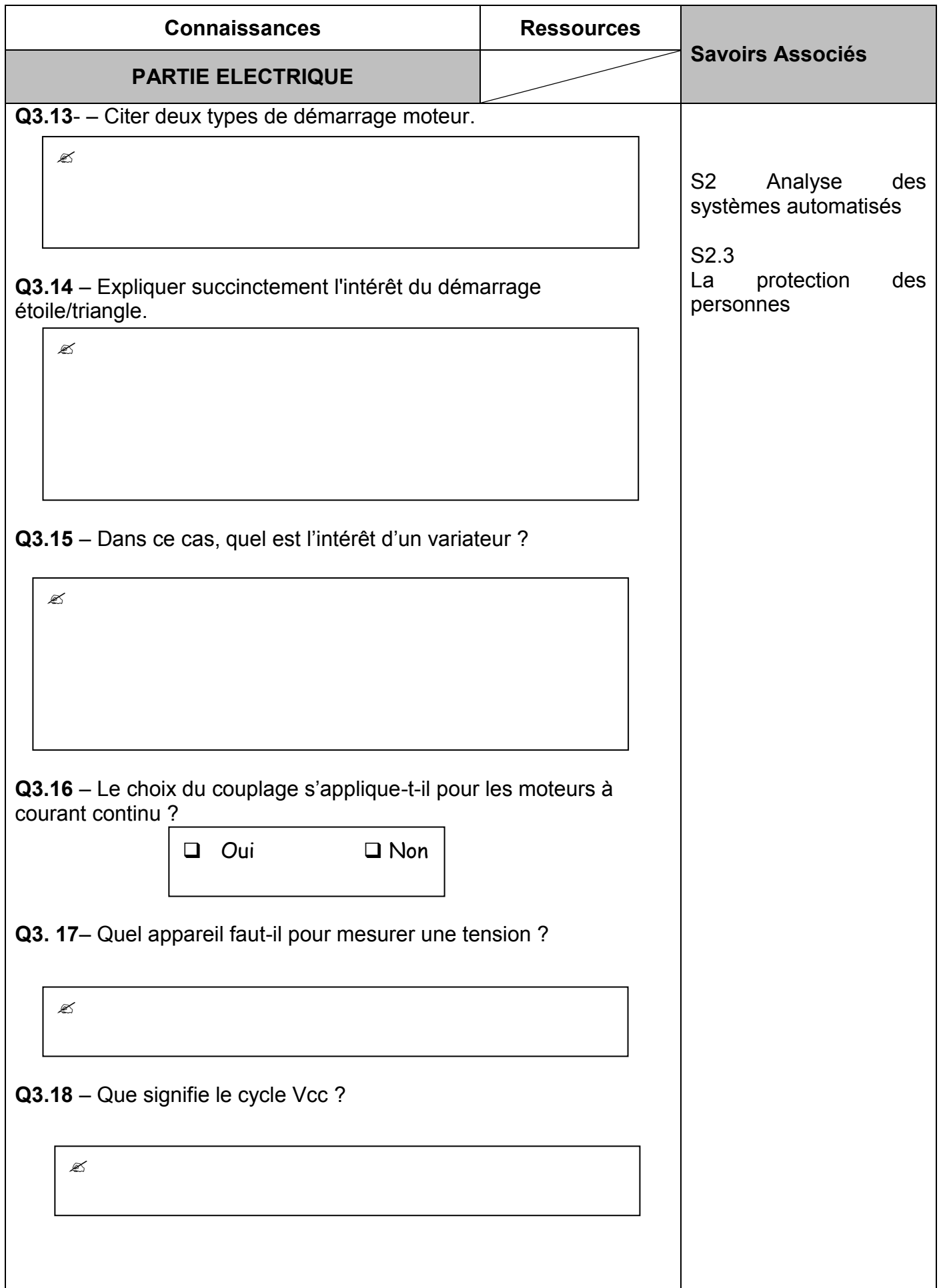

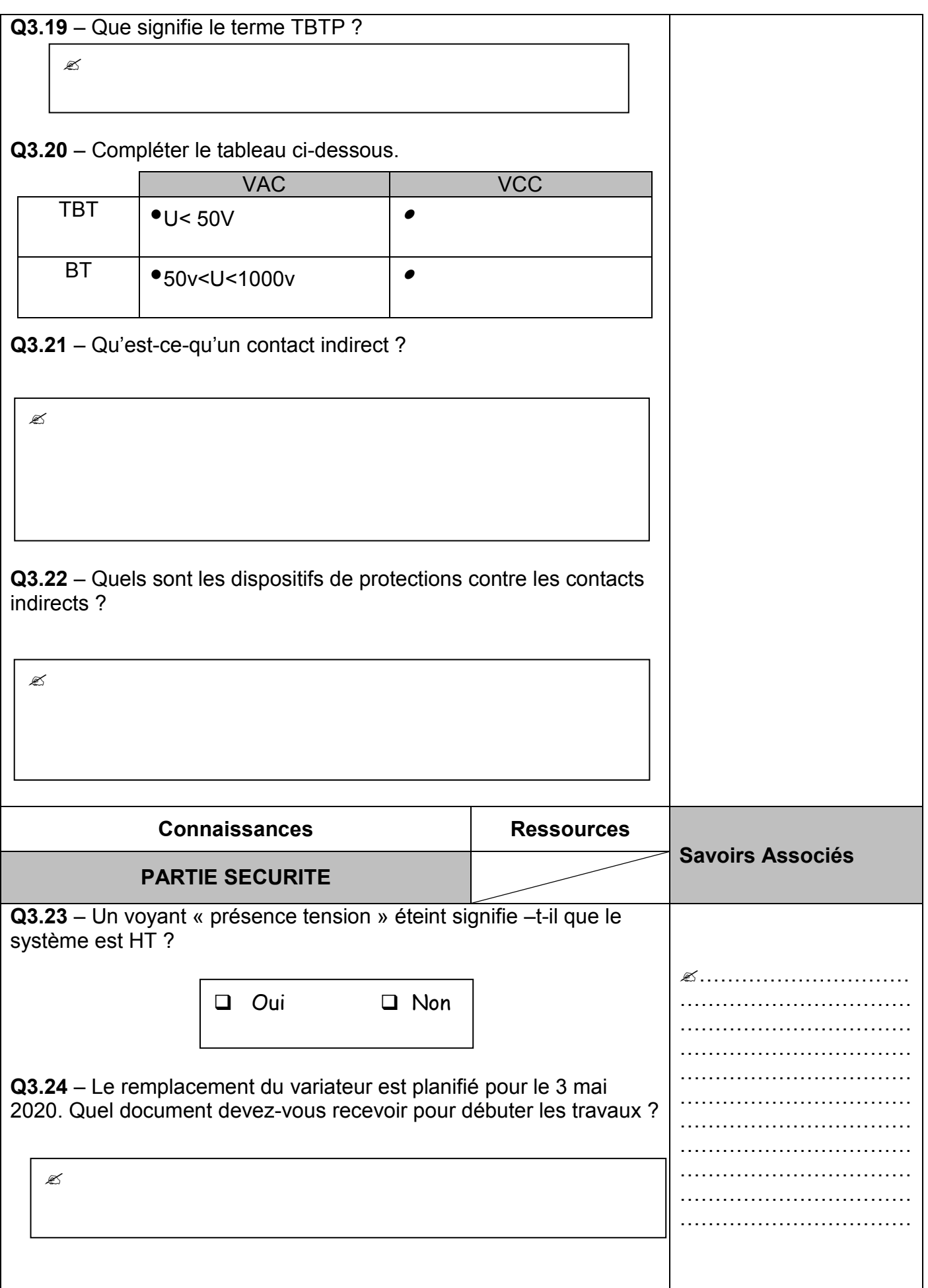

CAPLP – CAFEP Génie mécanique MSMA 2020 – Exploitation pédagogique d'un dossier technique – DREP9/23

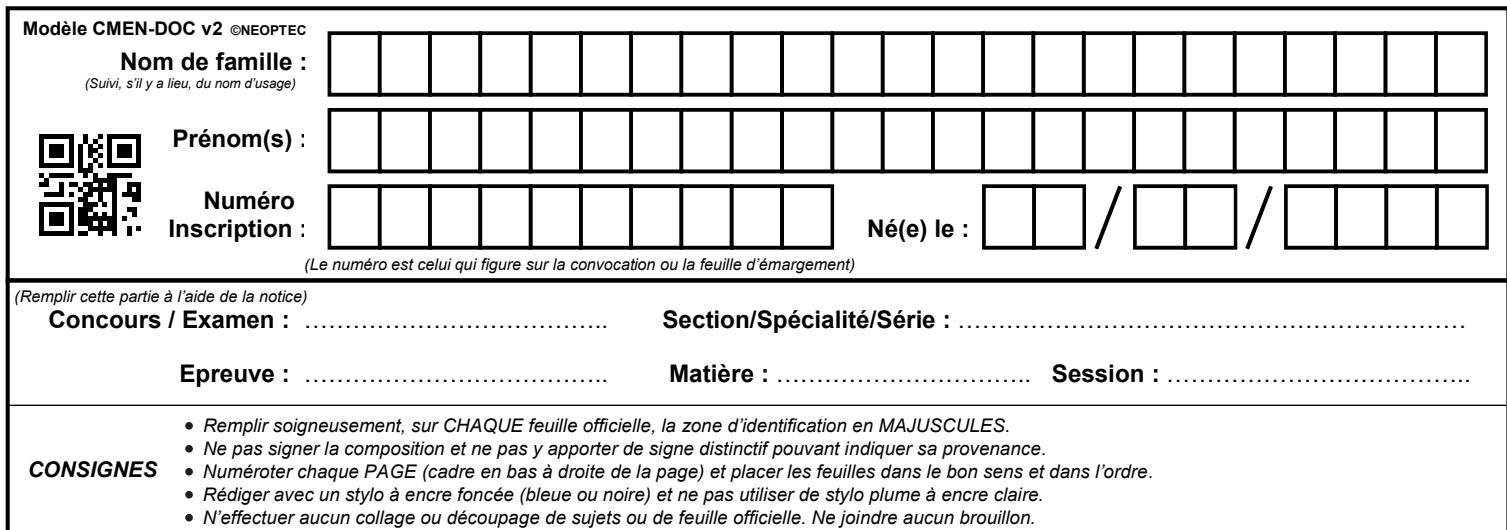

### **DREP10 - DREP11**

## **Tous les documents réponses sont à rendre, même non complétés.**

 $(Fe)$ 

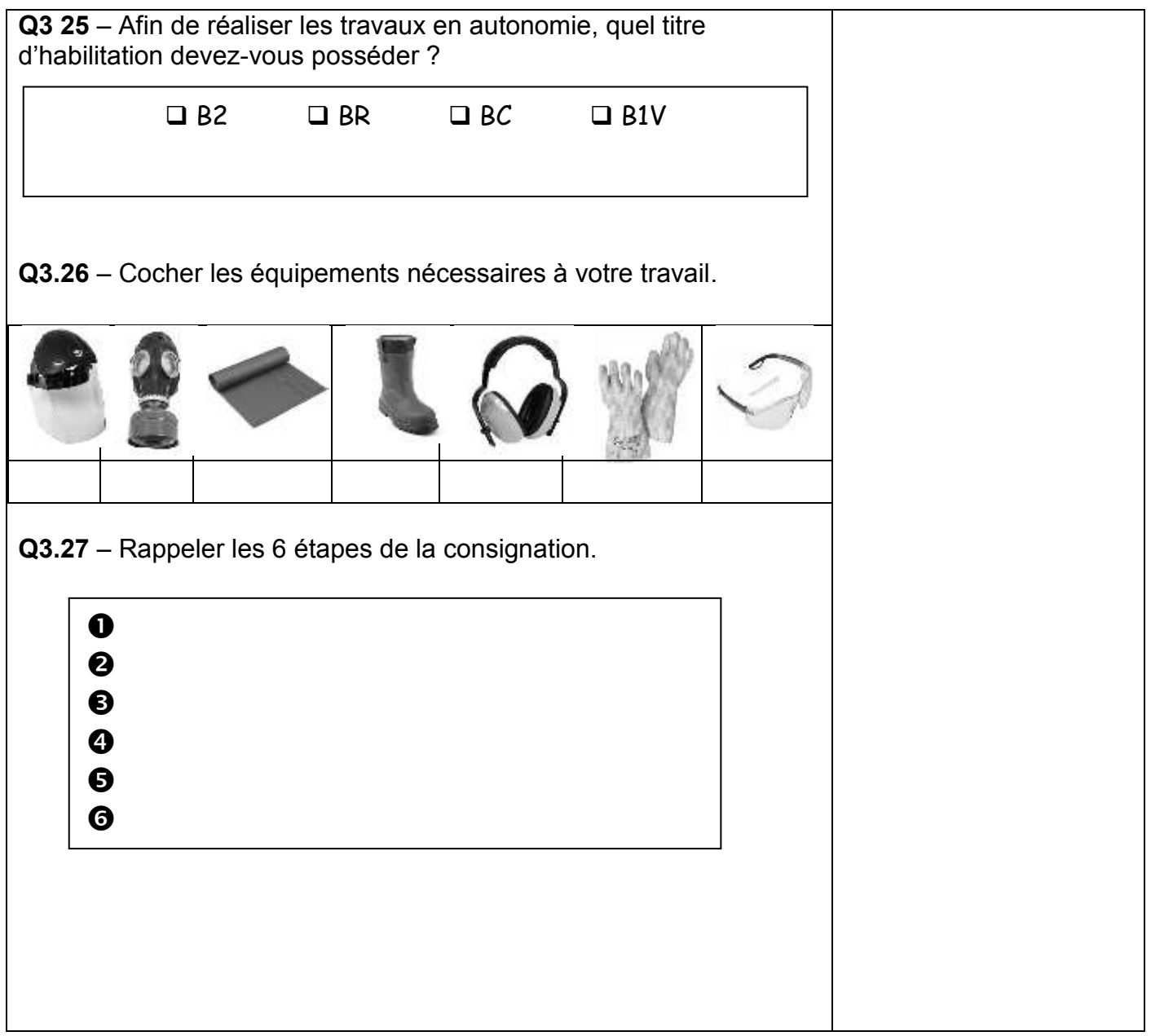

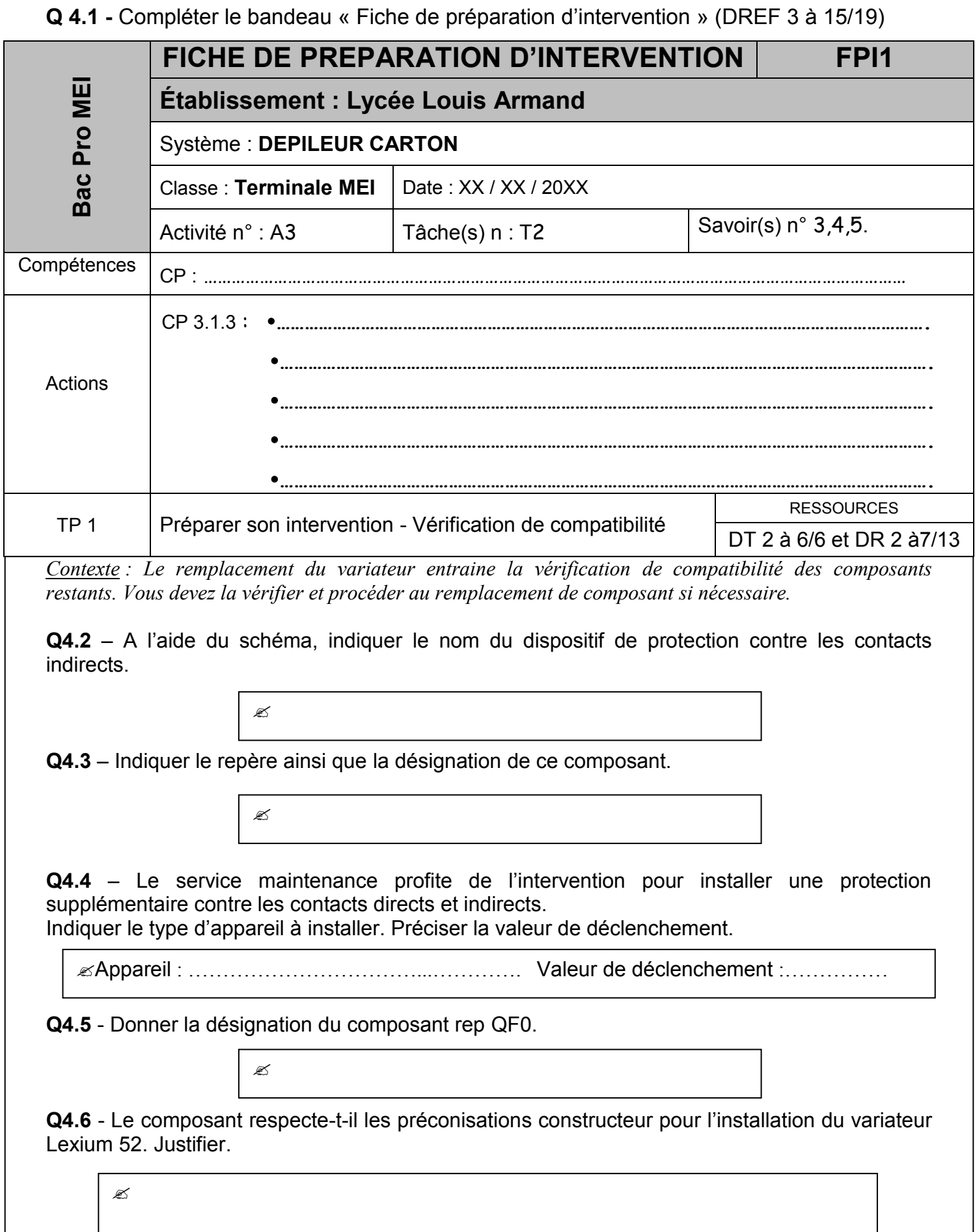

CAPLP – CAFEP Génie mécanique MSMA 2020 – Exploitation pédagogique d'un dossier technique – DREP11/23

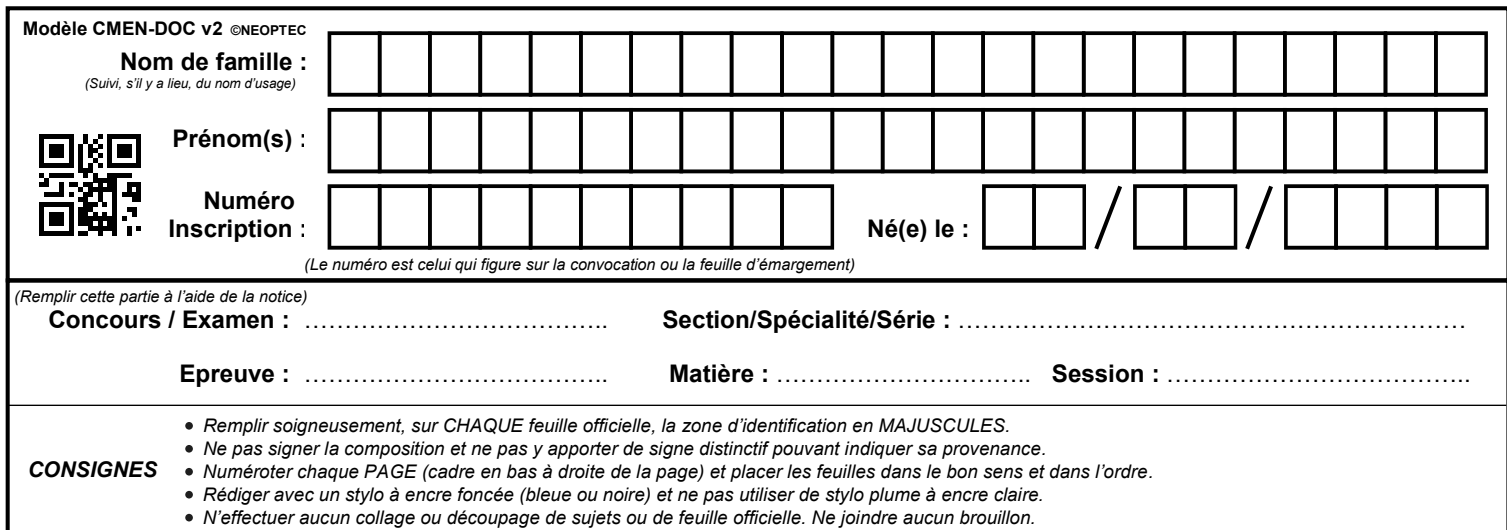

### **DREP12 - DREP13**

## **Tous les documents réponses sont à rendre, même non complétés.**

 $\binom{Ff}{Ff}$ 

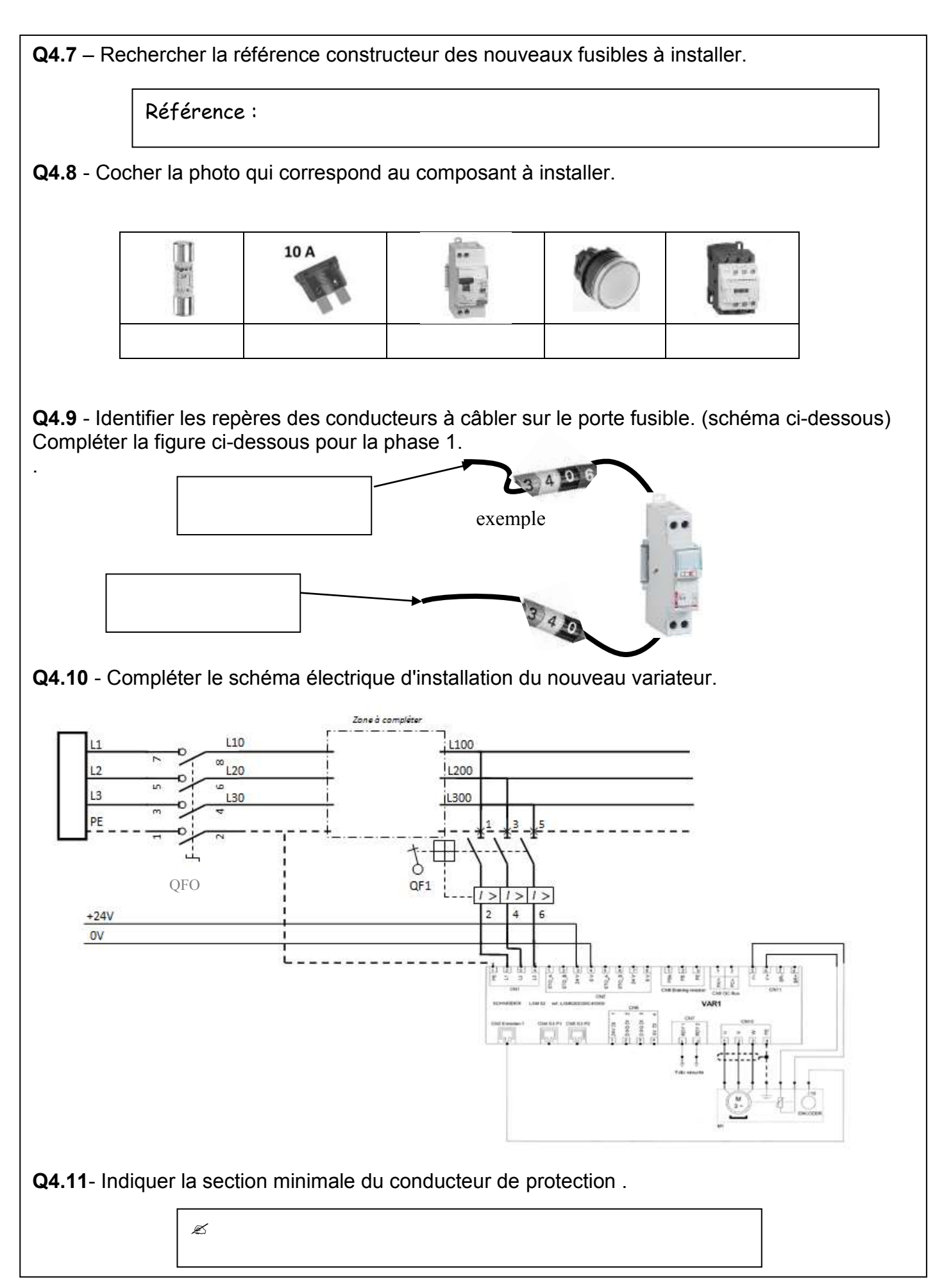

CAPLP – CAFEP Génie mécanique MSMA 2020 – Exploitation pédagogique d'un dossier technique – DREP12/23

**Q5.1** - Compléter le bandeau « Fiche de préparation de co-intervention »FPCI 1 ci-dessous (DRP 3 à 19/19)

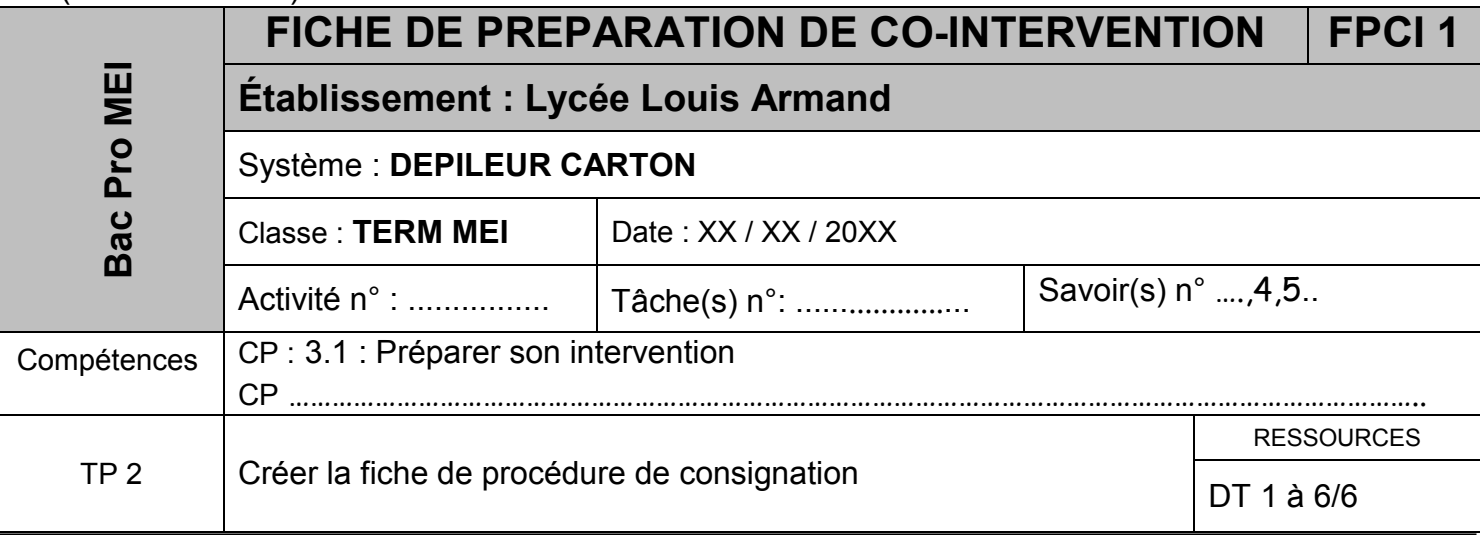

*Contexte : Vous recevez un orde de modification du système dépileur carton et devez mettre en place le variateur Lexium puis mettre à jour le dossier machine.*

*Les apprenants doivent créer la fiche de procédure de consignation car le système possède des spécificités particulières.*

*Vous décider de travailler en co-intervention avec le professeur de français.*

Ø

**Q5.2** – Dans le cadre de la co-intervention, relever les termes du BO qui justifient que cette activité commune entre dans le programme de français.

**Q5.3** – Comment sont appelées les compétences nécessaires et utilisables dans toutes les disciplines ? Ø

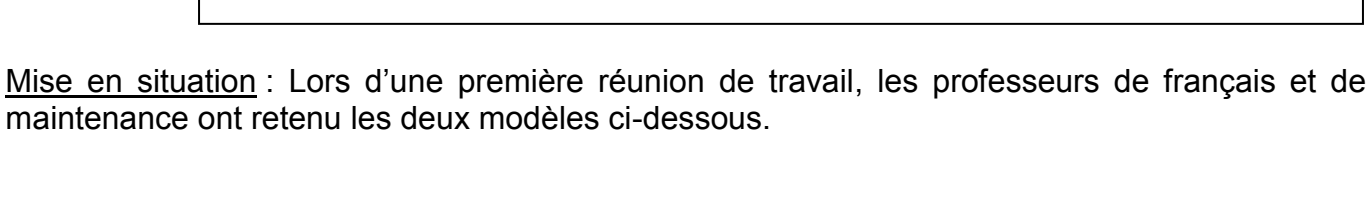

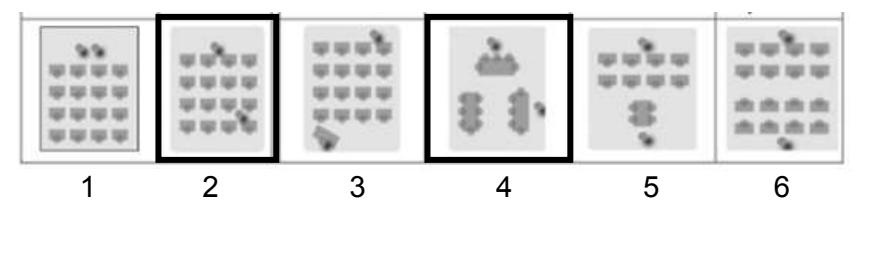

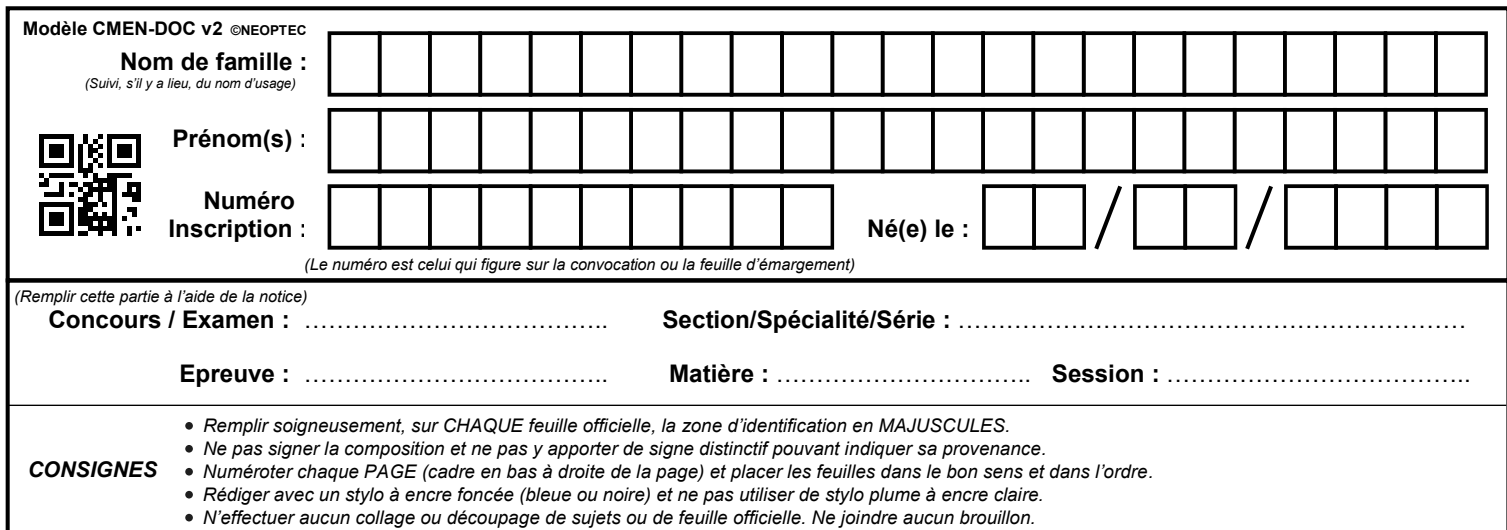

### **DREP14 - DREP15**

## **Tous les documents réponses sont à rendre, même non complétés.**

 $(Fg)$ 

**Q5.4** – Compléter le tableau de caractéristiques des deux modèles retenus.

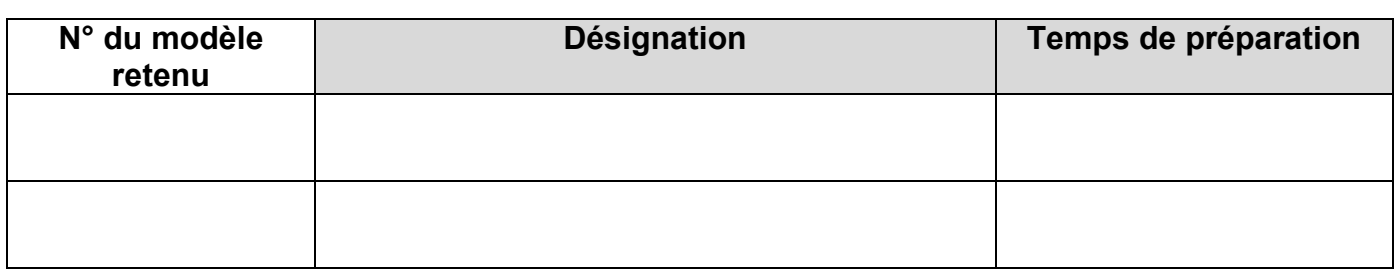

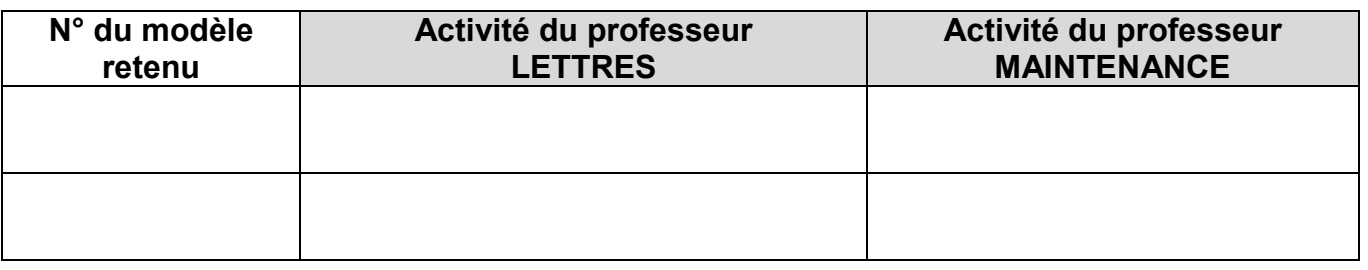

Après avoir identifié les rôles de chacun dans les deux modèles retenus, les professeurs décident de réfléchir séparément à la préparation de leur séance de co-intervention. Le professeur de français a fait parvenir sa production au collègue de maintenance. Sa préparation est détaillée dans le DR 10/13. De la même façon, compléter la fiche pour l'autre modèle. **(Q5.5)**

#### **Q5.5** – Compléter la « fiche de co-intervention » **FPCI 2** ci-dessous.

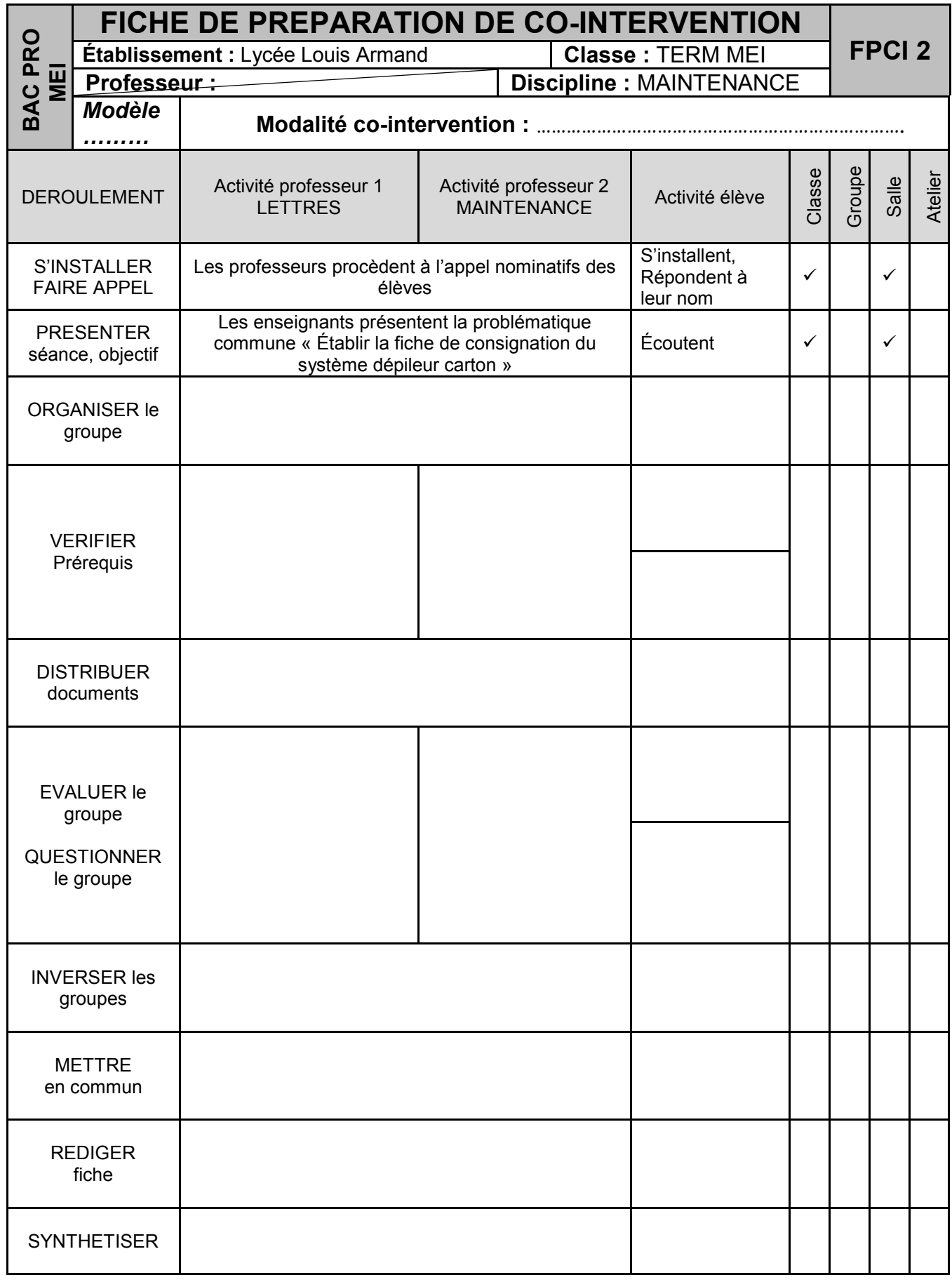

CAPLP – CAFEP Génie mécanique MSMA 2020 – Exploitation pédagogique d'un dossier technique – DREP15/23

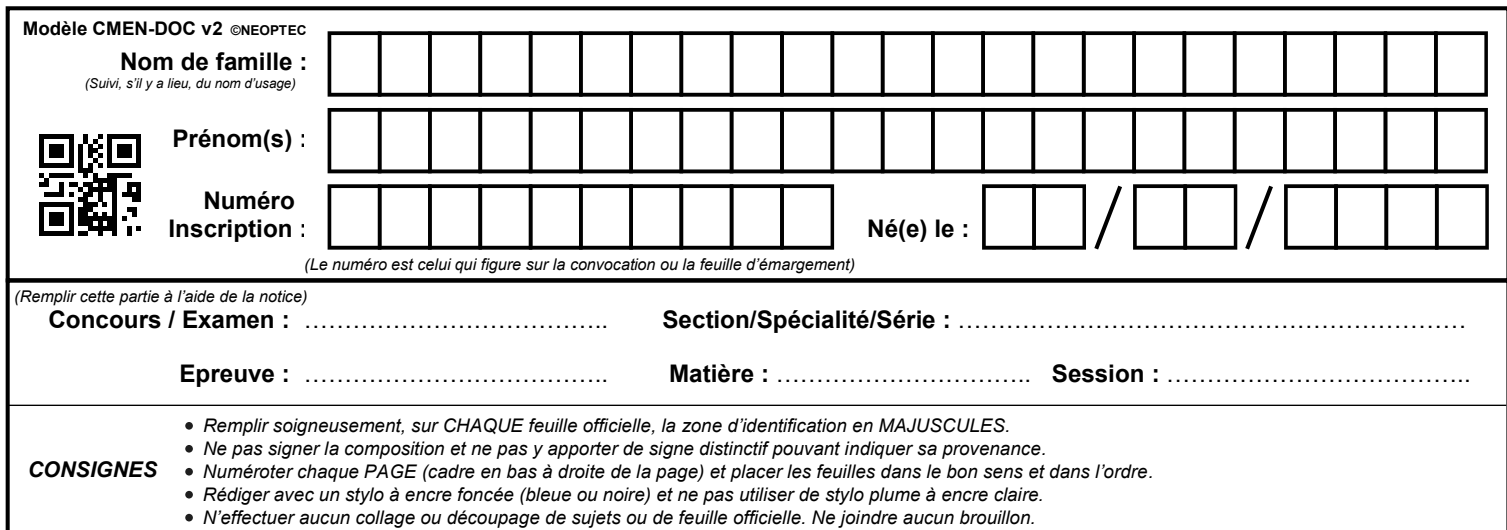

### **DREP16 - DREP17**

## **Tous les documents réponses sont à rendre, même non complétés.**

 $(Fh)$ 

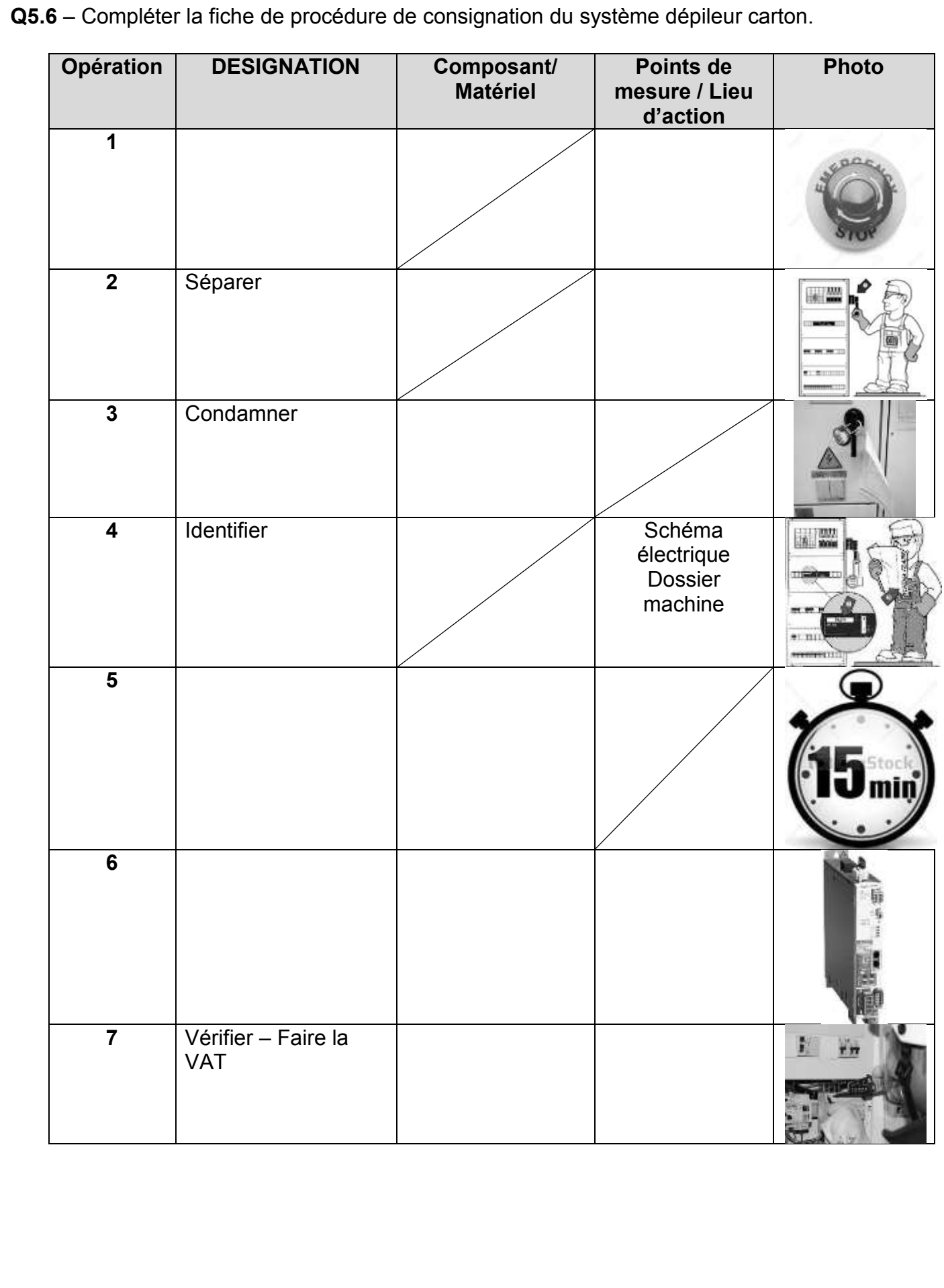

**Q6.1 - Compléter le bandeau « Fiche de préparation d'intervention »FPI2 ci-dessous (DRP 3 à 15/19).**

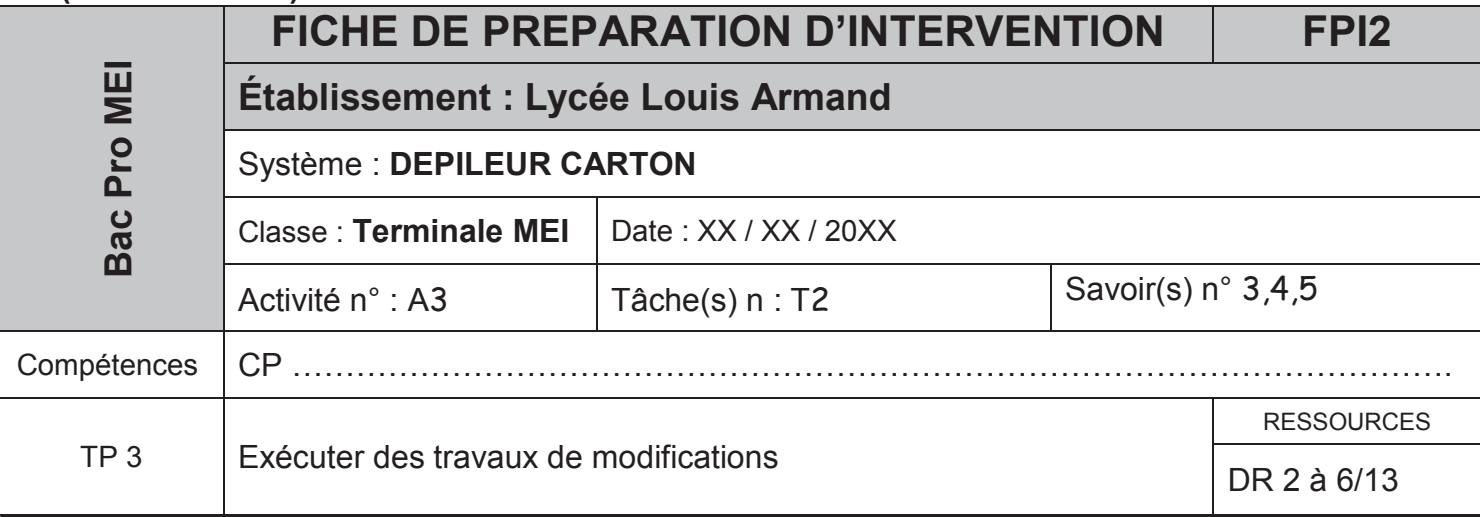

*Contexte : Dans le cadre de la modification du système dépileur carton, le nouveau variateur Lexium est fixé et en cours de raccordement. Le constructeur fait mention de spécificitions particulières au niveau de la fixation.* 

**Q6.2** – Indiquer les câbles qui font l'objet de spécificités de connexion.

Ø Q6.3 – Entourer ci-contre, le bornier de connexion **Q6.4** – Indiquer les préconisations constructeur.  $\mathbb{R}$ **Q6.5** – Relever le couple de serrage à appliquer. Ø **Q6.6** – Cocher l'outillage nécessaire à cette opération. 24 AM AN AN

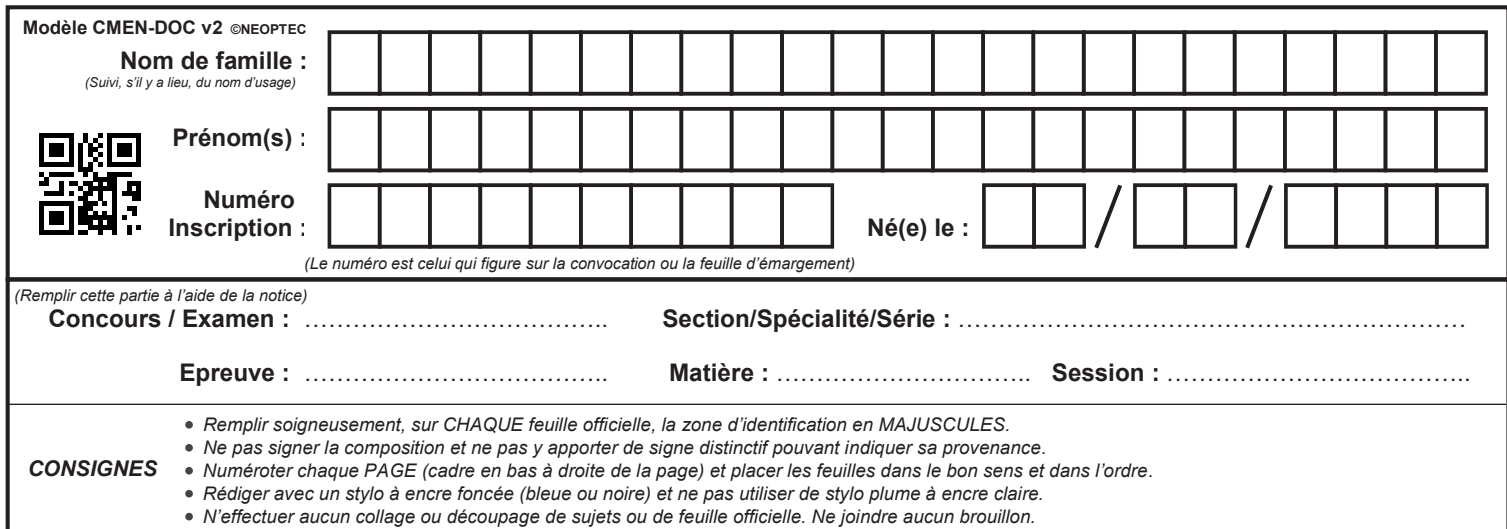

### **DREP18 - DREP19**

## **Tous les documents réponses sont à rendre, même non complétés.**

 $\binom{F_i}{k}$ 

#### *Contexte :*

*Afin de préparer les fiches contrats qui seront distribuées et explicitées aux apprenants, vous devez rédiger les « FICHES DE SUIVI des ACTIVITES PRATIQUES » FSAP.* (DR 11 – 12/13)

Pour rappel :

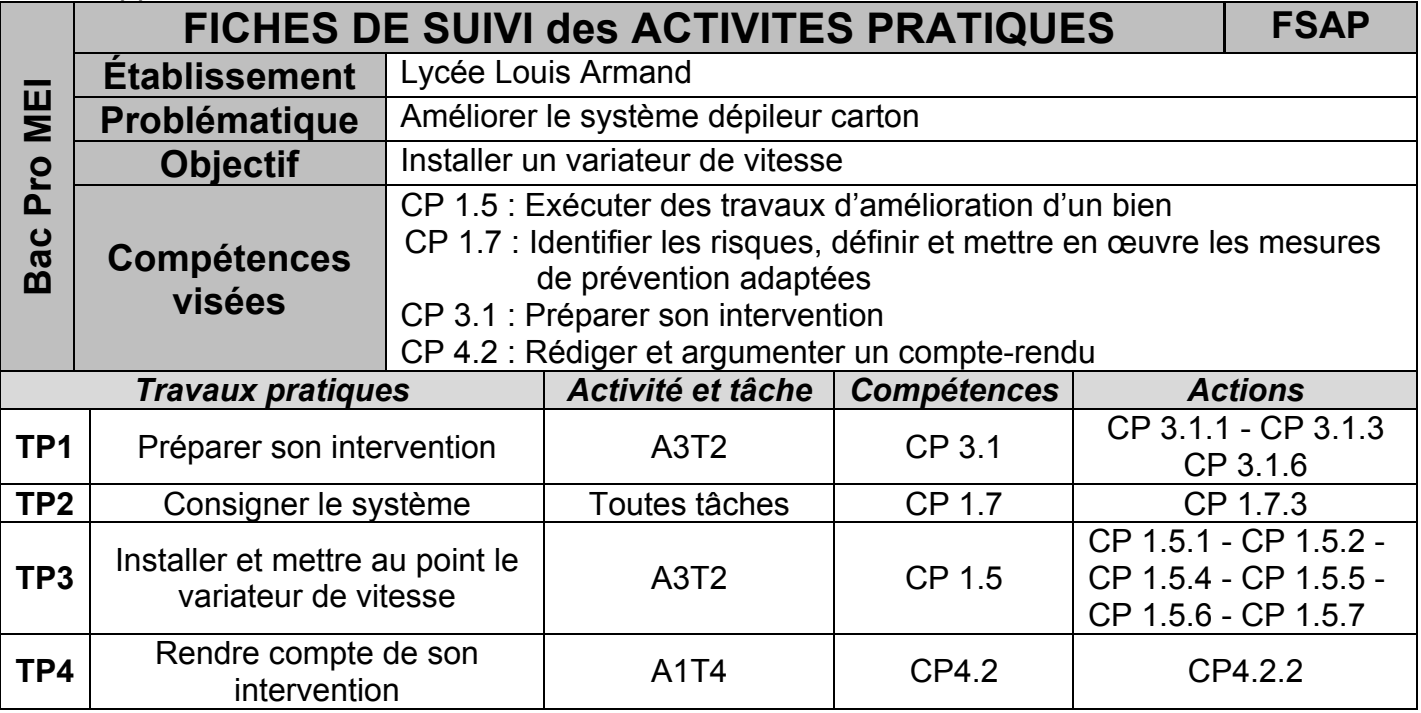

**Q7.1** – Compléter la fiche « FICHES DE SUIVI des ACTIVITES PRATIQUES » **FSAP TP3**.  $(DR 11 - 12/13)$ 

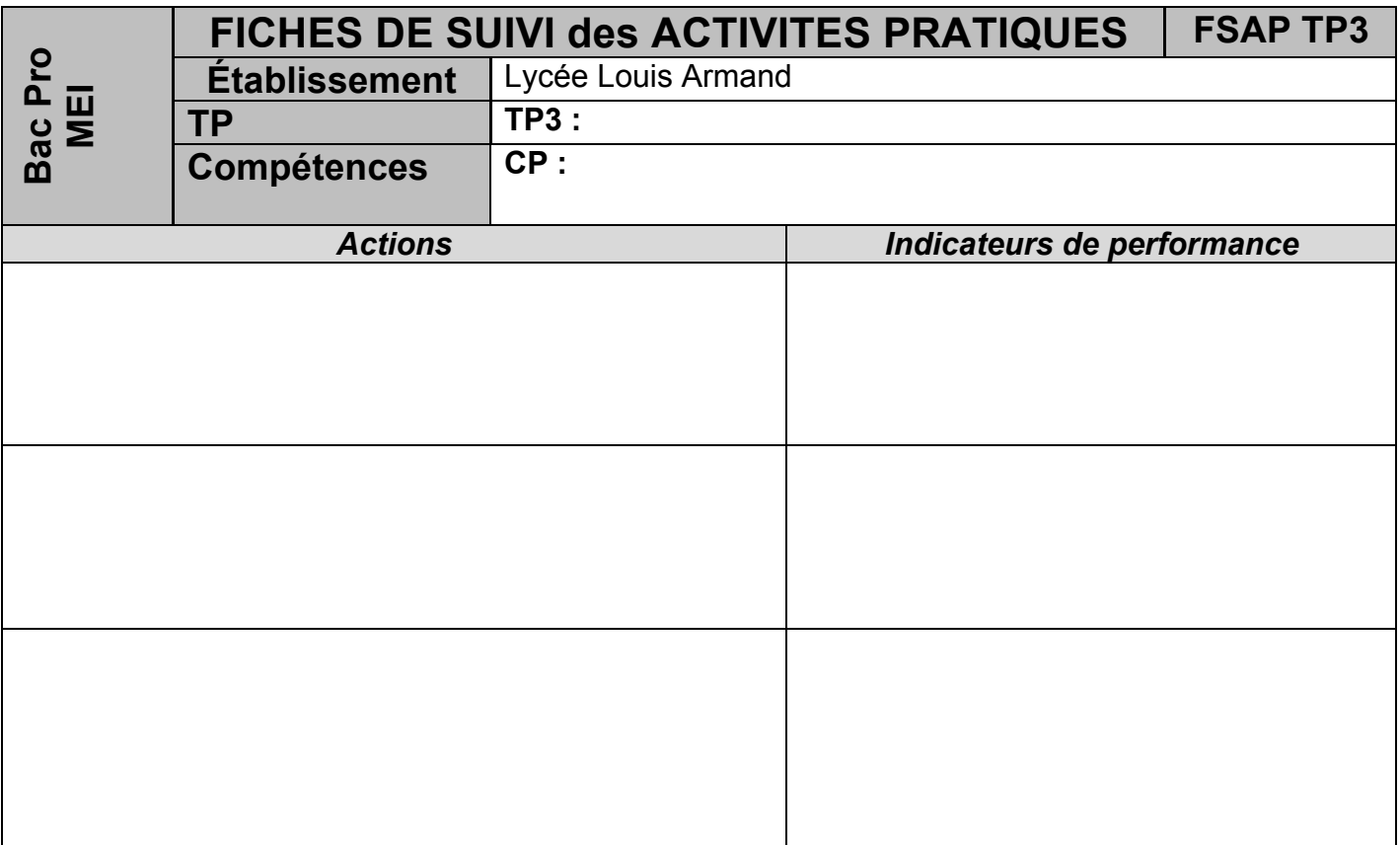

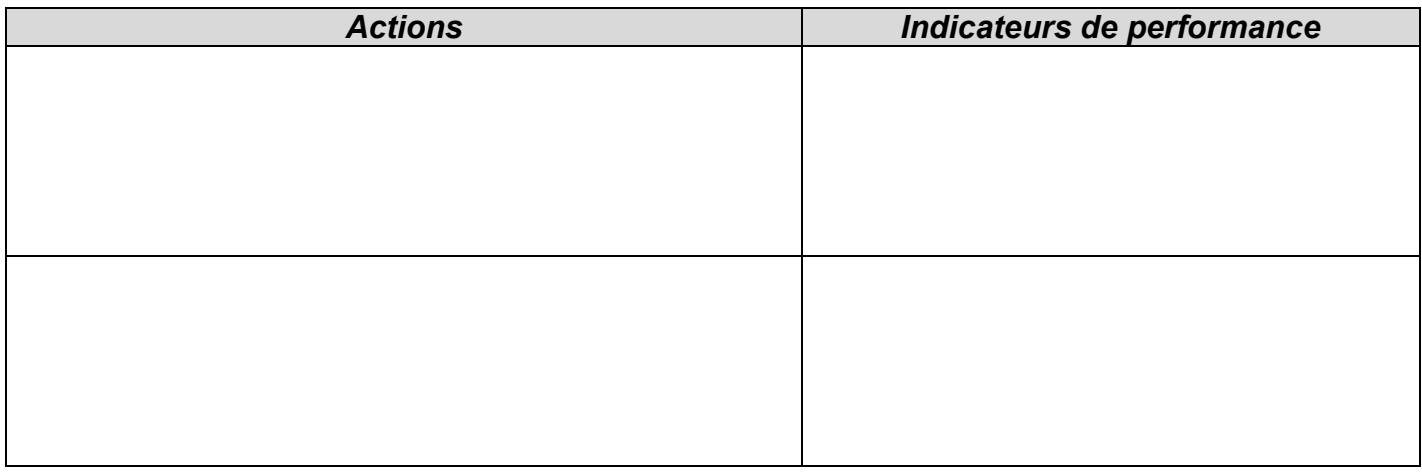

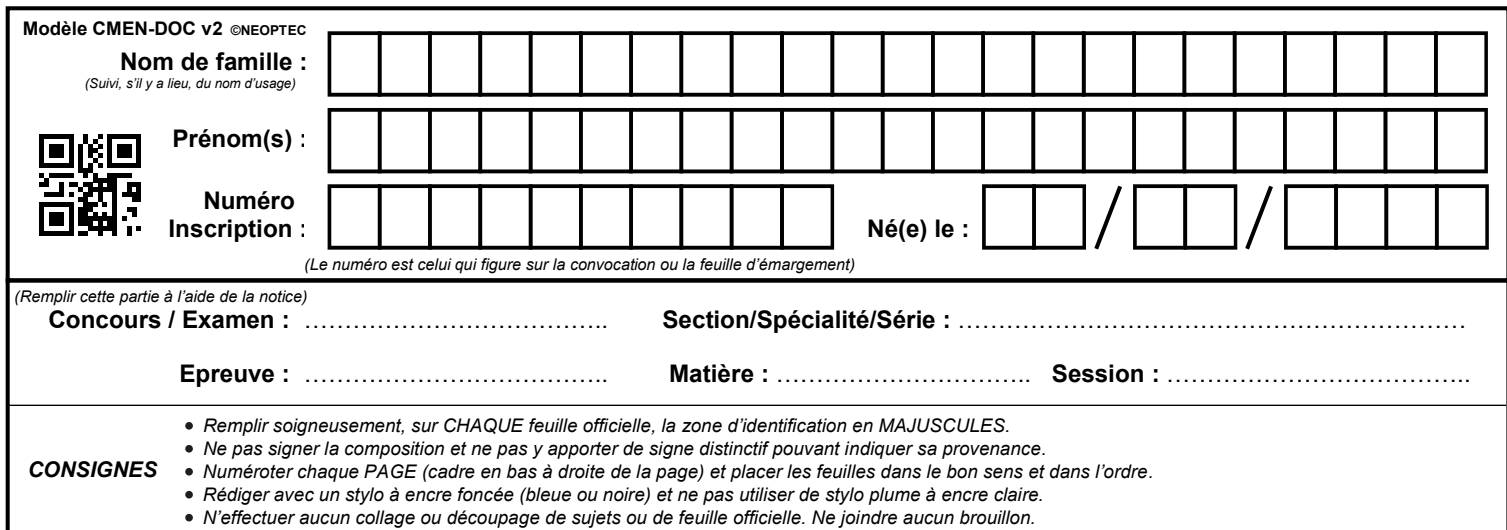

### **DREP20 - DREP21**

## **Tous les documents réponses sont à rendre, même non complétés.**

 $\binom{Fj}{ }$ 

#### **Q7.2** – Compléter la fiche contrat ci-dessous en lien avec le TP3

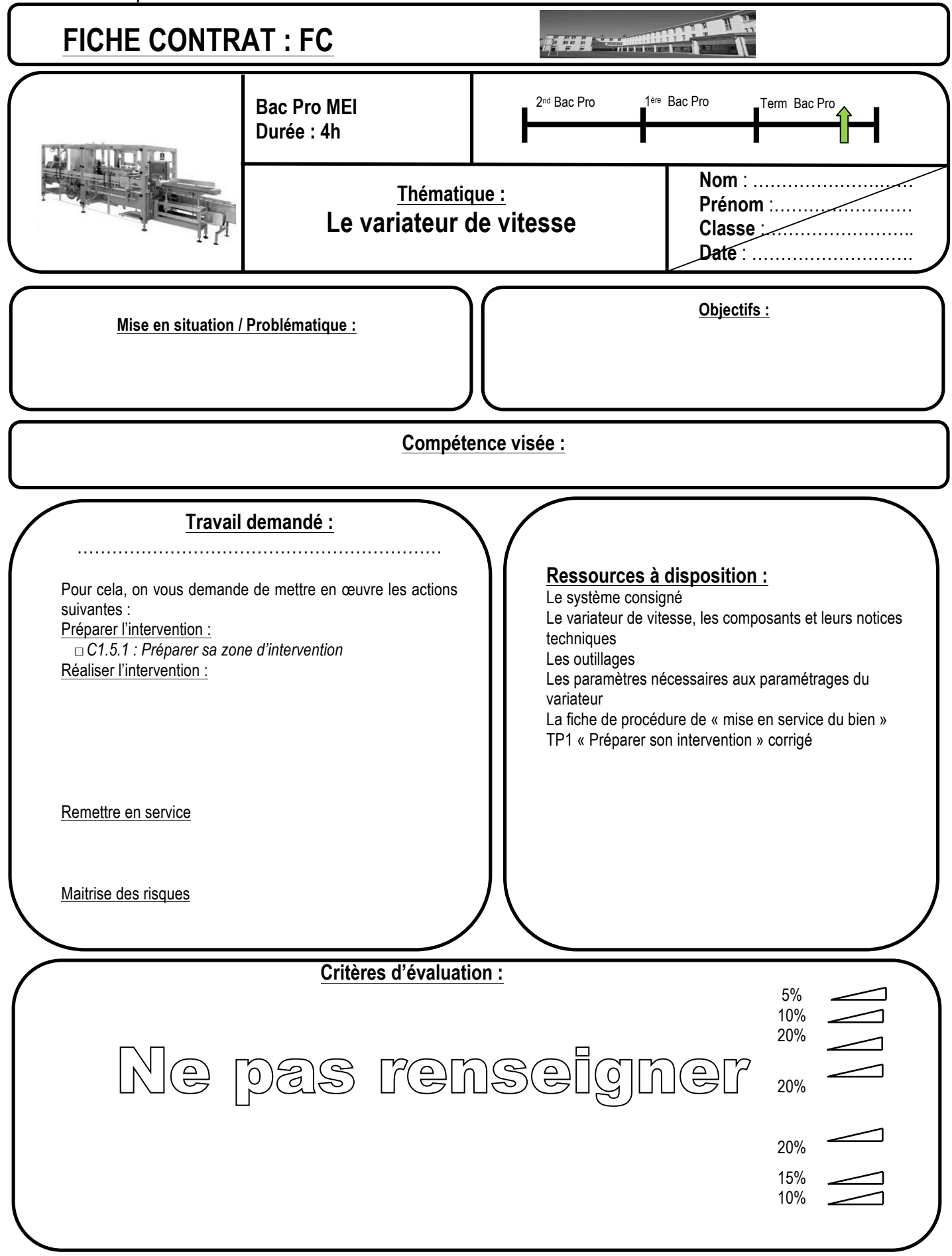

CAPLP – CAFEP Génie mécanique MSMA 2020 – Exploitation pédagogique d'un dossier technique – DREP20/23

#### **Q8 - Compléter la « Fiche synthèse » FS ci-dessous (DRP 3 à 15/19).**

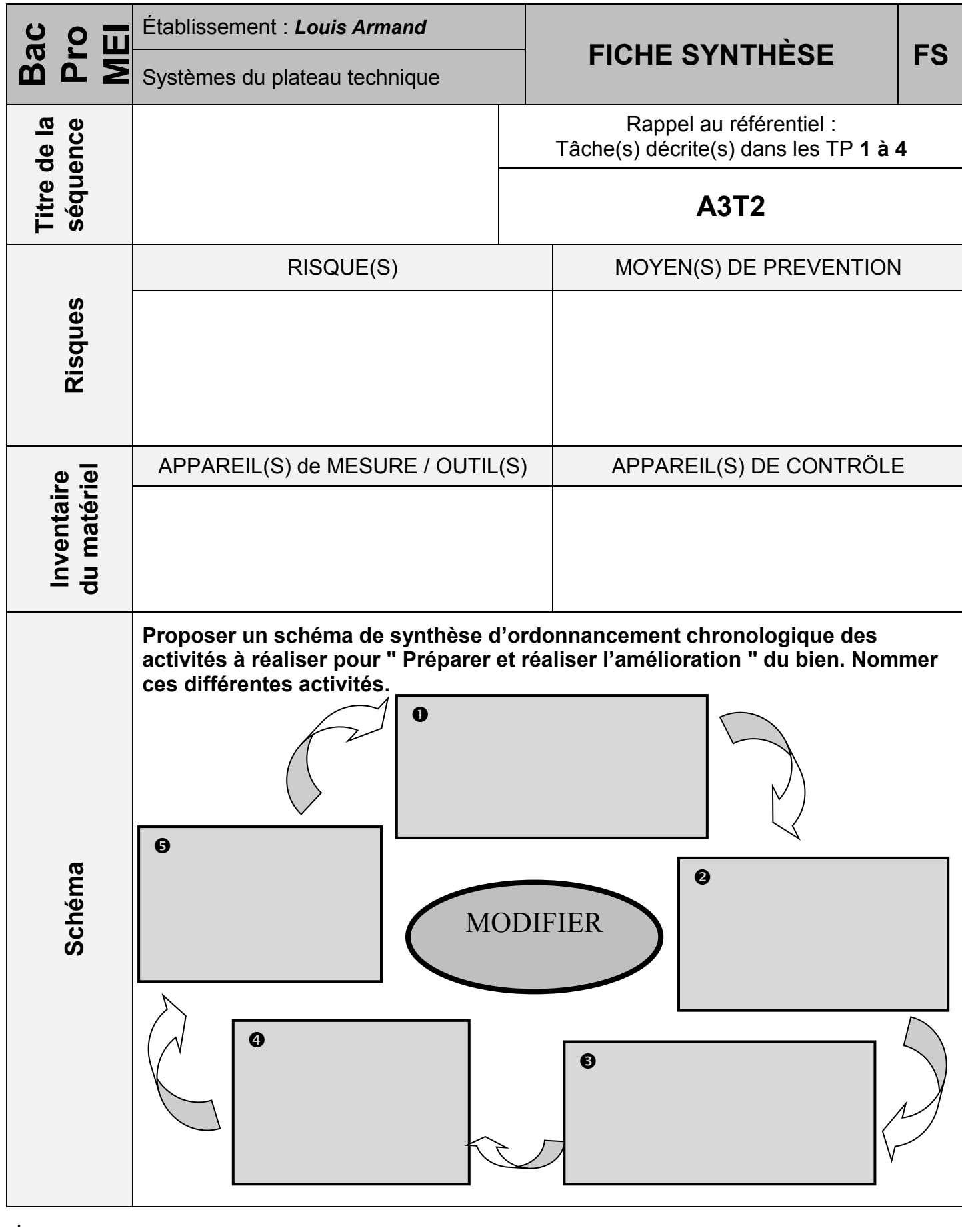

CAPLP – CAFEP Génie mécanique MSMA 2020 – Exploitation pédagogique d'un dossier technique – DREP21/23

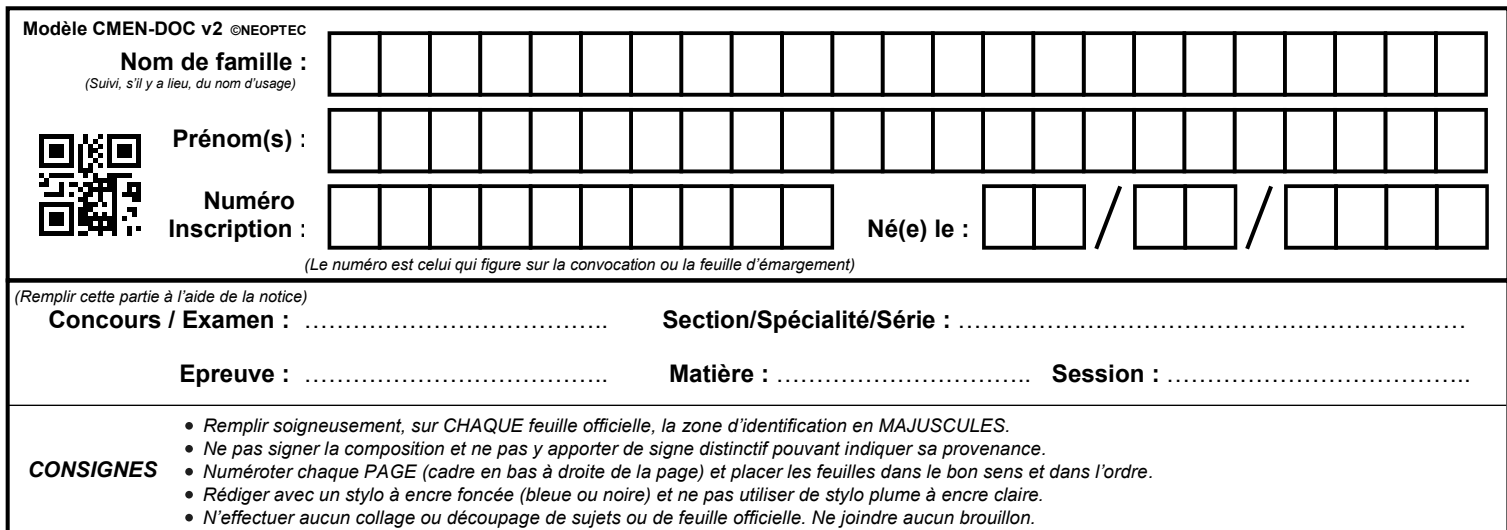

### **DREP22 - DREP23**

## **Tous les documents réponses sont à rendre, même non complétés.**

 $(Fk)$ 

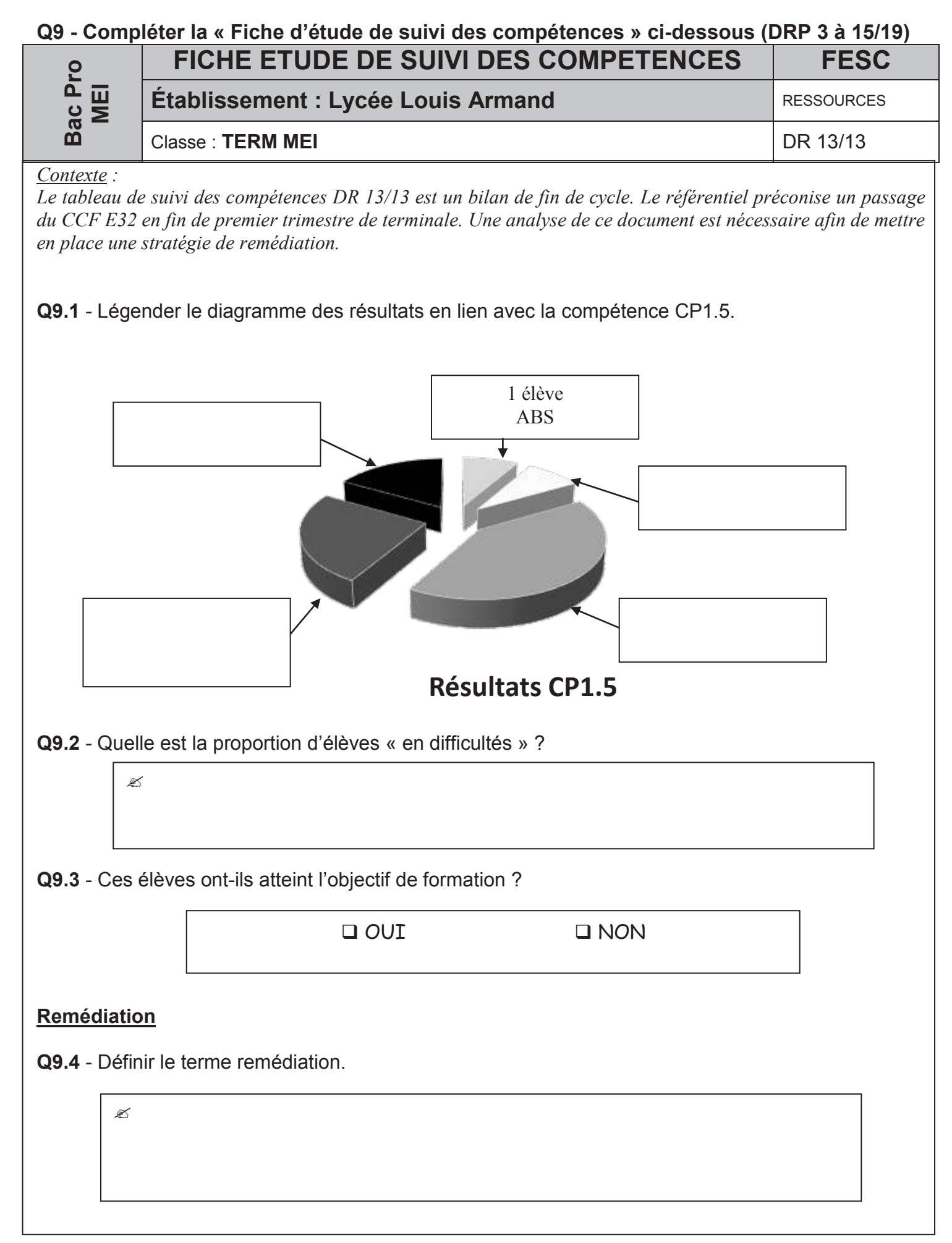

CAPLP – CAFEP Génie mécanique MSMA 2020 – Exploitation pédagogique d'un dossier technique – DREP22/23

**Q9.5** - Proposer trois actions de remédiations qui pourraient être mises en œuvre par le professeur.

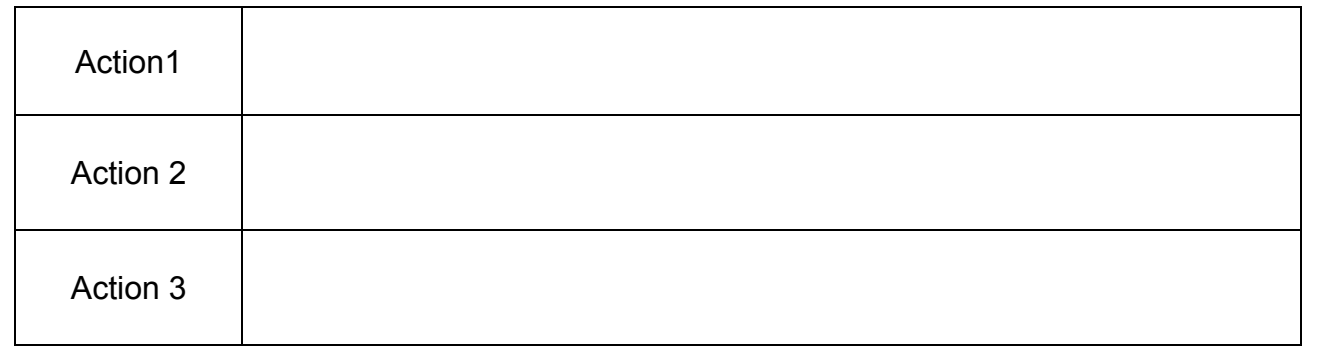

**Q9.6** - Au bilan 50% des élèves n'ont pas validé la compétence. La remédiation devrait permettre d'améliorer ce bilan.

Décriver succinctement des activités que pourraient réaliser les élèves ayant acquis la compétence pendant le temps de remédiation consacrés aux autres.

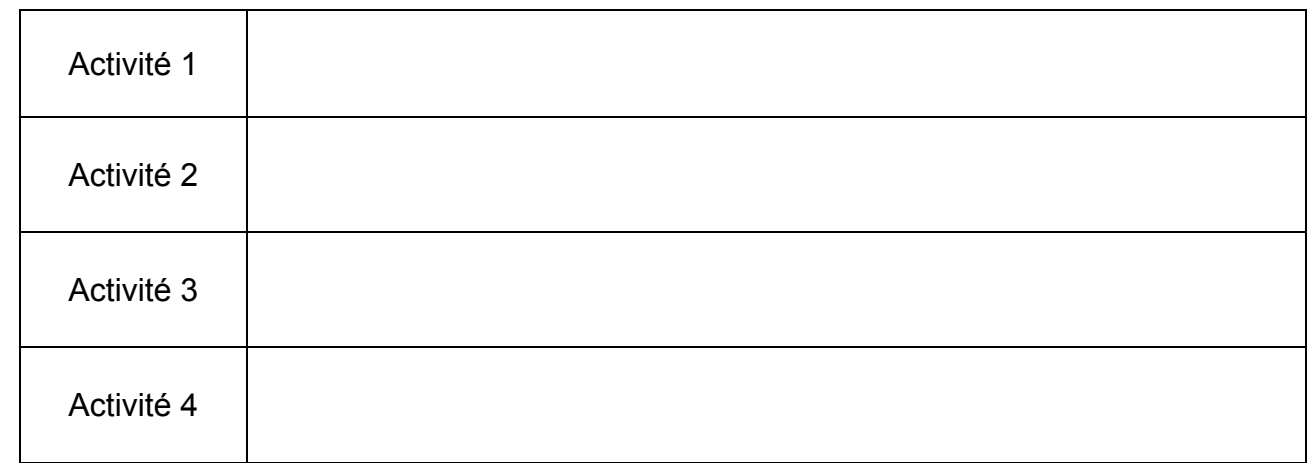